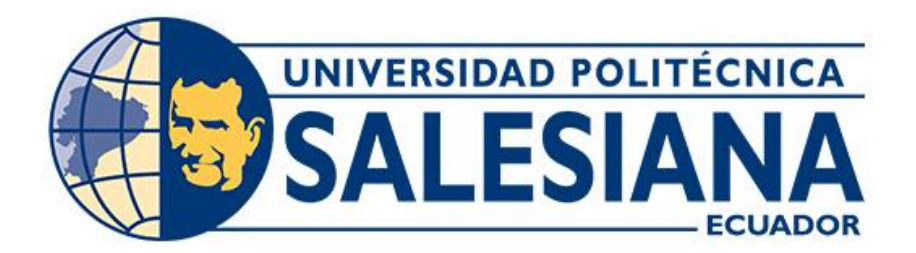

# **UNIVERSIDAD POLITÉCNICA SALESIANA SEDE CUENCA CARRERA DE INGENIERÍA AUTOMOTRIZ**

# PROTOTIPO DE UN SISTEMA DE ALIMENTACIÓN UNIVERSAL MEDIANTE UN SISTEMA FLEX FUEL GASOLINA E HIDRÓGENO CONTROLADO POR ARDUINO UNO PARA VEHÍCULOS DE MOTOR DE ENCENDIDO PROVOCADO

Trabajo de titulación previo a la obtención del título de Ingeniero Automotriz

AUTORES: DARIO JAVIER TOROCHE CRIOLLO CARLOS DAMIÁN AGILA MACAS TUTOR: ING. CHRISTIAN OMAR PULLA MOROCHO, MSc.

> Cuenca - Ecuador 2023

# **CERTIFICADO DE RESPONSABILIDAD Y AUTORÍA DEL TRABAJO DE TITULACIÓN**

Nosotros, Dario Javier Toroche Criollo con documento de identificación N° 0150117455 y Carlos Damián Agila Macas con documento de identificación N° 1105771123; manifestamos que:

Somos los autores y responsables del presente trabajo; y, autorizamos a que sin fines de lucro la Universidad Politécnica Salesiana pueda usar, difundir, reproducir o publicar de manera total o parcial el presente trabajo de titulación.

Cuenca, 4 de julio de 2023

Atentamente,

Dario Javier Toroche Criollo Carlos Damián Agila Macas 0150117455 1105771123

geeto Bamiery

# **CERTIFICADO DE CESIÓN DE DERECHOS DE AUTOR DEL TRABAJO DE TITULACIÓN A LA UNIVERSIDAD POLITÉCNICA SALESIANA**

Nosotros, Dario Javier Toroche Criollo con documento de identificación N° 0150117455 y Carlos Damián Agila Macas con documento de identificación N° 1105771123, expresamos nuestra voluntad y por medio del presente documento cedemos a la Universidad Politécnica Salesiana la titularidad sobre los derechos patrimoniales en virtud de que somos autores del Proyecto técnico: "Prototipo de un sistema de alimentación universal mediante un sistema Flex Fuel gasolina e hidrógeno controlado por Arduino Uno para vehículos de motor de encendido provocado", el cual ha sido desarrollado para optar por el título de: Ingeniero Automotriz, en la Universidad Politécnica Salesiana, quedando la Universidad facultada para ejercer plenamente los derechos cedidos anteriormente.

En concordancia con lo manifestado, suscribimos este documento en el momento que hacemos la entrega del trabajo final en formato digital a la Biblioteca de la Universidad Politécnica Salesiana.

Cuenca, 4 de julio de 2023

Atentamente,

Dario Javier Toroche Criollo Carlos Damián Agila Macas 0150117455 1105771123

g<br>lado Bamier

## **CERTIFICADO DE DIRECCIÓN DEL TRABAJO DE TITULACIÓN**

Yo, Christian Omar Pulla Morocho con documento de identificación N° 0103570602, docente de la Universidad Politécnica Salesiana, declaro que bajo mi tutoría fue desarrollado el trabajo de titulación: PROTOTIPO DE UN SISTEMA DE ALIMENTACIÓN UNIVERSAL MEDIANTE UN SISTEMA FLEX FUEL GASOLINA E HIDRÓGENO CONTROLADO POR ARDUINO UNO PARA VEHÍCULOS DE MOTOR DE ENCENDIDO PROVOCADO, realizado por Dario Javier Toroche Criollo con documento de identificación N° 0150117455 y por Carlos Damián Agila Macas con documento de identificación N° 1105771123, obteniendo como resultado final el trabajo de titulación bajo la opción Proyecto técnico que cumple con todos los requisitos determinados por la Universidad Politécnica Salesiana.

Cuenca, 4 de julio de 2023

Atentamente,

Ing. Christian Omar Pulla Morocho, MSc. 0103570602

## <span id="page-4-0"></span> **DEDICATORIA**

*El presente proyecto les dedico a mis padres Carmen y Javier por su apoyo incondicional, cariño y por la confianza depositada en mí. Así mismo a mi hermana y a toda mi familia en general la cual me brindó su apoyo y motivación para no rendirme y poder culminar mi carrera.*

*Dario Javier Toroche Criollo*

### <span id="page-5-0"></span>**DEDICATORIA**

*Dedico este trabajo a mis padres Cristóbal y Consuelo quienes han sido mi fuente inagotable de amor y respaldo, a mis hermanos Andrés y Anthonella. Su presencia constante ha sido un recordatorio que puedo alcanzar cualquier meta que me proponga. A mis mentores y profesores por su guía experta y pasión por el aprendizaje. Finalmente a mi familia y amigos, su apoyo mutuo e intercambio de ideas ha sido un estímulo constante parar superarme y crecer profesionalmente.* 

*Carlos Damián Agila Macas*

### <span id="page-6-0"></span>**AGRADECIMIENTO**

*Agradezco a Dios por ayudarme a superar todas las adversidades que se han presentado y así mismo por todos los buenos momentos que me ha dado, a mi familia por motivarme cada día a seguir adelante y por su apoyo incondicional.*

*A nuestro tutor Ing. Christian Pulla por su asesoría y disposición, quien que con sus conocimientos y apoyo nos guio durante cada una de las etapas de este proyecto.*

*Dario Javier Toroche Criollo*

### <span id="page-7-0"></span>**AGRADECIMIENTO**

*Agradezco a Dios por ser mi guía constante y brindarme fortaleza en todo momento. A mi familia por su cariño, de manera especial a mi papá y mamá por su ejemplo inspirador a lo largo de mi trayectoria universitaria.*

*A nuestro tutor Ing. Christian Pulla por su sabiduría y orientación experta, sin su presencia este logro no sería posible.* 

*A todos les estoy infinitamente agradecido por su influencia positiva en mi crecimiento académico y personal.*

*Carlos Damián Agila Macas*

#### **RESUMEN**

<span id="page-8-0"></span>En el presente proyecto se realiza la construcción de un prototipo de alimentación de un sistema Flex Fuel, mismo que consta de un generador de hidrógeno de celda seca y un sistema de regulación del paso de dicho elemento mediante una válvula controlada por Arduino Uno. El modelo se usará en vehículos a gasolina y se conectará a una toma de vacío del automóvil para que el hidrógeno pueda ser aspirado por el motor.

Con el prototipo en funcionamiento se estudiará el efecto de introducir hidrógeno como combustible adicional, por dicha razón se analizará el comportamiento de los gases contaminantes en diferentes vehículos sin carga y en condiciones de ralentí, 1500rpm y 2500rpm, además se comparará el consumo de combustible con y sin el sistema en funcionamiento.

*Palabras Claves: Hidrógeno, Emisiones contaminantes, Combustible, Flex Fuel.*

#### **ABSTRACT**

<span id="page-9-0"></span>In the present project, the construction of a power supply prototype of a Flex Fuel system is carried out, which consists of a dry cell hydrogen generator and a system for regulating the passage of said element through a valve controlled by Arduino Uno. The model It will be used in gasoline-powered vehicles and will be connected to a vacuum socket in the car so that the hydrogen can be sucked into the engine.

With the prototype in operation, the effect of introducing hydrogen as an additional fuel will be studied, for this reason the behavior of polluting gases in different vehicles without load and in idling conditions, 1500rpm and 2500rpm will be analyzed, in addition the fuel consumption will be compared with and without the system running.

**Keywords:** Hydrogen, Polluting emissions, Fuel, Flex Fuel.

# <span id="page-9-1"></span>**ÍNDICE DE CONTENIDO**

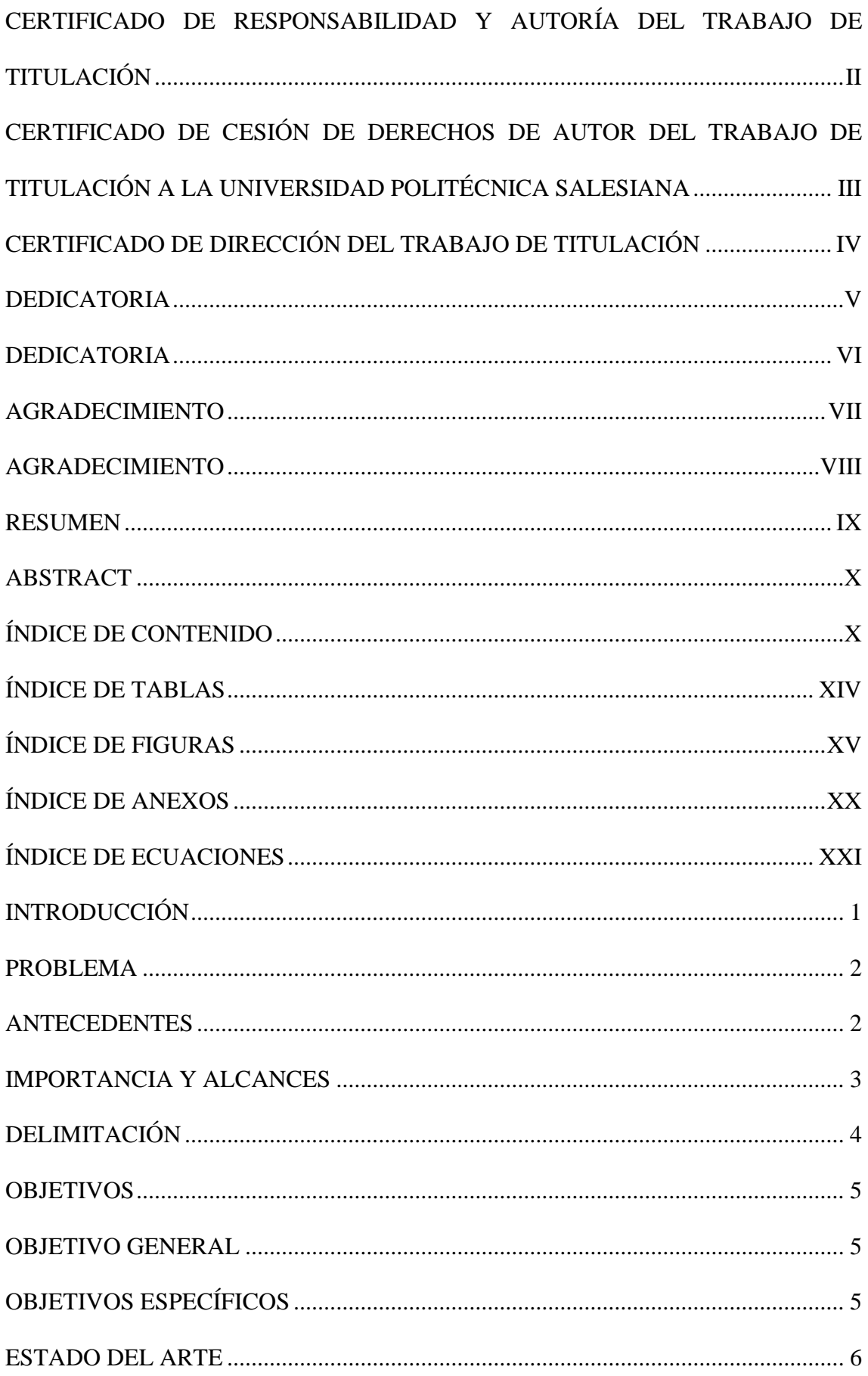

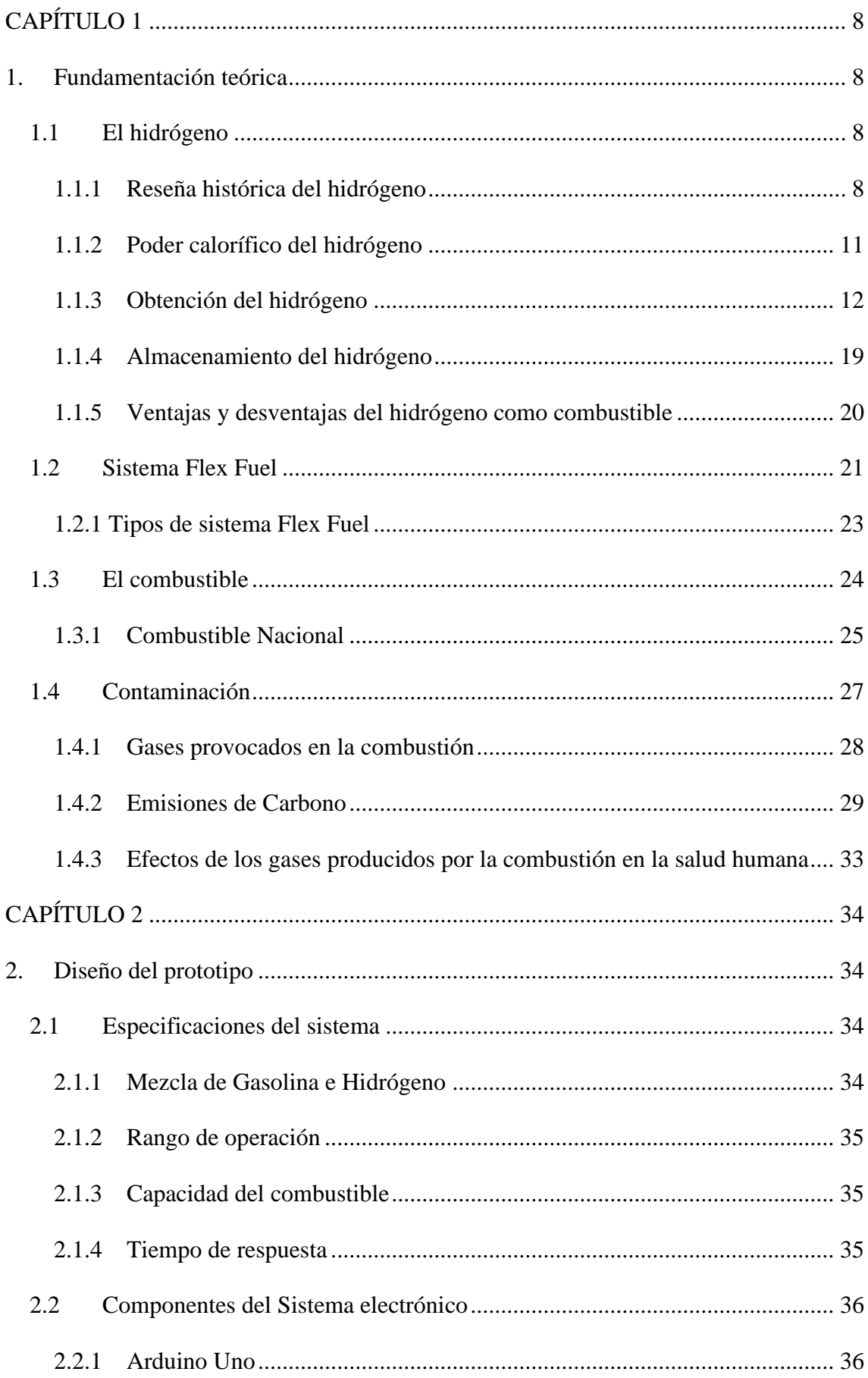

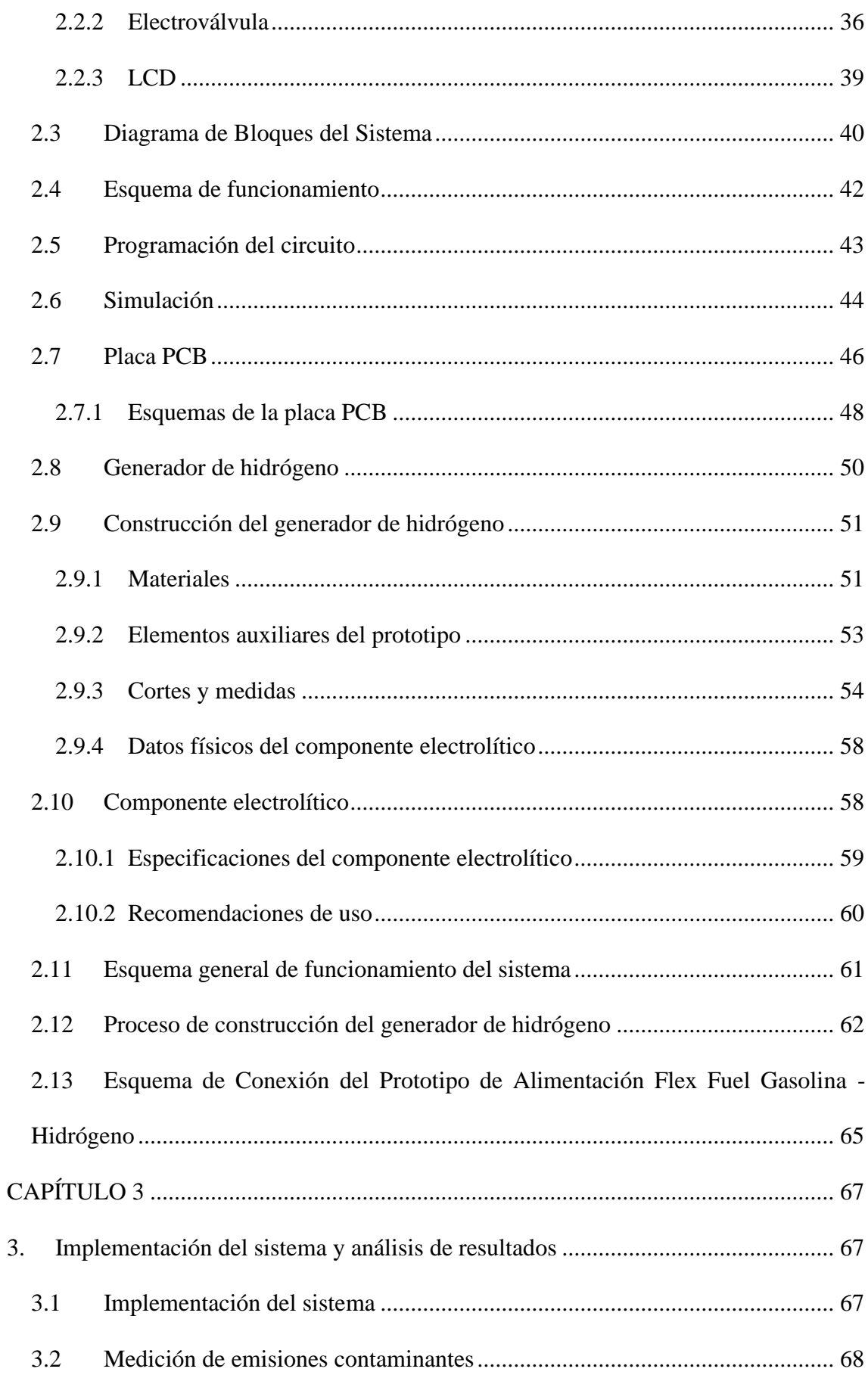

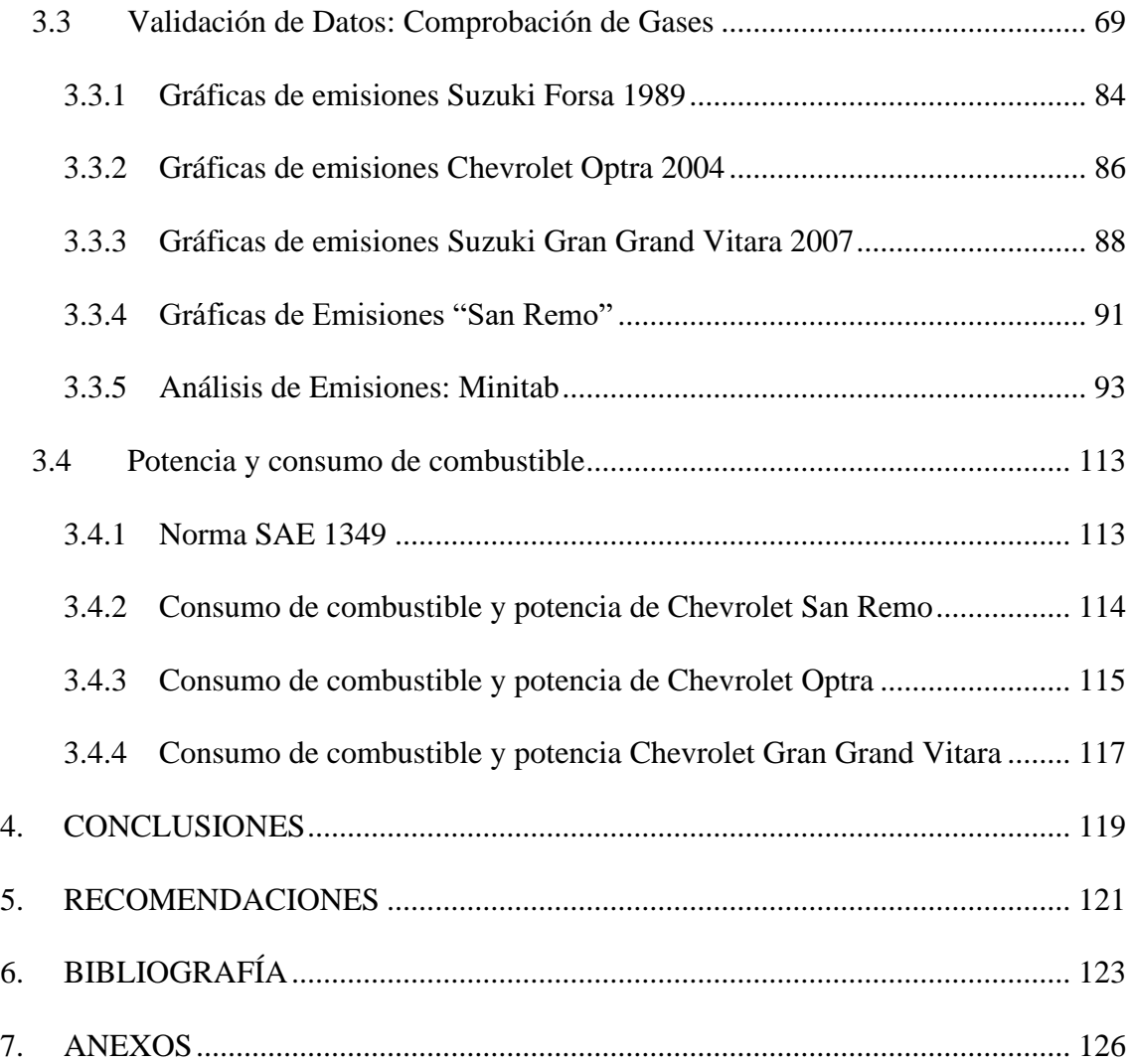

# **ÍNDICE DE TABLAS**

<span id="page-13-0"></span>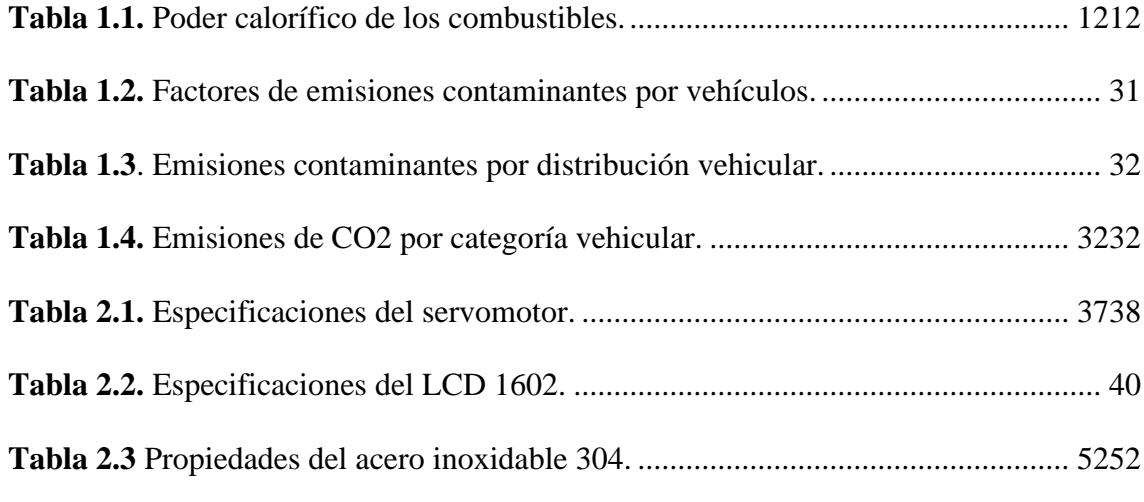

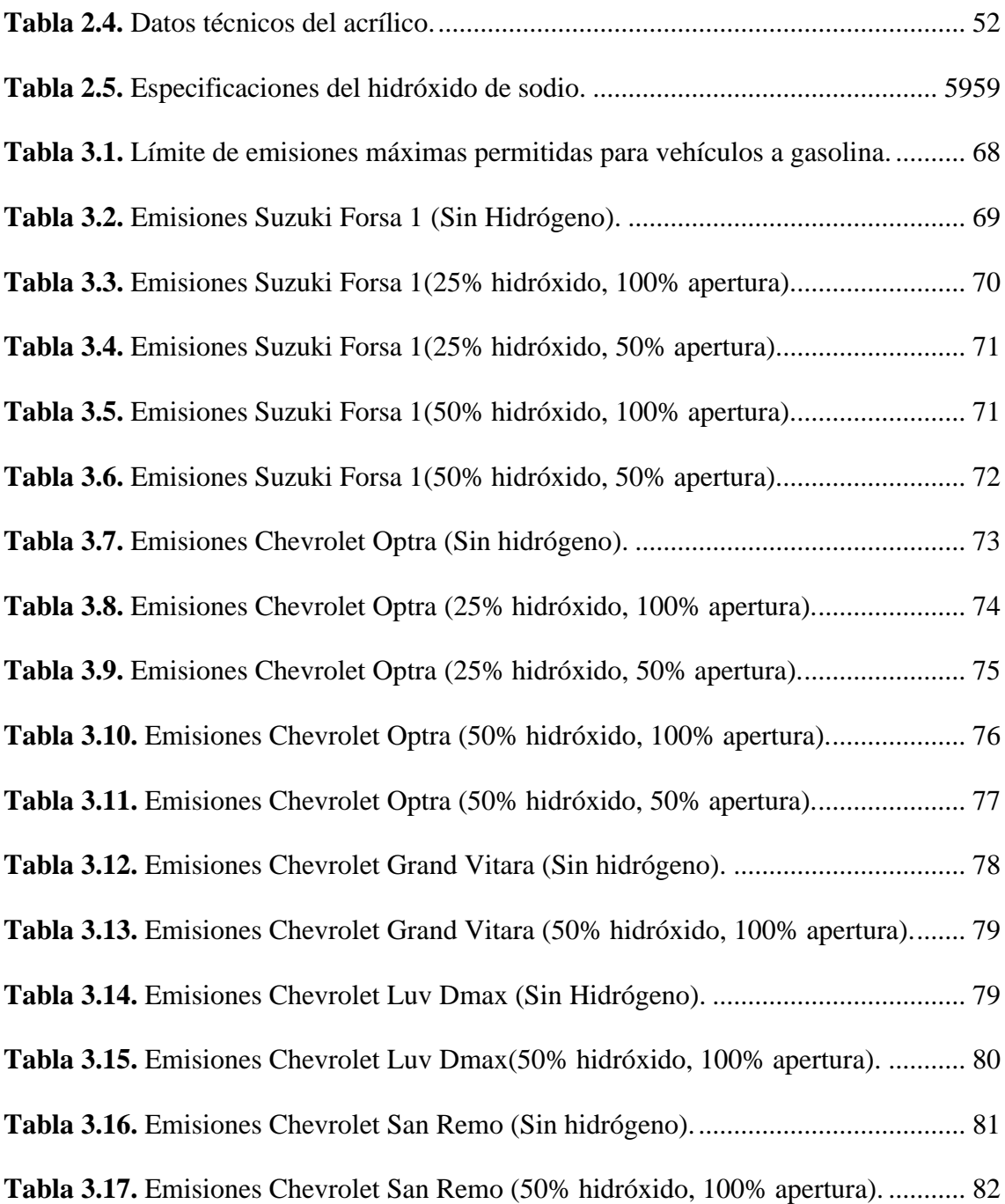

# **ÍNDICE DE FIGURAS**

<span id="page-14-0"></span>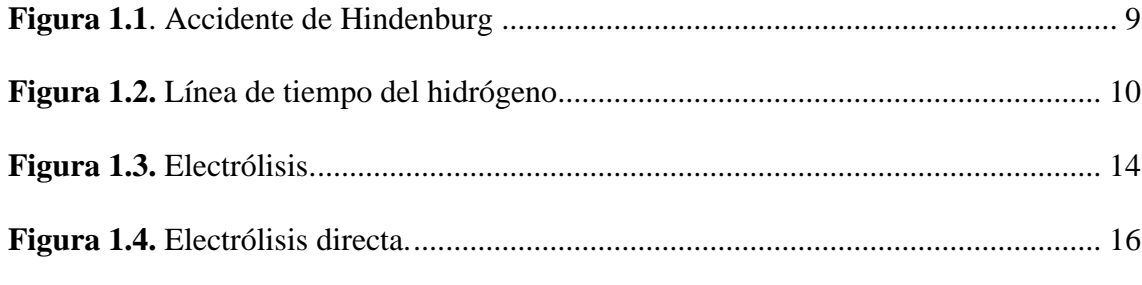

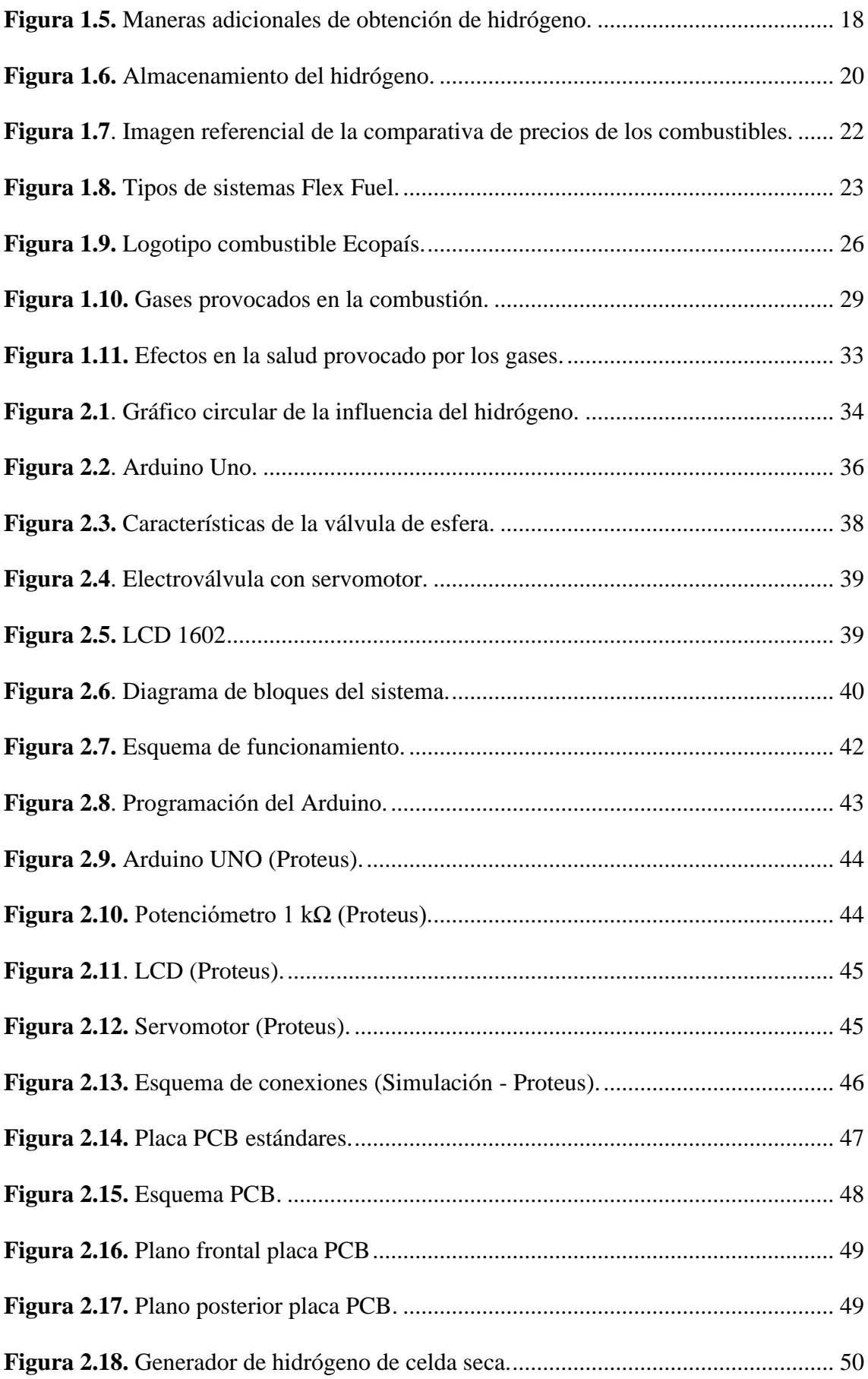

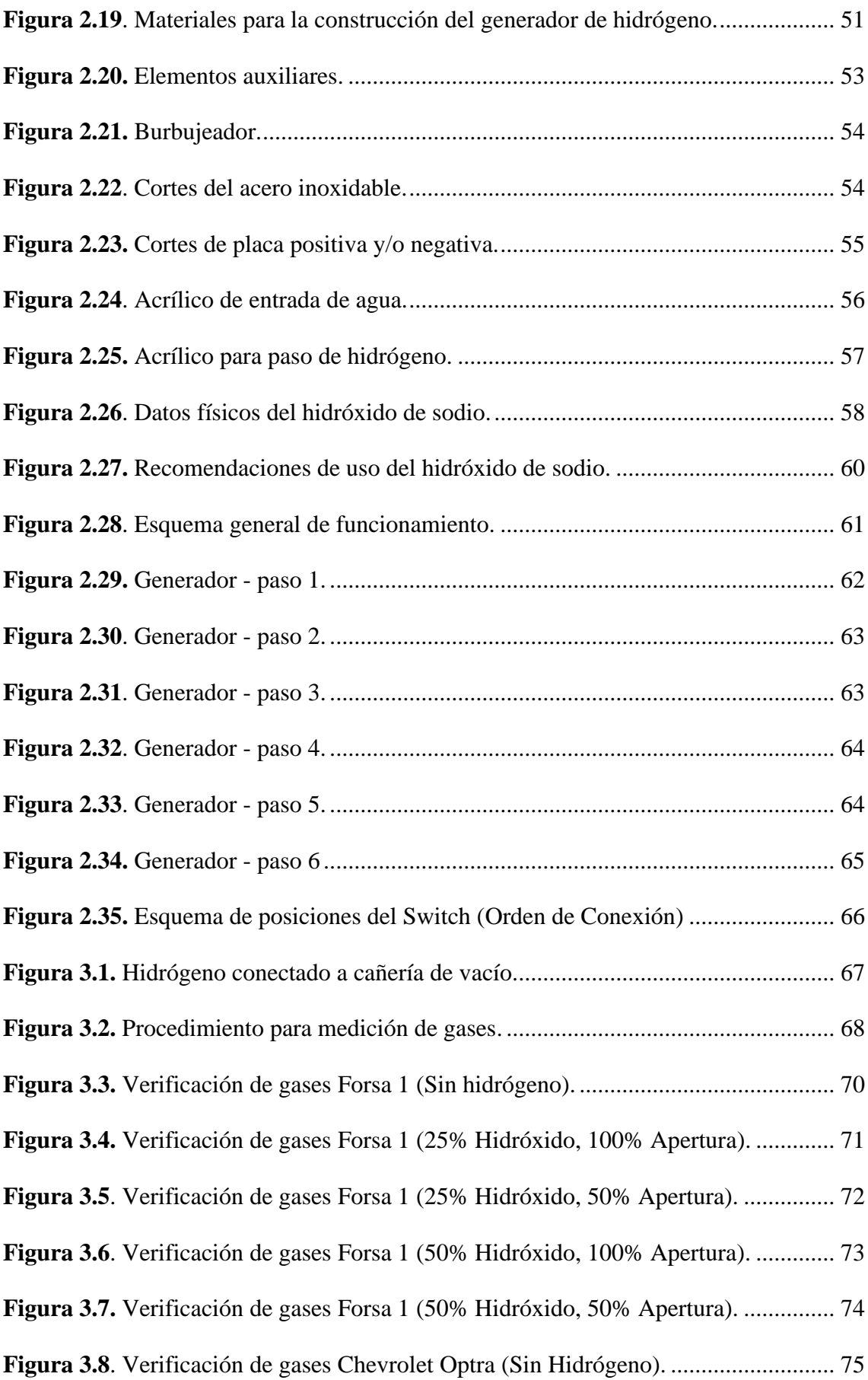

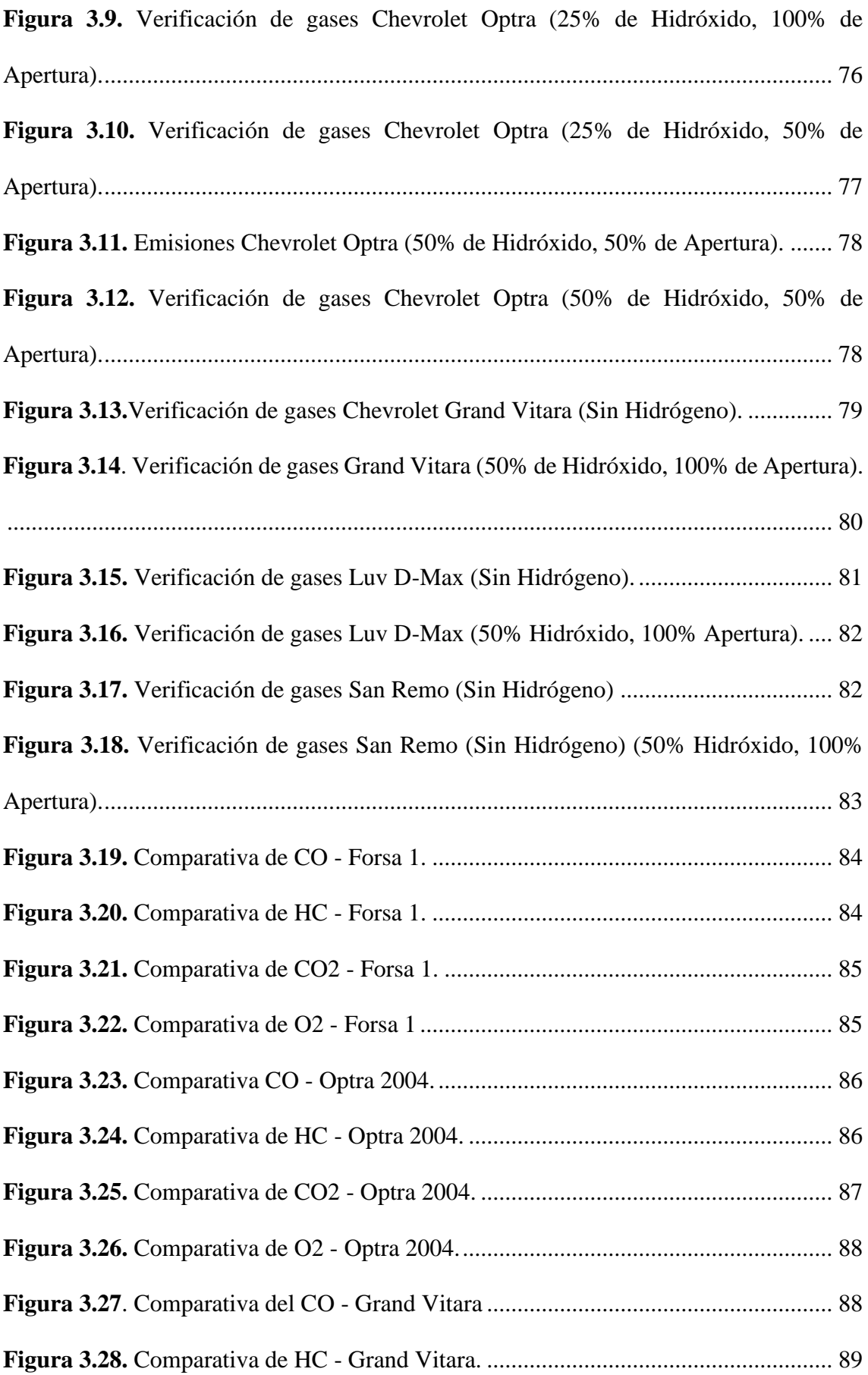

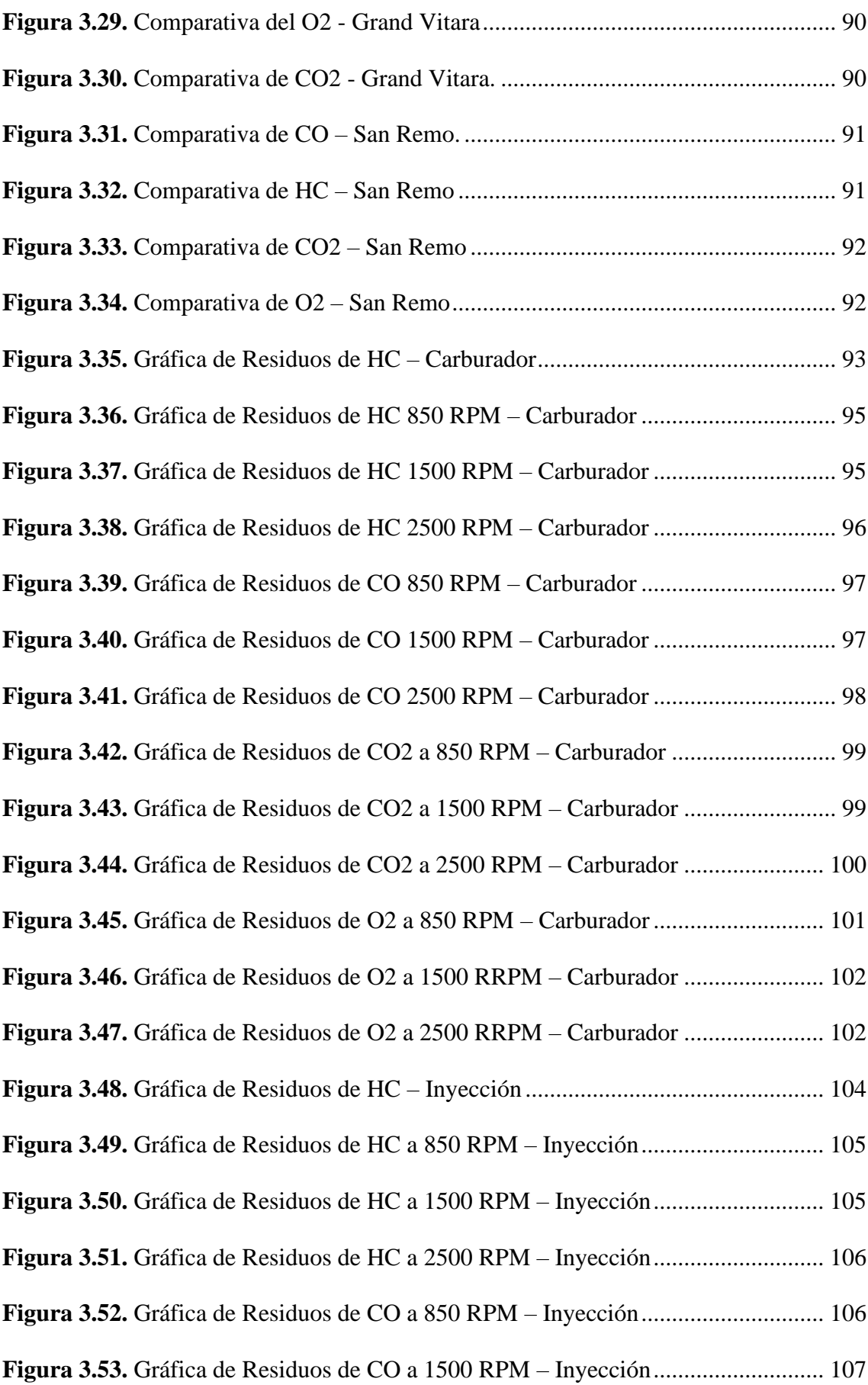

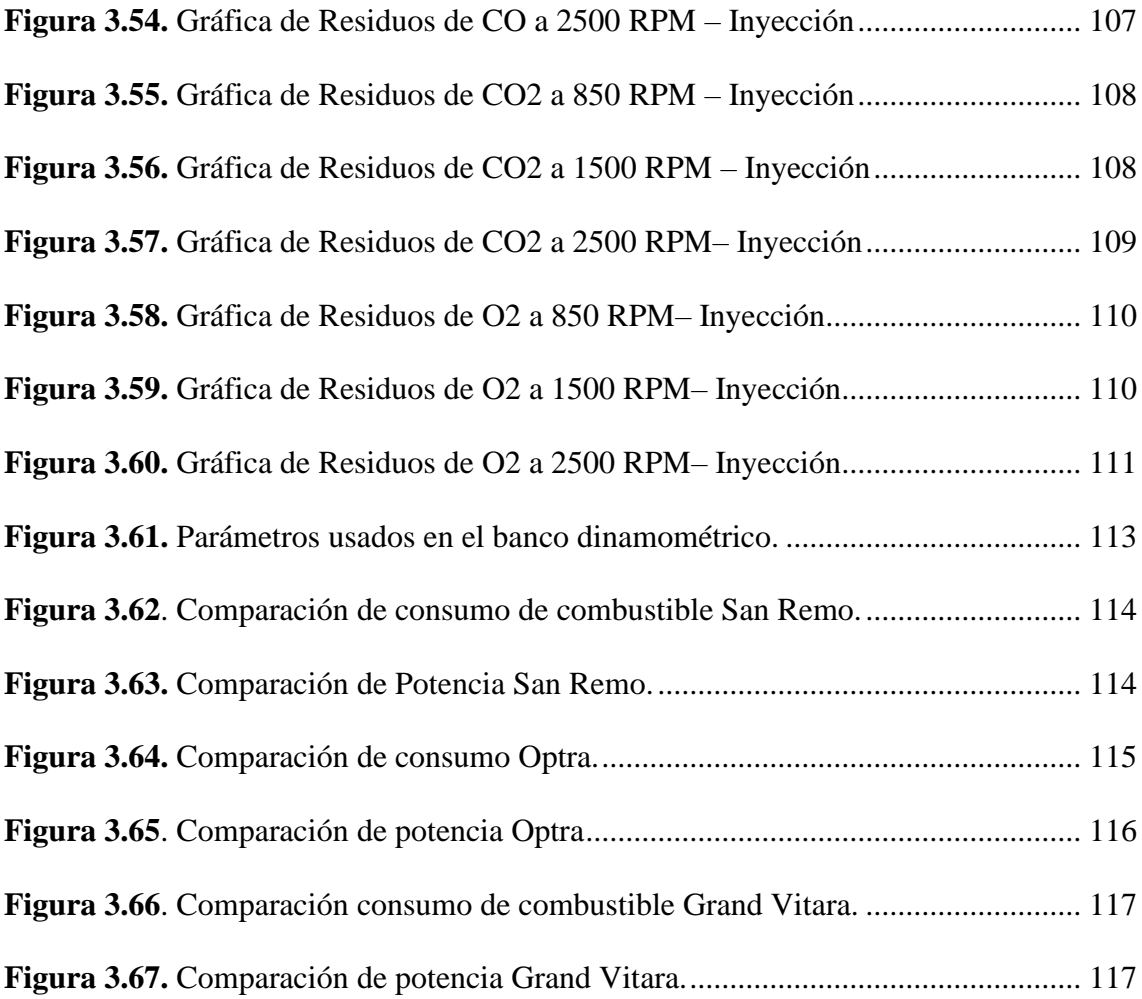

# **ÍNDICE DE ANEXOS**

<span id="page-19-0"></span>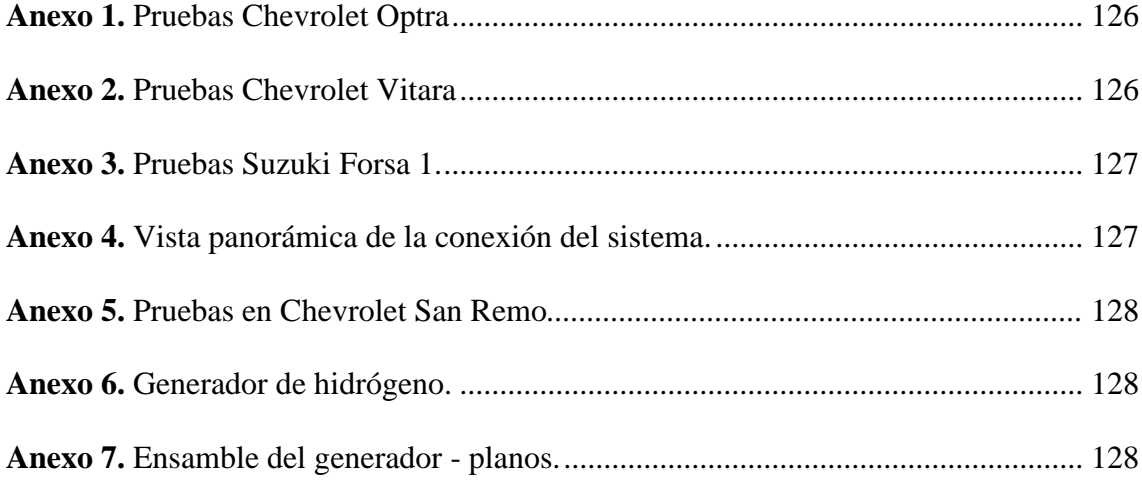

# **ÍNDICE DE ECUACIONES**

<span id="page-20-0"></span>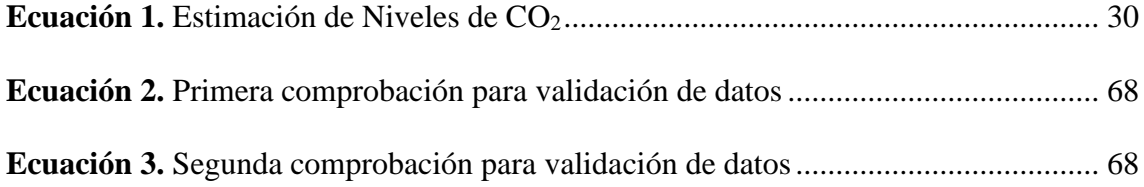

## **INTRODUCCIÓN**

<span id="page-21-0"></span>Existe una creciente preocupación por la necesidad de reducir las emisiones de gases contaminantes y el impacto ambiental que generan los combustibles fósiles en los sistemas de movilidad. En la ciudad de Cuenca, según (Gamón & Moyano, 2017) el 57% del CO2 es producido por el transporte, siendo esta área la principal responsable en la emanación de gases de efecto invernadero. Cabe destacar que entre más altitud tenga un lugar, menos oxígeno existirá en el aire, por esta razón, en las ciudades de la sierra, generalmente ubicadas a más de 2000m.s.n.m, la combustión no es eficiente, provocando un mayor consumo de gasolina en los motores, y por ende mayor cantidad de contaminantes.

Con el propósito de mitigar la contaminación se busca analizar los efectos que produce el hidrógeno al ser usado como combustible. Sin embargo, la implementación de sistemas de alimentación e inyección de hidrógeno en los motores de combustión interna presenta desafíos importantes, especialmente en términos de infraestructura y costos. El prototipo de sistema de alimentación Flex Fuel Gasolina-Hidrógeno se presenta como una propuesta para la reducción de emisiones, dicho modelo obtendrá el H2 mediante un electrolizador, que posteriormente se encargará de enviar el elemento combustible hacia la admisión del motor y que el mismo pueda ser combustionado.

El sistema de alimentación Flex Fuel permite el uso de diferentes tipos de combustibles, como la gasolina, el etanol o el metanol, lo que lo convierte en una alternativa vistosa para los Motores de Encendido Provocado (MEP). Según un estudio realizado por el Centro de Investigación y Estudios Avanzados del Instituto Politécnico Nacional de México, los sistemas Flex Fuel pueden reducir las emisiones de gases de efecto invernadero en un 37% en comparación con los vehículos que solo utilizan gasolina. Además, el uso de

biocombustibles reduce la dependencia de los combustibles fósiles y fomenta el desarrollo de una economía más sostenible. La combinación de hidrógeno y gasolina puede ofrecer una serie de ventajas en términos de eficiencia y desde luego asegurar una significativa reducción de emisiones contaminantes.

### **PROBLEMA**

<span id="page-22-0"></span>La contaminación ambiental que producen los automóviles, producto de la quema de combustibles procedentes del petróleo son perjudiciales para el entorno, en Ecuador los automóviles aportan con un 76% en la contaminación ambiental, según (Cacoango & Guamán, 2016) esto se debe en gran parte a que los combustibles que se comercializan en el país son de mala calidad ya que la gasolina Extra y Super tiene 650 partes por millón de azufre cuando el límite permisible es de 300 a 500 partes por millón, por esta razón se busca mitigar las emisiones contaminantes mediante un prototipo de alimentación el cual hará uso del sistema Flex fuel, mismo que tiene la capacidad de funcionar con gasolina e hidrógeno producido a base de agua. Asimismo, se analizará su efecto en el consumo de gasolina en el vehículo, ya que, en la actualidad, el precio del combustible a incrementado en un 32% respecto a sus antiguos precios, además de reducir los gases de efecto invernadero, tratando de vincular de esta manera al artículo 12.3.3 del Plan de Creación de Oportunidades, el cuál trata de incrementar de 21.6 a 50.5 millones el ahorro de combustibles en Barriles Equivalentes de Petróleo, optimizando la eficiencia energética en el sector de hidrocarburos.

### **ANTECEDENTES**

<span id="page-22-1"></span>En un estudio realizado (Díaz y González, 2018) sobre la implementación de un sistema HHO en un motor de 110 cm3, se observó una reducción en las emisiones de hidrocarburos (HC) entre un 30% y un 54%, así como una disminución del 13% al 18% en las emisiones de monóxido de carbono (CO). Sin embargo, también se encontró que la potencia y la eficiencia del motor disminuyeron ligeramente con la adición del sistema con HHO.

Por otro lado, un estudio elaborado (García, 2020) se examinó el uso de hidrógeno como combustible en vehículos y señaló que el rendimiento energético del hidrógeno es menor en comparación con otros combustibles, debido a las pérdidas energéticas en la producción, almacenamiento y distribución del hidrógeno.

Además, un artículo de revista (Turner, 2019) destaca que la infraestructura necesaria para la producción y distribución de hidrógeno es costosa y limitada, lo que dificulta su adopción a gran escala. También mencionan que el impacto ambiental de la producción de hidrógeno depende de las fuentes de energía utilizadas, ya que, si se emplean combustibles fósiles, como el gas natural, pueden generar emisiones de dióxido de carbono (CO2).

Finalmente, un análisis de competitividad (Nejat, 2017) señala que el hidrógeno como combustible para vehículos compite con tecnologías establecidas, como los vehículos eléctricos de batería (VEB), y que la falta de infraestructura de hidrógeno podría retrasar su adopción generalizada.

### **IMPORTANCIA Y ALCANCES**

<span id="page-23-0"></span>Según (National Geographic, 2022), los vehículos son la principal fuente de contaminación en dicho continente, emanando un 60% del total de las emisiones de CO2 en carreteras. Se ha elegido al hidrógeno como carburante alternativo ya que dicho elemento no

3

es nocivo para el medio ambiente y además tiene aproximadamente tres veces más poder calorífico que la gasolina.

Dicho combustible se suministrará de manera directa al múltiple de admisión mediante una cañería de vacío, además el sistema será controlado por Arduino Uno.

## **DELIMITACIÓN**

<span id="page-24-0"></span>El presente trabajo de titulación se llevará a cabo en Cuenca, ciudad perteneciente a la provincia del Azuay, misma que se ubica al sur del Ecuador. Cabe destacar que esta urbe se ubica a 2500 m.s.n.m y cuenta con una población aproximada de 580000 individuos.

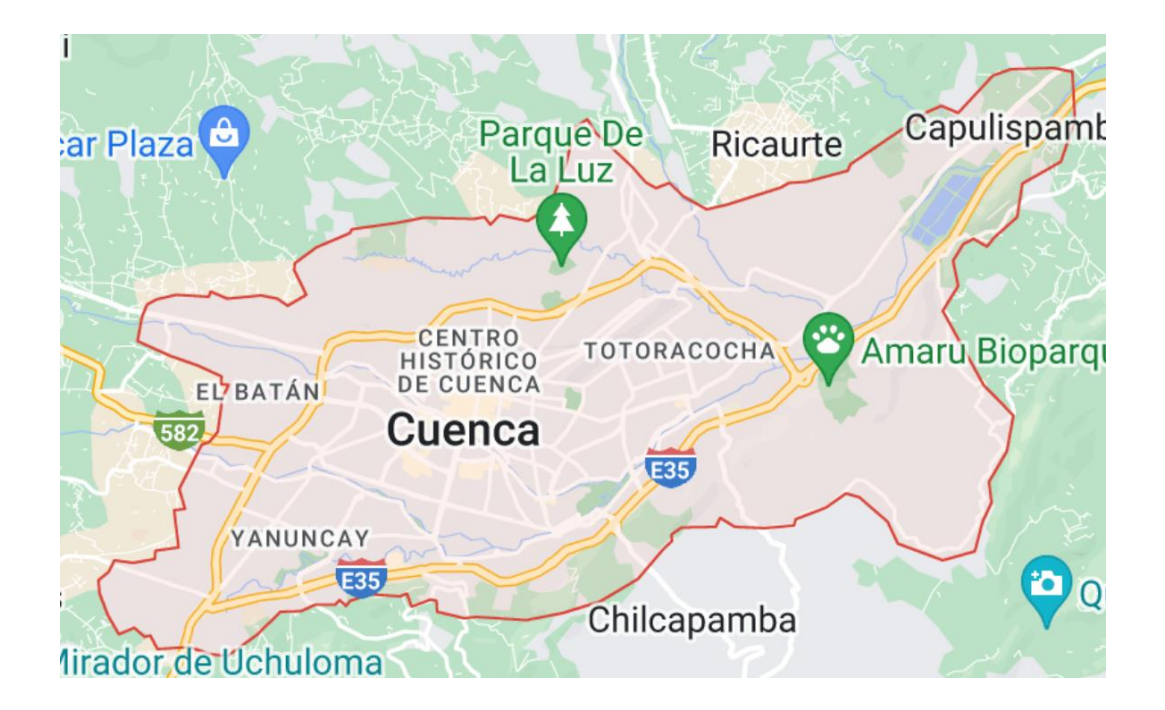

*Figura 0.1. Cuenca – Ecuador*

**Fuente:** (Google, 2023)

## **OBJETIVOS**

## <span id="page-25-0"></span>**OBJETIVO GENERAL**

<span id="page-25-1"></span>Implementar un prototipo de sistema Flex Fuel Gasolina e Hidrógeno mediante la programación en Arduino Uno para el análisis del comportamiento en el consumo de combustible y emisiones contaminantes.

# <span id="page-25-2"></span>**OBJETIVOS ESPECÍFICOS**

- Realizar investigaciones mediante fuentes bibliográficas acerca de los sistemas de alimentación e inyección del hidrógeno dentro de la cámara de combustión.
- Construir el sistema Flex fuel controlado mediante el software de Arduino para ser adaptado en un motor mediante un proceso de diseño previo.
- Analizar los resultados de las emisiones contaminantes del motor y consumo de combustible previo y después del uso del dispositivo para la comprobación de la funcionalidad del sistema Flex fuel.

#### **ESTADO DEL ARTE**

<span id="page-26-0"></span>El hidrógeno se considera una solución ideal para reemplazar a los combustibles convencionales, ya que, el mismo tiene capacidad de almacenamiento y distribución, teniendo como característica principal que no produce gases de efecto invernadero durante la combustión. Sin embargo, no se convierte en un modelo energético sostenible fijo debido a su elevado coste y la complejidad de su producción. A pesar de ser uno de los elementos más abundantes en la Tierra, el hidrógeno no se encuentra en forma aislada, por tanto, se extrae de otras sustancias como el agua, el carbón y el gas natural. Dicho fluido se puede obtener a partir de la electrólisis del agua, pero esto requiere mucha energía eléctrica, que en muchos casos no es renovable, lo que hace que el proceso sea costoso. (Alcalde, 2023)

La energía obtenida por parte del hidrógeno lo hace ver como una alternativa energética para disminuir el impacto negativo del calentamiento global y otros efectos perjudiciales para el medio ambiente. Es viable generar dicho elemento a partir de varias fuentes de energía primaria, incluyendo aquellas que son renovables, lo que lo hace una fuente de energía limpia que no emite CO2 durante su producción y uso. Además, el hidrógeno es capaz de ser almacenado durante largos períodos de tiempo de diversas maneras, como en tanques de gas a alta presión o en forma de hidruros, no obstante, el mismo posee una densidad de energía baja cuando es almacenado en tanques de gas, y se requiere del desarrollo de infraestructuras para su transporte, lo que significa que aún no se ha establecido como una alternativa energética completa. (Ishizuka et al.,2019)

En los compuestos químicos, el hidrógeno no se encuentra de manera aislada y, por lo general, se encuentra combinado con otros elementos, como en el agua (H2O). A diferencia de otros combustibles, el hidrógeno tiene características físicas y químicas únicas. Existen distintos métodos para obtener hidrógeno, incluyendo la electrolisis del agua. La energía química del hidrógeno se puede convertir directamente en energía eléctrica mediante el uso de dispositivos conocidos como pilas de combustible. Una de las ventajas del hidrógeno es su baja densidad. Es alrededor de 57 veces más liviano que el vapor de gasolina y 14 veces más ligero que el aire. Esto significa que, si se libera en un ambiente exterior, generalmente se elevará y se dispersará rápidamente, lo que se considera una ventaja de seguridad en espacios abiertos. (Baltazar, 2020)

Con el paso del tiempo y los problemas cada vez más graves relacionados con los hidrocarburos, los biocombustibles se han consolidado como una alternativa muy efectiva para disminuir la contaminación atmosférica producida por el uso indiscriminado de combustibles fósiles y/o hidrocarburos en el sector del transporte. En diferentes ciudades alrededor del mundo, un número creciente de personas están tomando conciencia de que la contaminación ambiental, particularmente la generada por las emisiones del transporte, es un problema que requiere que todos contribuyamos a la solución. Como resultado de la presión ejercida por diversos grupos, los gobiernos de todo el mundo han acordado reducir las emisiones de CO2 y otros gases de efecto invernadero. (Mosquera et al., 2011)

En la actualidad, se han creado múltiples opciones energéticas con el propósito de disminuir las emisiones y el uso de combustibles fósiles. Una de estas alternativas es la inclusión de gas oxihidrógeno como un complemento para los combustibles al incorporarlo en la entrada de aire durante un proceso de combustión. Este gas, patentado por Yull Brown en 1974, está compuesto de hidrógeno y oxígeno y se obtiene mediante la electrólisis del agua. Al utilizar este compuesto, se puede mejorar la velocidad de la llama, la capacidad de combustión pobre, reducir la distancia de extinción de la llama de la combustión de hidrocarburos en el cilindro y disminuir el consumo de combustible y las emisiones. (Chukwu et al., 2011)

## **CAPÍTULO 1**

## **1. Fundamentación teórica**

#### <span id="page-28-1"></span><span id="page-28-0"></span>**1.1 El hidrógeno**

#### **1.1.1 Reseña histórica del hidrógeno**

<span id="page-28-3"></span><span id="page-28-2"></span>Según (Asensio, 2020) en el año de 1766, un reconocido científico de la época llamado Henry Cavendish, identificó un compuesto inflamable diferente del oxígeno y afirmaba que el agua es una combinación de estos dos gases. Posteriormente, durante el año de 1785, Antoine Lavoisier, repitió la experimentación y nombró al "aire inflamable" descubierto por Cavendish como "hidrógeno", un término de origen griego que se traduce como "generador de agua".

Una década después la milicia francesa construyó el primero generador de hidrógeno con el propósito de utilizar dicho gas en globos para reconocimiento. Ya en 1920, los alemanes usaron el hidrógeno como combustible secundario en los zepelín, mismos que en ese entonces cruzaban el Atlántico, dicho elemento ayudaba a mantener la fuerza de ascensión en los globos y dirigibles. En 1937 ocurrió el accidente del Hindenburg, provocando 36 fallecidos. Pese a que no se reportaron fugas de hidrógeno y mucho menos se divisaron llamas de color azul tenue como lo provoca el hidrógeno, se culpó a dicho elemento como el principal motivo del accidente y por ende el mismo perdió credibilidad como combustible. Hasta 1950 los ingenieros ingleses y alemanes realizaron experimentos con el hidrógeno en motores de combustión de vehículos, camiones e incluso submarinos.

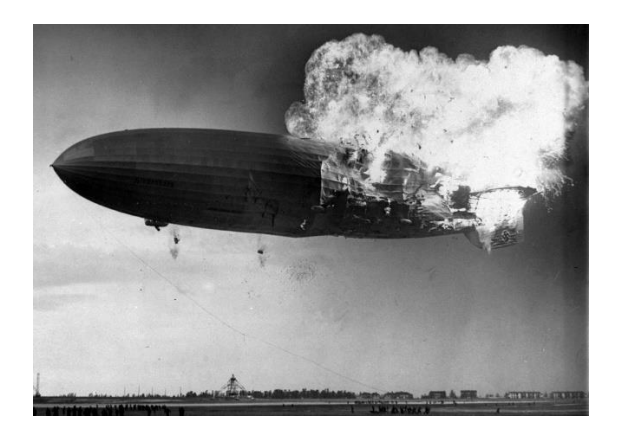

*Figura 1.1.* Accidente de Hindenburg *Fuente: (Taylor, 2012)*

<span id="page-29-0"></span>Por lo tanto, el hidrógeno no se ha dejado de estudiar, incluso durante, la crisis del petróleo de 1973 se lo presentaba al hidrógeno como un principal sustituto para los combustibles, además varias potencias del mundo han usado este elemento en áreas como la aeronáutica.

## LINEA TEMPORAL DEL **HIDRÓGENO**

# 1776

Se descubre un nuevo compuesto inflamable diferente al oxígeno

# 1795

Se construye el primer generador de Oxígeno

# 1937

Se culpa al hidrógeno por la muerte de 36 personas a causa de un accidente

# 1973

Se presenta al hidrógeno como sustituto de combustibles 1785

Se nombra a este nuevo compuesto como hidrógeno

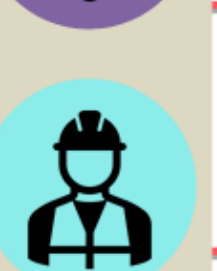

1920 Se utiliza al hidrógeno como combustible del Zepelín

# 1950

El estudio del hidrógeno volvió a tener auge

<span id="page-30-0"></span>*Figura 1.2. Línea de tiempo del hidrógeno*

*Fuente: Los autores*

10

#### **1.1.2 Poder calorífico del hidrógeno**

<span id="page-31-0"></span>El hidrógeno es un combustible que posee un poder calorífico superior al de la gasolina, lo que implica que se requiere una menor cantidad de hidrógeno para generar la misma cantidad de energía que se obtendría con una cantidad mayor de gasolina. Esta característica puede interpretarse como una mayor eficiencia del hidrógeno en términos de la relación entre su volumen y el de la gasolina necesaria para ejecutar la misma tarea en una cámara de combustión. No obstante, es importante destacar que la eficiencia de un combustible no solo se basa en su poder calorífico, sino que está influenciada por otros factores como su densidad de energía, su capacidad de almacenamiento y transporte, así como su disponibilidad. En el caso del hidrógeno, su densidad de energía es considerablemente inferior a la de la gasolina, lo que significa que se requiere un volumen significativamente mayor de hidrógeno para generar la misma cantidad de energía que se obtendría con una cantidad menor de gasolina. Además, el hidrógeno es altamente inflamable y presenta dificultades en cuanto a su almacenamiento y transporte, lo cual representa un desafío significativo para su uso como combustible en vehículos. En consecuencia, aunque el hidrógeno tiene un poder calorífico superior al de la gasolina, su uso como combustible eficiente en vehículos requiere de la superación de diversos obstáculos antes de convertirse en una alternativa viable a la gasolina.

<span id="page-32-1"></span>

| <b>Combustible</b> | KJ/g  | Kcal/g | <b>BTU/lb</b> |
|--------------------|-------|--------|---------------|
| Hidrógeno          | 141,9 | 33,9   | 61            |
| Gasolina           | 47    | 11,3   | 20            |
| Diésel             | 45    | 10,7   | 19,3          |
| Etanol             | 29,7  | 7,1    | 12            |
| Propano            | 49,9  | 11,9   | 21            |
| <b>Butano</b>      | 49,2  | 11,8   | 21,2          |
| Madera             | 15    | 3,6    | 6             |
| Carbón Lignito     | 15    | 4,4    | 8             |
| Carbón             | 27    | 7,8    | 14            |
| <b>Gas Natural</b> | 54    | 13     | 23            |

*Tabla 1.1. Poder calorífico de los combustibles.*

#### *Fuente: (Reyes et al, 2018)*

La tabla 1.1 demuestra que el hidrógeno tiene mayor poder calorífico que la gasolina, por lo tanto, la mezcla de dos tipos de combustibles produce una combinación entre ellos. Si se combina la gasolina convencional con hidrógeno, se puede obtener un aumento de potencia proporcional a la cantidad de hidrógeno que se entregue al motor, especialmente durante la aceleración, donde se consume más energía para romper el reposo inercial. El método elegido para producir hidrógeno está determinado por la economía del proceso, las necesidades del mercado y las regulaciones ambientales.

#### **1.1.3 Obtención del hidrógeno**

<span id="page-32-0"></span>La principal forma de obtención del hidrógeno es la electrólisis, proceso que se conoce desde el siglo XIX. La electrólisis es un método limpio que produce hidrógeno de alta pureza a partir del agua, la principal reserva de hidrógeno de la Tierra. Sin embargo, solo el 4% de los 45 millones de toneladas de hidrógeno que se consumen cada año en el mundo se producen a partir de este método debido a que la electrólisis requiere una gran cantidad de electricidad, la cual es costosa, especialmente si se genera a partir de fuentes de energía renovable. Actualmente, la opción más económica para producir hidrógeno es a través del reformado con vapor, que consiste en romper las moléculas de gas con vapor de agua en presencia de un catalizador, dicho proceso representa el 48% de la producción mundial de hidrógeno. Aunque es la opción menos contaminante para producir hidrógeno a partir de combustibles fósiles, todavía emite CO2 durante su elaboración y, por lo tanto, no es una alternativa renovable. La gasificación de carbón, que representa el 18% de la producción mundial, podría ser una alternativa si se desarrollan tecnologías limpias, pero sigue siendo una fuente no renovable y poco limpia. En general, todos los sistemas basados en fuentes fósiles son tecnologías de transición a medida que se busca avanzar hacia opciones más limpias y renovables.

#### *1.1.3.1 Electrólisis*

Hay dos tipos principales de electrólisis: directa y pulsada. La electrólisis directa fue descrita por Faraday, consiste en colocar dos electrodos en una solución electrolítica y hacer pasar una corriente a través dicha solución.

Una solución de electrolitos es solo un poco de agua con un poco de ácido, sal o alguna otra sustancia útil que mejora el flujo de corriente sin agotarse en el proceso. La electrólisis directa es muy fácil de lograr, pero no muy eficiente. Por otra parte, la electrólisis pulsada es mucho más eficiente con requisitos de potencia de entrada enormemente reducidos, pero es más complicada de obtener y mantener la configuración de frecuencia óptima.

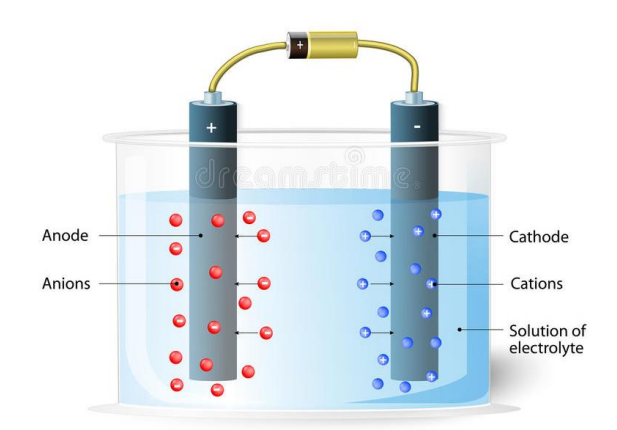

*Figura 1.3. Electrólisis.*

*Fuente: (Dreamstime, 2023)*

### *1.1.3.1.1 Electrólisis pulsada*

<span id="page-34-0"></span>La electrólisis pulsada es un proceso electroquímico que se utiliza para mejorar la eficiencia y la selectividad de las reacciones químicas. En lugar de una corriente eléctrica continua, se utiliza una corriente eléctrica intermitente para descomponer una solución en sus componentes básicos. La electrólisis pulsada se utiliza en la industria para la síntesis de compuestos orgánicos, para la eliminación de contaminantes en aguas residuales y otros efluentes industriales, y para la producción de hidrógeno mediante la división del agua.

En un artículo de (Wang et al.,2010), se describe cómo la electrólisis pulsada puede ser utilizada para tratar el agua y reducir la cantidad de contaminantes presentes en ella. Según los autores, la electrólisis pulsada es más eficiente que la electrólisis convencional y puede reducir significativamente la cantidad de energía necesaria para llevar a cabo la reacción. Los autores también discuten los mecanismos subyacentes a la electrólisis pulsada y cómo pueden ser utilizados para optimizar el proceso. En una investigación de (Comninellis et al, 1986), se explora la teoría detrás de la electrólisis pulsada y cómo se puede utilizar para mejorar la eficiencia y la selectividad de las reacciones electroquímicas. Los autores discuten cómo la aplicación de pulsos eléctricos puede mejorar la cinética de la reacción y reducir la formación de subproductos no deseados. También presentan los resultados de experimentos que demuestran la eficacia de la electrólisis pulsada en la síntesis de compuestos orgánicos. En un informe más reciente de (Comninellis, 2005), se discute cómo la electrólisis pulsada puede ser utilizada para mejorar diversos procesos electroquímicos. Los autores presentan los resultados de experimentos que demuestran la eficacia de la electrólisis pulsada en la producción de hidrógeno a partir de la división del agua y en la eliminación de contaminantes en aguas residuales y otros efluentes industriales.

#### *1.1.3.1.2 Electrólisis directa*

Aquí, dentro de la celda de electrólisis, una corriente eléctrica fluye a través del líquido, moviéndose de una placa a la otra, lo que provoca la descomposición del enlace molecular de las moléculas de agua. Como resultado, el agua (H2O) se convierte en hidrógeno (H) y oxígeno (O). Existen diferentes formas de hidrógeno y oxígeno, así como mezclas de ambos. El hidrógeno en su forma monoatómica se llama hidrógeno "mono hidrógeno" y, en presencia de otro átomo de hidrógeno, se une para formar H2, conocido como hidrógeno "dihidrógeno". Lo mismo ocurre con los átomos de oxígeno. La forma monoatómica tiene cuatro veces más energía y una pequeña cantidad (menos del 1%) mezclada con aire puede hacer funcionar un motor sin usar combustible de petróleo, mientras que se requiere alrededor del 4% de la mezcla diatómica con aire para lograr el mismo resultado.

Si se emplea agua destilada en el electrolizador, se observará un flujo de corriente casi inexistente, lo que conducirá a una producción de gas igualmente insignificante. No obstante, si se incorpora una pequeña cantidad de ácido proveniente de baterías al agua, se logrará un aumento
significativo tanto en la producción de corriente como de gas. Sin embargo, agregar ácido al agua no es una práctica aconsejable, ya que su acidez seguirá fluctuando, la corriente no será constante, y el ácido dañará los electrodos, lo que provocará la emisión de gases indeseables. Si se adiciona sal al agua o se utiliza agua de mar, el resultado será similar al de la emisión de gas de cloro tóxico. En lugar de optar por estos "electrolitos", resulta mucho más apropiado utilizar un "catalizador" que impulse la electrólisis sin participar en el proceso químico. Los catalizadores más eficaces son el hidróxido de sodio y el hidróxido de potasio.

El proceso de electrólisis es muy inusual. A medida que aumenta el voltaje aplicado a las placas, aumenta la tasa de producción de gas. Pero una vez que el voltaje alcanza los 1,24 voltios, no hay más aumento en la producción de gas con el aumento del voltaje. Si la celda de electrólisis produce 1 litro de gas por hora con 1,24 voltios aplicados a los electrodos, producirá exactamente 1 litro de gas por hora con 12 voltios aplicados a los electrodos. Aunque la potencia de entrada se ha incrementado casi 10 veces, la salida de gas permanece sin cambios. Así que es mucho más efectivo mantener el voltaje entre los electrodos a 1,24 voltios o algún valor cercano a eso. Como hay una pequeña caída de tensión debida al material del que están hechos los electrodos, en la práctica, la tensión por celda suele estar entre 1,4 y 2,0 voltios.

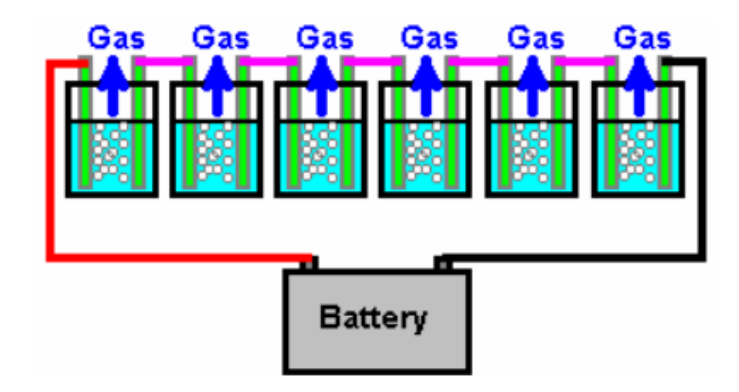

*Figura 1.4. Electrólisis directa. Fuente: (Kelly, 2006)*

#### *1.1.3.2 Maneras adicionales para la obtención del hidrógeno*

Existen muchas maneras de obtener hidrógeno debido a que es un elemento muy abundante en la Tierra, pero no se encuentra en forma pura. El hidrógeno debe ser extraído de compuestos químicos, como agua, hidrocarburos o biomasa, además, el hidrógeno es un combustible versátil y limpio que puede ser utilizado en una variedad de aplicaciones, como en la generación de energía eléctrica, la producción de productos químicos y la propulsión de vehículos. La demanda de hidrógeno ha ido en aumento en los últimos años debido a su capacidad de ayudar a reducir las emisiones de gases de efecto invernadero.

Cada método para obtener hidrógeno tiene sus propias ventajas y desventajas en términos de eficiencia, costo, factibilidad técnica y ambiental. Por lo tanto, es importante evaluar cada método en función del uso previsto del hidrógeno y de las condiciones locales antes de elegir el método más adecuado para obtener hidrógeno. Además, se están realizando investigaciones continuas para desarrollar nuevos métodos y mejorar los existentes para obtener hidrógeno de manera más eficiente, económica y sostenible.

Es importante utilizar otros métodos para obtener hidrógeno aparte de la electrólisis debido a que esta requiere grandes cantidades de energía eléctrica para separar el hidrógeno del agua. Si esta energía se genera a partir de combustibles fósiles, la producción de hidrógeno no es completamente limpia.

En cambio, otros métodos como el reformado de gas natural, la gasificación de biomasa y la fermentación, pueden ser más eficientes y económicos en términos de energía y costos. Además, algunos de estos métodos pueden aprovechar materiales de desecho o fuentes renovables de energía, lo que puede hacerlos más sostenibles desde el punto de vista ambiental.

17

Según un artículo de revisión publicado en la revista "Renewable and Sustainable Energy Reviews", se espera que la producción de hidrógeno a partir de fuentes renovables y sostenibles, como la biomasa y la energía solar, tenga un papel clave en el futuro de la energía limpia. El artículo señala que "el hidrógeno producido a partir de fuentes renovables es una fuente de energía limpia y sostenible que puede ayudar a reducir la dependencia de derivados del petróleo.

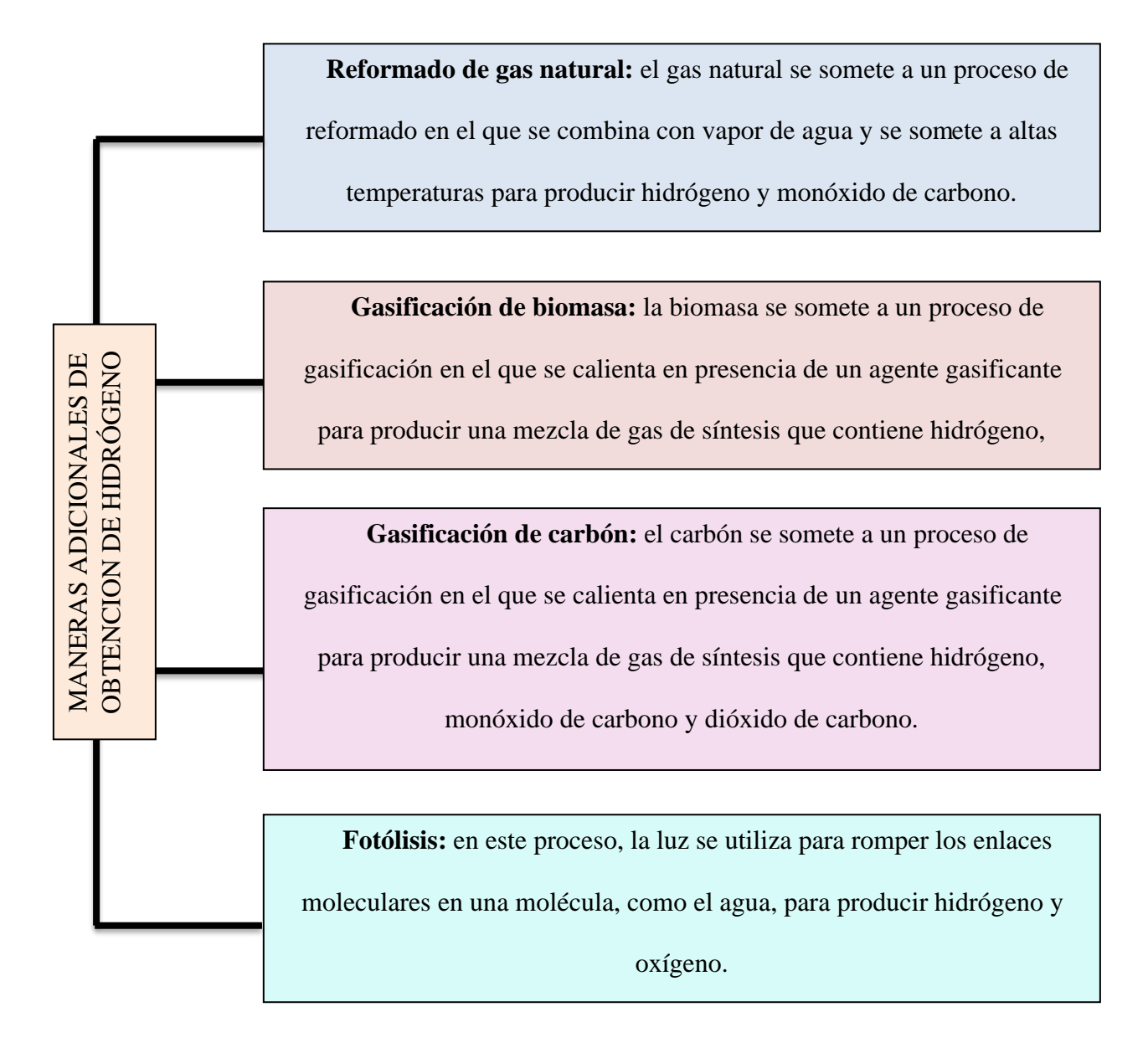

*Figura 1.5. Maneras adicionales de obtención de hidrógeno.*

*Fuente: Autor*

#### **1.1.4 Almacenamiento del hidrógeno**

El hidrógeno es un gas ligero e inflamable que se almacena a alta presión o en forma líquida a muy baja temperatura. El almacenamiento de hidrógeno es un desafío importante en la utilización de este elemento como fuente de energía, ya que su baja densidad energética requiere grandes volúmenes de almacenamiento para proporcionar suficiente energía para su uso.

Existen diferentes métodos para almacenar hidrógeno, que incluyen almacenamiento comprimido en cilindros, almacenamiento líquido a muy baja temperatura, almacenamiento químico en compuestos sólidos o líquidos y almacenamiento en forma de hidruros metálicos. Cada método tiene sus propias ventajas y desventajas en términos de eficiencia, seguridad, costo y facilidad de uso.

Almacenar hidrógeno de manera casera puede ser una opción recomendable para quienes utilicen su propio generador, sin embargo, debe hacerse con precaución y siguiendo ciertas normas de seguridad. El hidrógeno es altamente inflamable y requiere de un almacenamiento adecuado en contenedores diseñados específicamente para su almacenamiento a alta presión o en forma líquida.

En cuanto a la eficiencia, el almacenamiento de hidrógeno puede tener algunas limitaciones debido a la energía requerida para comprimir o enfriar el gas.

En un mundo en el que la energía limpia y renovable es cada vez más importante, el hidrógeno se presenta como una alternativa prometedora como combustible para vehículos y generadores de energía. Sin embargo, uno de los mayores desafíos para su implementación a gran escala es el almacenamiento de manera eficiente y segura.

El uso de almacenadores de hidrógeno en vehículos podría ser una opción prometedora para superar este desafío. Los vehículos que funcionan con hidrógeno podrían almacenar el gas en

19

tanques de alta presión o en forma líquida, lo que les permitiría recorrer largas distancias con una sola carga.

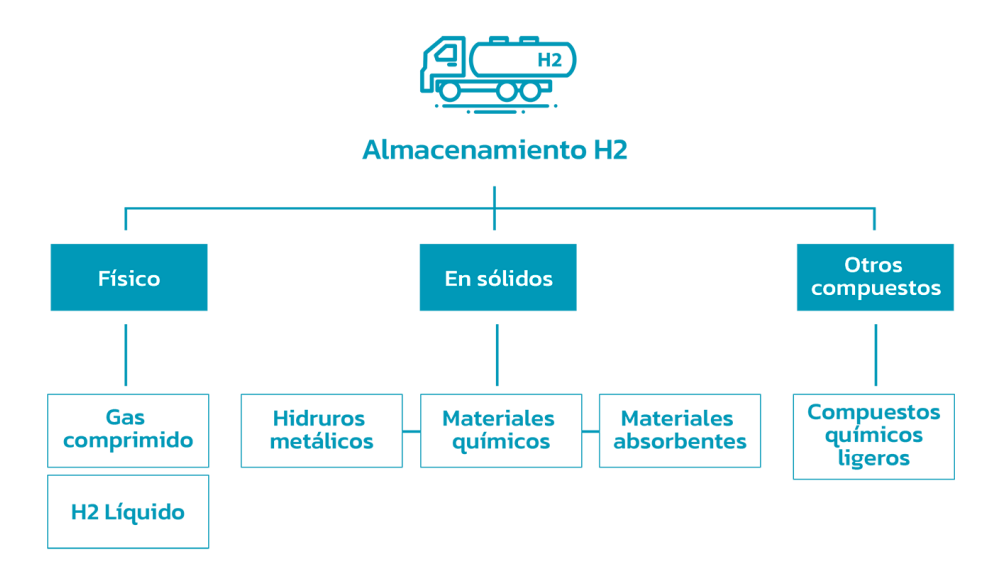

*Figura 1.6. Almacenamiento del hidrógeno.*

#### *Fuente: (Perú, 2020)*

A medida que la tecnología de almacenamiento de hidrógeno continúa avanzando, es posible que en un futuro cercano se desarrollen soluciones más eficientes y seguras para el almacenamiento de hidrógeno.

#### **1.1.5 Ventajas y desventajas del hidrógeno como combustible**

El hidrógeno se presenta como una alternativa prometedora a los combustibles fósiles debido a su alto contenido energético y su potencial para ser producido a partir de fuentes de energía renovable.

## **Ventajas del hidrógeno como combustible:**

• No emite contaminantes atmosféricos dañinos, como dióxido de carbono y óxidos contaminantes.

- Su combustión es más segura y efectiva.
- Es una fuente de energía renovable y se puede producir a partir de fuentes de energía renovable, como la energía solar, eólica e hidroeléctrica.

#### **Desventajas del hidrógeno como combustible:**

- La producción de hidrógeno a partir de fuentes de energía renovable puede ser costosa y requerir grandes cantidades de energía.
- El hidrógeno es un gas altamente inflamable y debe ser almacenado y transportado con precaución.

#### **1.2 Sistema Flex Fuel**

La creciente preocupación mundial por la movilidad sostenible se debe a los efectos negativos del transporte en el medio ambiente y a la dependencia de los combustibles fósiles. En este contexto, el sistema Flex Fuel ha surgido como una innovación tecnológica que permite el uso de mezclas variables de combustibles en vehículos, lo que reduce la dependencia de los derivados fósiles. Este prototipo permite explorar en detalle el funcionamiento, ventajas y desafíos del sistema Flex Fuel, y su papel en la promoción de una movilidad sostenible.

El sistema Flex Fuel, también conocido como vehículo de combustible flexible, es una tecnología que permite el uso de diferentes tipos de combustibles en un mismo vehículo. Esta tecnología ofrece ventajas como la reducción de emisiones de gases de efecto invernadero y otros contaminantes del aire, así como la diversificación de la matriz energética y la disminución de la dependencia de los combustibles fósiles. Los vehículos Flex Fuel pueden utilizar mezclas de hidrógeno y gasolina en diferentes proporciones, lo que ofrece mayor flexibilidad al conductor al elegir el tipo de combustible a utilizar. Además, el hidrógeno utilizado en el sistema Flex Fuel se

puede producir de manera artesanal, lo que podría disminuir la vulnerabilidad a las fluctuaciones en los precios del petróleo.

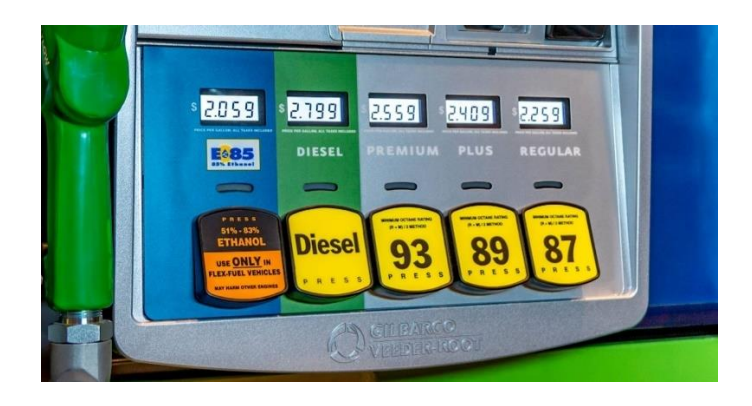

*Figura 1.7. Imagen referencial de la comparativa de precios de los combustibles. Fuente: (Collins, 2021)*

Sin embargo, existen desafíos asociados con el sistema Flex Fuel, como la limitada infraestructura de abastecimiento de combustible y la eficiencia del sistema. A pesar de estos desafíos, el sistema Flex Fuel ha ganado popularidad en países como Brasil y Estados Unidos, donde se han implementado políticas de promoción de biocombustibles y se ha fomentado la producción y uso de etanol en vehículos. Además, el sistema Flex Fuel ha sido reconocido como una herramienta para la promoción de la movilidad sostenible, al permitir la utilización de biocombustibles renovables y reducir la dependencia de los combustibles fósiles.

Las investigaciones realizadas por (Mosquera & Fernandez, 2005) mostraron que con la mezcla de etanol-gasolina con 10% de etanol y 90% de gasolina (llamada E10) se tienen grandes reducciones en las emisiones, mismas que no solo benefician drásticamente el ambiente al reducir contaminantes, sino que reducen la emisión de gases que deterioran los sistemas de escape de los autos y que reducen su vida útil como lo es el convertidor catalítico. Adicionalmente, estos estudios pusieron en evidencia todas aquellas partes del sistema de alimentación del combustible, que deberían ser reemplazadas a fin de asegurar su estabilidad durante el uso de combustibles mayormente oxigenados como el etanol.

Además, según (Lema & Valarezo, 2022) al hacer ingresar hidrógeno al sistema de admisión,

la potencia del vehículo incremente un 10%, por tanto, utilizar un sistema Flex Fuel mezclando

gasolina e hidrógeno, no solo ayudará a cuidar el ecosistema, sino que también, debería mejorar

las prestaciones del motor.

## **1.2.1 Tipos de sistema Flex Fuel**

# Sistema Flex Fuel de primera generación

- · El sistema Flex Fuel de primera generación tiene la característica de portar un sistema de arranque en frío y un sensor de etanol. (Tenempaguay, 2015).
- · En este sistema, la ECU es responsable de controlar la bomba de combustible y el inyector, utilizando un solo relé para ambos. Después de encender el motor, la ECU recopila información de los sensores críticos y desactiva por completo el sistema de arranque en frío. Al mismo tiempo, el sistema principal de combustible flexible entra en funcionamiento sin afectar el rendimiento del motor. El sensor de etanol por su parte informa y dosifica la mezcla para cada situación

# Sistema Flex Fuel de segunda generación

· En este sistema, el propietario del automóvil tiene la libertad de elegir qué tipo de combustible utilizar, ya que el sistema puede controlar la combustión del alcohol, la gasolina o una combinación de ambos con rapidez y precisión, sin importar la proporción en la que se mezclen. Como resultado de su eficacia en el manejo de biocombustibles, Magneti Marelli se ha convertido en el líder del mercado brasileño en este segmento, proporcionando su sistema a fabricantes de automóviles como Fiat, Ford, Mitsubishi y Volkswagen.

# Sistema Flex Fuel de tercera generación

· El sistema Flex de tercera generación integra varios componentes diseñados por Magneti Marelli, incluyendo el SFS, el nuevo inyector Eco Pico y el ECS (sistema de encendido enfriado que no requiere aceite), los cuales han sido desarrollados específicamente para impulsar los nuevos motores Flex Fuel

*Figura 1.8. Tipos de sistemas Flex Fuel.*

#### **1.3 El combustible**

La gasolina se produce a partir del petróleo crudo mediante la técnica de destilación fraccionada. El tipo de gasolina obtenida depende del tipo de petróleo que se utilice en el proceso, pudiendo ser una mezcla de diferentes fracciones o una fracción única. La composición de la gasolina está compuesta por hidrocarburos de bajo peso molecular, lo que la hace fácilmente volátil y combustible, mejorando así el arranque del motor en frío. No obstante, la volatilidad de la gasolina no debe ser tan elevada como para formar un vapor excesivo en lugares con climas cálidos. Los requisitos para la producción y el rendimiento vehicular de las gasolinas utilizadas en motores de combustión interna son variados. Su composición química se compone de moléculas de carbono e hidrógeno, y generalmente contiene entre 7 y 11 átomos de carbono unidos a átomos de hidrógeno. La gasolina está compuesta por hidrocarburos que pertenecen a la familia de los alcanos, que tienen una configuración química específica.

De forma general, los rasgos que determinan cómo se comporta un combustible en un motor son su capacidad para evitar la detonación prematura y su grado de evaporación. Así mismo El octanaje es un parámetro importante para evaluar la calidad antidetonante de la gasolina, es decir, su capacidad para quemarse sin causar detonación en motores de combustión interna. Existen tres métodos para medir esta propiedad:

- Número de octano (M.O.N),
- Número de octano Investigado (R.O.N)
- Número de octano en marcha.

El M.O.N se utiliza para evaluar la capacidad del combustible para evitar la detonación a altas velocidades, mientras que el R.O.N mide la tendencia de detonación a bajas velocidades. El Número de octano en marcha muestra cómo se comporta realmente el combustible en el motor del automóvil.

En términos de detonación, la chispa salta en la bujía cerca del punto muerto superior y la mezcla inflamada se propaga en todas las direcciones, aplicando una fuerza explosiva al pistón que se mueve hacia el punto muerto inferior de manera rápida y progresiva provocando el movimiento de su opuesto y generando así el giro del cigüeñal.

## **1.3.1 Combustible Nacional**

La gasolina ECOPAIS es un combustible desarrollado y comercializado en Ecuador por la empresa pública Petroecuador. Este combustible, también conocido como "gasolina verde", se produce a partir de una mezcla de etanol y gasolina convencional, con el objetivo de reducir las emisiones de gases contaminantes y mejorar la calidad del aire en el país. El etanol utilizado en la mezcla proviene de la caña de azúcar cultivada en Ecuador, lo que también promueve la industria local y la economía del país. La gasolina ECOPAIS cuenta con un alto poder antidetonante y de manera teórica cumple con los estándares de calidad internacionales, lo que se puede traducir en un buen rendimiento en los motores de combustión interna.

Cabe destacar que la gasolina ECOPAIS, según su productora indica tiene una serie de beneficios adicionales para el medio ambiente, ya que su producción es más amigable con el entorno. Al ser producida a partir de mezclas de gasolinas nacionales y la adición de etanol anhidro producido en el país, se reduce la dependencia del combustible importado y se apoya a la industria nacional.

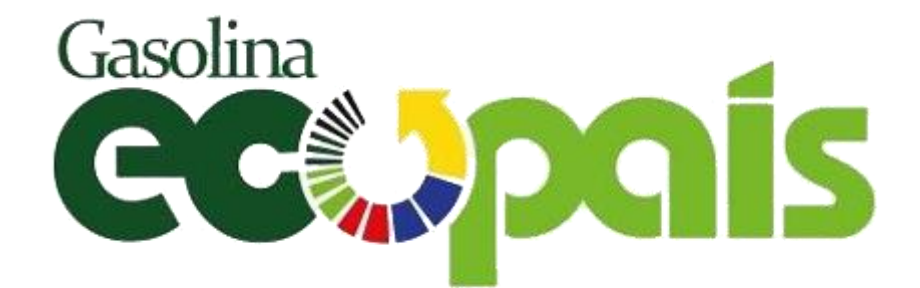

*Figura 1.9. Logotipo combustible Ecopaís. Fuente: (Coellar, 2017)*

Además, su venta a nivel nacional está regulada por el gobierno, con precios establecidos por debajo de la gasolina convencional.

Así mismo, la gasolina SUPER es un tipo de combustible que se utiliza en motores de combustión interna de alto desempeño. Según información proporcionada por la empresa pública Petroecuador, la gasolina SUPER tiene una composición química específica que le permite cumplir con los requerimientos de los motores modernos y ofrecer un mejor rendimiento en comparación con otros tipos de gasolina. La gasolina SUPER tiene un octanaje mínimo de 92 y está libre de plomo, lo que la hace más amigable con el medio ambiente y reduce la emisión de gases contaminantes. Además, se le añade un porcentaje de etanol para intentar mejorar el rendimiento del combustible.

Según un artículo publicado por el diario El Universo, la gasolina SUPER se encontraba entre las gasolinas más baratas de América Latina, lo que la hacia una opción atractiva para los consumidores. Sin embargo, luego de la eliminación del subsidio de la gasolina en el territorio nacional, su precio se incrementó un 75% aproximadamente.

#### **1.4 Contaminación**

Los vehículos son una fuente importante de contaminación ambiental y tienen un impacto significativo en la calidad del aire y en la salud humana. Como se mencionó anteriormente, los vehículos emiten hidrocarburos, óxidos de nitrógeno y monóxido de carbono que pueden tener efectos negativos en la salud y en el medio ambiente. Los hidrocarburos reaccionan con los óxidos de nitrógeno produciendo ozono a nivel del suelo, lo que puede causar problemas respiratorios como irritación de los ojos, tos, jadeo e insuficiencia respiratoria. El monóxido de carbono reduce el flujo de oxígeno en la sangre y puede afectar las funciones cerebrales y la visión. Además, los vehículos emiten grandes cantidades de dióxido de carbono, por lo tanto, se deben tomar medidas para reducir la cantidad de emisiones de los vehículos.

Una de las medidas más efectivas es la utilización de tecnologías más limpias, como los motores híbridos y los vehículos eléctricos, que emiten menos contaminantes y gases de efecto invernadero. También se pueden implementar medidas como la promoción del mantenimiento adecuado del vehículo, la reducción del tiempo de calentamiento del motor y el aprovechamiento de un mismo viaje para realizar más de una actividad. Es necesario tomar medidas para reducir la cantidad de emisiones de los vehículos, como la utilización de tecnologías más limpias, el mantenimiento adecuado del vehículo y la promoción del uso de un transporte alternativo o más amigable con el medio.

También se pueden implementar políticas públicas y regulaciones más estrictas para reducir las emisiones de vehículos. Muchos países ya han establecido límites de emisiones para los vehículos nuevos y están trabajando en la implementación de estándares más estrictos. También se están implementando programas de inspección y mantenimiento de vehículos para garantizar que aquellos en circulación cumplan con los estándares de emisiones. La implementación de políticas como los peajes urbanos y los impuestos a los vehículos más contaminantes puede fomentar el uso de medios de transporte más limpios y reducir el número de vehículos en las carreteras.

Otra medida importante es educar a la población sobre el impacto de los vehículos en el medio ambiente y la salud humana. También es importante promover el uso de combustibles alternativos como el gas natural, el biodiesel, hidrógeno, etc.

#### **1.4.1 Gases provocados en la combustión**

Durante el proceso de combustión en el motor de combustión interna, se generan diversos gases, entre los que se encuentran el dióxido de carbono (CO2), óxidos de nitrógeno (NOx), monóxido de carbono (CO), hidrocarburos (HC) y partículas de hollín. Estos gases tienen consecuencias negativas tanto para la salud humana como para el medio ambiente, pudiendo ocasionar problemas respiratorios, cardiovasculares, smog y lluvia ácida. Para combatir estas emisiones, se emplean distintas tecnologías y métodos de control de emisiones, tales como la recirculación de gases de escape, la inyección de urea, los filtros de partículas y los sistemas de reducción catalítica selectiva.

Cabe destacar que las emisiones contaminantes se producen debido a que la combustión no es eficaz, ya que, si la misma se produjera de manera estequiométrica los gases resultantes serían dióxido de carbono (CO2), nitrógeno (N2) y agua (H2O).

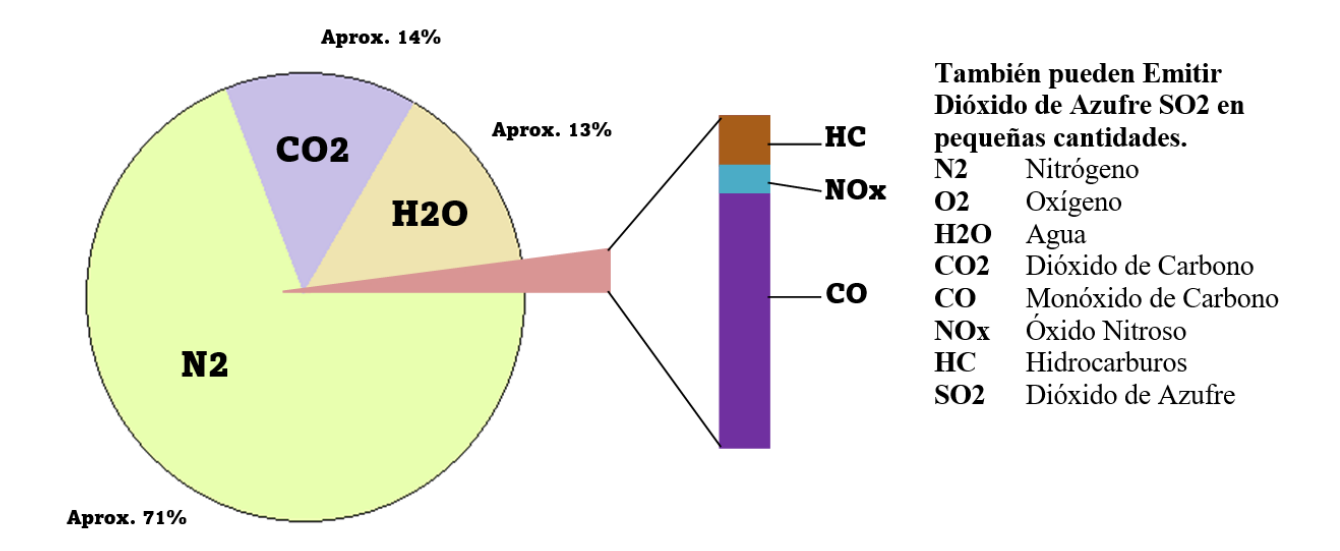

*Figura 1.10. Gases provocados en la combustión.*

**Fuente:** Los autores

## **1.4.2 Emisiones de Carbono**

En la actualidad se están llevando a cabo evaluaciones de las emisiones de CO2 de los vehículos automotores para conocer la cantidad de contaminantes que contribuyen a la calidad del aire y establecer límites geográficos y áreas de mayor impacto. Esto permite proponer soluciones eficientes tanto de control como de prevención. En el país, ha habido un aumento en el número de vehículos automotores en los últimos años, lo que ha generado problemas. Por lo tanto, se llevó a cabo un estudio para determinar la emisión de CO2 de estos vehículos (Rojas, Carballo, Álvarez, Vivanco) utilizando la fórmula general desarrollada por la Agencia de Protección Ambiental de los Estados Unidos. El estudio tiene el propósito de ser utilizado para tomar decisiones sobre la implementación de normativas obligatorias, como la verificación vehicular anual y el control de la gasolina que se expende en las estaciones de servicio.

La información recopilada en este estudio es importante para establecer medidas que permitan reducir la emisión de CO2 y mejorar la calidad del aire en el territorio nacional.

Es fundamental considerar que los vehículos automotores son una de las principales fuentes de emisión de gases de efecto invernadero, lo que contribuye al cambio climático. Por esta razón, es necesario implementar medidas que fomenten el uso de transportes menos contaminantes.

La fórmula a través de la cual se estimó el nivel de CO2 en vehículos se establece:

$$
E = NU \times DA \times FE \tag{1}
$$

 $E =$ Emisiones de CO2

NU = Vehículos de interés

DA = Distancia recorrida por los vehículos estudiados en lapsos de tiempo

#### FE = Factor de Emisión Contaminante

Para obtener los datos se pidió información a la UMTTTSV con la finalidad de determinar el número total de vehículos de interés. Los datos sobre el tipo de sistema de los vehículos y su actividad vehicular se recopilaron a través de encuestas. Se utilizaron los factores de emisión de la tabla indicada para estimar la emisión promedio de cada tipo de vehículo. Aunque la tabla original solo incluye modelos hasta 2012, según la Agencia Estadounidense de Protección del Medio Ambiente (EPA, 2018), las emisiones se han mantenido constantes desde 2004, por lo que se ha mantenido esa cifra para modelos posteriores a 2012.

| Factores de emisión para vehículos a gasolina en g/km |                  |                  |               |             |  |  |
|-------------------------------------------------------|------------------|------------------|---------------|-------------|--|--|
| <b>Modelo</b>                                         | <b>Automóvil</b> | <b>Camioneta</b> | <b>Pesado</b> | <b>Moto</b> |  |  |
| < 1992                                                | 303,78           | 345,20           | 506,30        | 189,86      |  |  |
| $1993 - 1997$                                         | 303,78           | 345,20           | 506,30        | 189,86      |  |  |
| $1998 - 1999$                                         | 303,78           | 303,78           | 506,30        | 189,86      |  |  |
| $2000 - 2002$                                         | 253,15           | 303,78           | 345,20        | 151,90      |  |  |
| $2003 - 2004$                                         | 216,98           | 253,15           | 345,20        | 151,90      |  |  |
| $2005 - 2012$                                         | 216,98           | 253,15           | 271,23        | 151,90      |  |  |
| Factores de emisión para vehículos a diésel en g/km   |                  |                  |               |             |  |  |
| <b>Modelo</b>                                         | <b>Automóvil</b> | <b>Camioneta</b> | Pesado        | <b>Bus</b>  |  |  |
| < 1990                                                | 402,60           | 402,60           | 559,17        | 503,25      |  |  |
| 1991 - 1995                                           | 335,50           | 335,50           | 559,17        | 503,25      |  |  |
| 1996 - 1999                                           | 335,50           | 335,50           | 503,25        | 503,25      |  |  |
| $2000 - 2003$                                         | 287,57           | 287,57           | 457,50        | 457,50      |  |  |
| $2004 - 2012$                                         | 251,63           | 287,57           | 457,50        | 457,50      |  |  |

*Tabla 1.2. Factores de emisiones contaminantes por vehículos.*

#### *Fuente: (EPA, 2018)*

Como resultado de la investigación se obtuvo que, entre los vehículos más significativos, se puede observar que un automóvil particular emite en promedio 11,6 kg de CO2 al día, mientras que un taxi emite 88 kg de CO2 y un autobús urbano emite 124,4 kg de CO2.

El promedio de horas de operación vehicular diaria es un factor importante en la estimación de la emisión de CO2. Para los taxis, la operación diaria promedio es de doce horas, mientras que para los autobuses es de diez horas. Por otro lado, la operación diaria promedio de un vehículo particular es de dos horas.

Todos los datos e información obtenida acerca de las emisiones de vehículos en Ecuador se sintetizan de la siguiente manera en las siguientes tablas:

| <b>Distribución</b>                       | Ton CO <sub>2</sub> /día | Ton CO <sub>2</sub> /año |
|-------------------------------------------|--------------------------|--------------------------|
| Particular (29750)                        | 344,64                   | 125.794                  |
| Taxis convencionales (1212)               | 106,604                  | 38.910                   |
| Taxis ejecutivos (466)                    | 40,988                   | 14.961                   |
| Taxis eléctricos (50)                     | 0.000                    | $\bf{0}$                 |
| Busetas de transporte escolar (175)       | 2,193                    | 800                      |
| Buses urbano, rural e intercantonal (257) | 31,981                   | 11.673                   |
| Camionetas cabina sencilla (265)          | 4.369                    | 1.595                    |
| Camionetas doble cabina (185)             | 3,050                    | 1.113                    |
| <b>NUEVOS (1325)</b>                      | 15,350                   | 5.603                    |
| <b>MOTOS</b> (1652)                       | 6,775                    | 2.473                    |
| PUBLICOS (842)                            | 16,273                   | 5.940                    |
| ESTADO (11)                               | 0,162                    | 59                       |
| Total                                     | 572.385                  | 208920                   |

*Tabla 1.3. Emisiones contaminantes por distribución vehicular.*

*Fuente: (EPA, 2018)*

| Categoría                                 | Kg CO <sub>2</sub> /día | Ton CO <sub>2</sub> /año |  |
|-------------------------------------------|-------------------------|--------------------------|--|
| Particular (29750)                        | 11,6                    | 4,2                      |  |
| Taxis convencionales (1212)               | 88,0                    | 32,1                     |  |
| Taxis ejecutivos (466)                    | 88,0                    | 32,1                     |  |
| Taxis eléctricos (50)                     | 0.0                     | 0,0                      |  |
| Busetas de transporte escolar (175)       | 12,5                    | 4,6                      |  |
| Buses urbano, rural e intercantonal (257) | 124,4                   | 45,4                     |  |
| Camionetas cabina sencilla (265)          | 16,5                    | 6,0                      |  |
| Camionetas doble cabina (185)             | 16,5                    | 6,0                      |  |
| <b>NUEVOS (1325)</b>                      | 11,6                    | 4,2                      |  |
| <b>MOTOS</b> (1652)                       | 4.1                     | 1,5                      |  |
| PUBLICOS (842)                            | 19,3                    | 7,1                      |  |
| ESTADO (11)                               | 14,7                    | 5,4                      |  |

*Tabla 1.4. Emisiones de CO2 por categoría vehicular.*

*Fuente: (EPA, 2018)*

## **1.4.3 Efectos de los gases producidos por la combustión en la salud humana**

Los gases producidos por la combustión y que son contaminantes son: los hidrocarburos (HC),

los óxidos nitrosos (NOX) y el monóxido de nitrógeno (CO).

## **Efectos en la salud**

Los hidrocarburos producidos por los combustibles fósiles pueden tener efectos nocivos en la salud humana debido a la exposición crónica y aguda a estos contaminantes del aire. La inhalación de estos compuestos puede causar daño pulmonar, problemas respiratorios, irritación de los ojos, la piel y las membranas mucosas. Además, algunos de estos compuestos se consideran cancerígenos y pueden aumentar el riesgo de desarrollar cáncer.

Los óxidos de nitrógeno (NOx) son gases emitidos por los vehículos que se forman durante la combustión a alta temperatura de combustibles fósiles como la gasolina y el diésel. La exposición crónica a NOx puede provocar problemas respiratorios como el asma y la bronquitis, además de aumentar el riesgo de enfermedades cardiovasculares.

El monóxido de carbono (CO) es un gas tóxico e inodoro, la exposición al CO puede tener efectos nocivos como lo son el dolor de cabeza, mareo, debilidad, náuseas, confusión, pérdida del conocimiento e incluso la muerte en casos de exposición a niveles muy altos.

*Figura 1.11. Efectos en la salud provocado por los gases.*

# **CAPÍTULO 2**

# **2. Diseño del prototipo**

#### **2.1 Especificaciones del sistema**

#### **2.1.1 Mezcla de Gasolina e Hidrógeno**

El hidrógeno es un combustible que presenta ciertas ventajas en comparación con los combustibles tradicionales, como la gasolina y el diésel. Se ha observado que el hidrógeno tiene una velocidad de llama laminar mayor, una distancia de extinción más corta y un coeficiente de difusión más alto. Sin embargo, también enfrenta desafíos en términos de seguridad, pre encendido, petardeo y reducción de potencia. Para solucionar estos problemas, se ha estudiado la posibilidad de introducir hidrógeno en los motores, lo que puede mejorar la vaporización y la mezcla de combustible, acelerar la combustión y disminuir el enfriamiento de la pared fría y las variaciones cíclicas. Asimismo, la mezcla de hidrógeno puede acercar el motor a la combustión de volumen constante ideal, lo que puede aumentar la eficiencia térmica. (Tamayo, Rosales, Guzmán, & Pazmiño, Efecto del uso de hidrógeno en la potencia y rendimiento de un motor de combustión interna, 2018)

Según (Llanes, Rocha, Salazar, & Medrano, 2017) los efectos del hidrógeno en los motores de combustión interna son los siguientes:

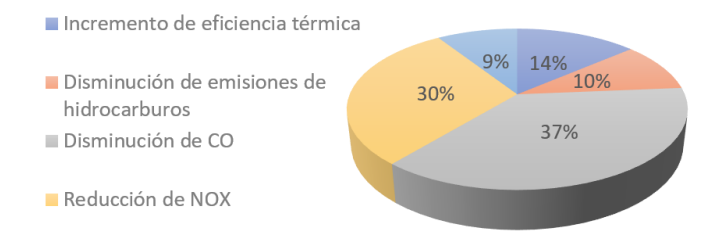

*Figura 2.1. Gráfico circular de la influencia del hidrógeno. Fuente: Los autores*

#### **2.1.2 Rango de operación**

La capacidad de un sistema para operar correctamente y de manera óptima se define como su rango de operación. En el caso de un sistema Flex Fuel que admite tanto gasolina como hidrógeno, el término se va a referir al intervalo de mezcla de combustible que se puede ajustar para que el motor funcione de manera adecuada.

Según (Tenenmpaguay, 2015), el rango de operación típico para un sistema Flex Fuel puede variar de manera significativa, entre un 5% y un 85% dependiendo de la mezcla realizada entre gasolina y combustible elaborado a partir de fuentes renovables (hidrógeno).

#### **2.1.3 Capacidad del combustible**

En un sistema Flex Fuel, la capacidad de combustible se refiere a la cantidad total de gasolina e hidrógeno que el tanque de gasolina del vehículo puede contener y suministrar al motor. Según un artículo de investigación publicado en el Journal of Energy Resources Technology, *"La cantidad de combustible que se puede almacenar en un tanque de hidrógeno es considerablemente mayor que la cantidad que se puede almacenar en un tanque de gasolina, debido a la densidad energética más baja de la gasolina"* (Berry & Aceves, 2006). Esto significa que se necesitará más volumen de gasolina para proporcionar la misma cantidad de energía que una cantidad dada de hidrógeno.

## **2.1.4 Tiempo de respuesta**

En un estudio realizado por el Laboratorio Nacional de Energía Renovable (NREL), se encontró que el tiempo de respuesta promedio en vehículos con motor de inyección de combustible Flex Fuel era de 40-60 ms en gasolina y 50-80 ms en E85 (Remón, 2007).

El tiempo de respuesta promedio para un motor de carburador Flex Fuel es de alrededor de 100- 150 ms con E85, según un estudio de investigación de la Universidad de Nápoles en Italia. Según (Iodice & Senatore, 2014), esto se debe a la complejidad mecánica del carburador en comparación con el sistema de inyección electrónica utilizado en los motores de inyección de combustible.

#### **2.2 Componentes del Sistema electrónico**

#### **2.2.1 Arduino Uno**

Esta placa microcontroladora será encargada de portar toda la programación que se utilizará en el sistema, la función principal es el control del generador de hidrógeno para su encendido y apagado según el usuario crea conveniente, además de controlar una electroválvula que permita o impida el paso de hidrógeno hacia el motor y muestre el porcentaje de hidrógeno que está entrando a la cámara de combustión.

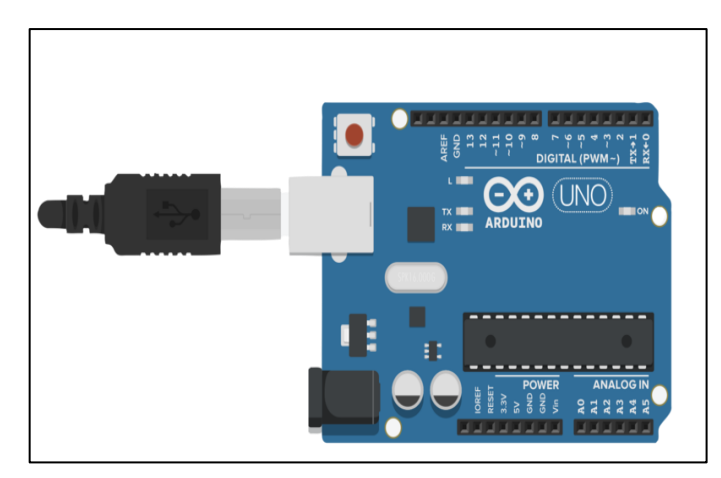

*Figura 2.2. Arduino Uno.*

**Fuente:** (Maxbrothers, 2021)

#### **2.2.2 Electroválvula**

Es un dispositivo electromecánico encargado de controlar el flujo del hidrógeno se compone de 2 elementos: un servomotor y una válvula de esfera con apertura de 90 grados.

## *2.2.2.1 Servomotor*

El servomotor recomendado es un MG996R, este es un dispositivo eléctrico que puede controlarse con precisión para realizar movimientos específicos.

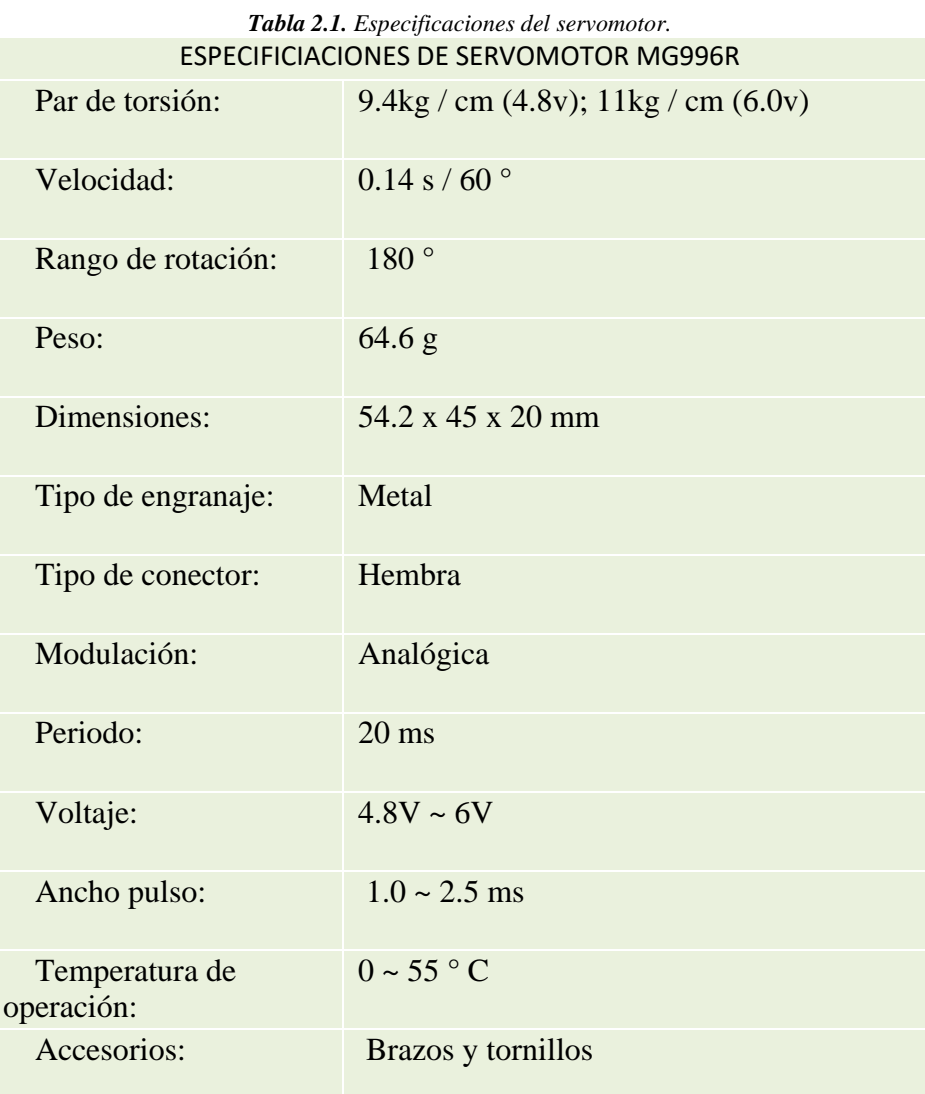

*Fuente: (Components101, 2022)*

#### *2.2.2.2 Válvula de esfera*

La válvula es un componente mecánico que tiene un rango de apertura de 90 grados y se encuentra en línea con la tubería del fluido y será accionada por el servomotor.

La seguridad de una electroválvula depende en gran medida de la calidad de los materiales utilizados en su construcción, su diseño, su capacidad de soportar la presión y la fiabilidad del circuito eléctrico que la controla.

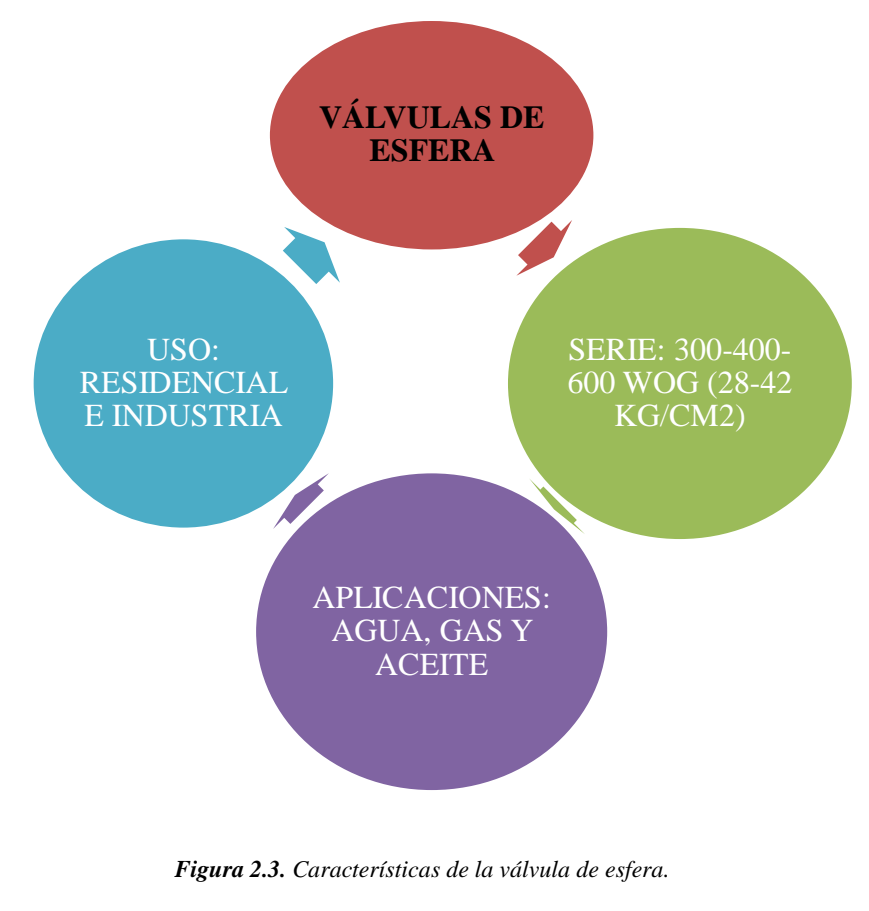

*Fuente: Los autores*

Para este tipo de implementaciones es importante realizar inspecciones regulares y mantenimiento preventivo para garantizar que la electroválvula funcione correctamente.

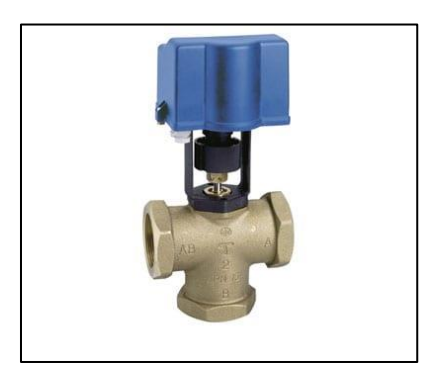

*Figura 2.4. Electroválvula con servomotor. Fuente: (Potermic, 2023)*

## **2.2.3 LCD**

El LCD (Liquid Crystal Display) o pantalla de cristal líquido es un dispositivo utilizado para mostrar información o contenido de manera gráfica, utilizando caracteres, símbolos o pequeños dibujos, según el modelo. Para el presente proyecto se recomienda usar un LCD de resolución 16 caracteres x 2 líneas.

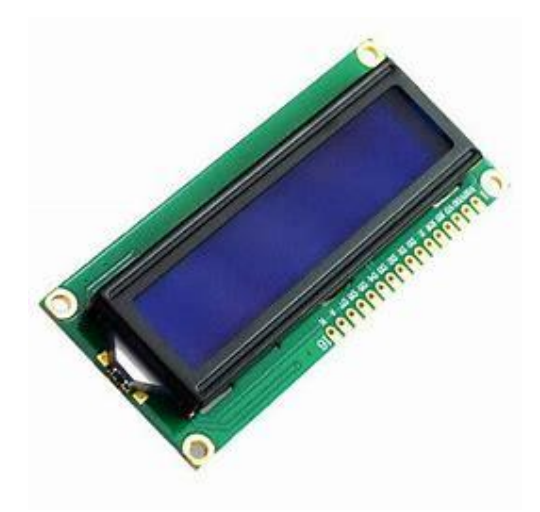

*Figura 2.5. LCD 1602 Fuente: (Components101, 2022)*

*.*

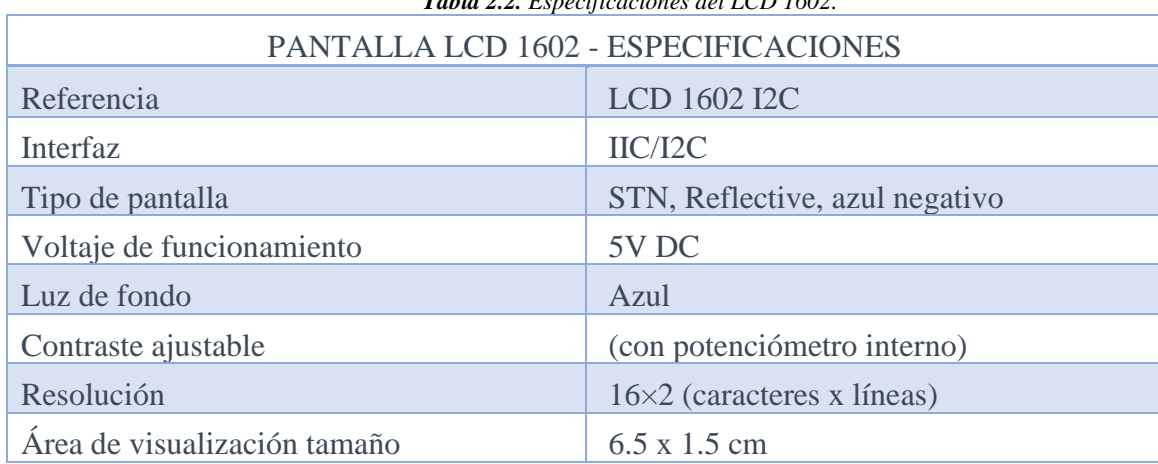

## *Tabla 2.2. Especificaciones del LCD 1602.*

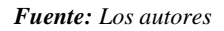

## **2.3 Diagrama de Bloques del Sistema**

Para llevar a cabo el proceso de programación del Arduino, se requiere conocer el proceso a

ejecutarse de manera ordenada, evitando así que se genere algún error o imprevisto en el diseño.

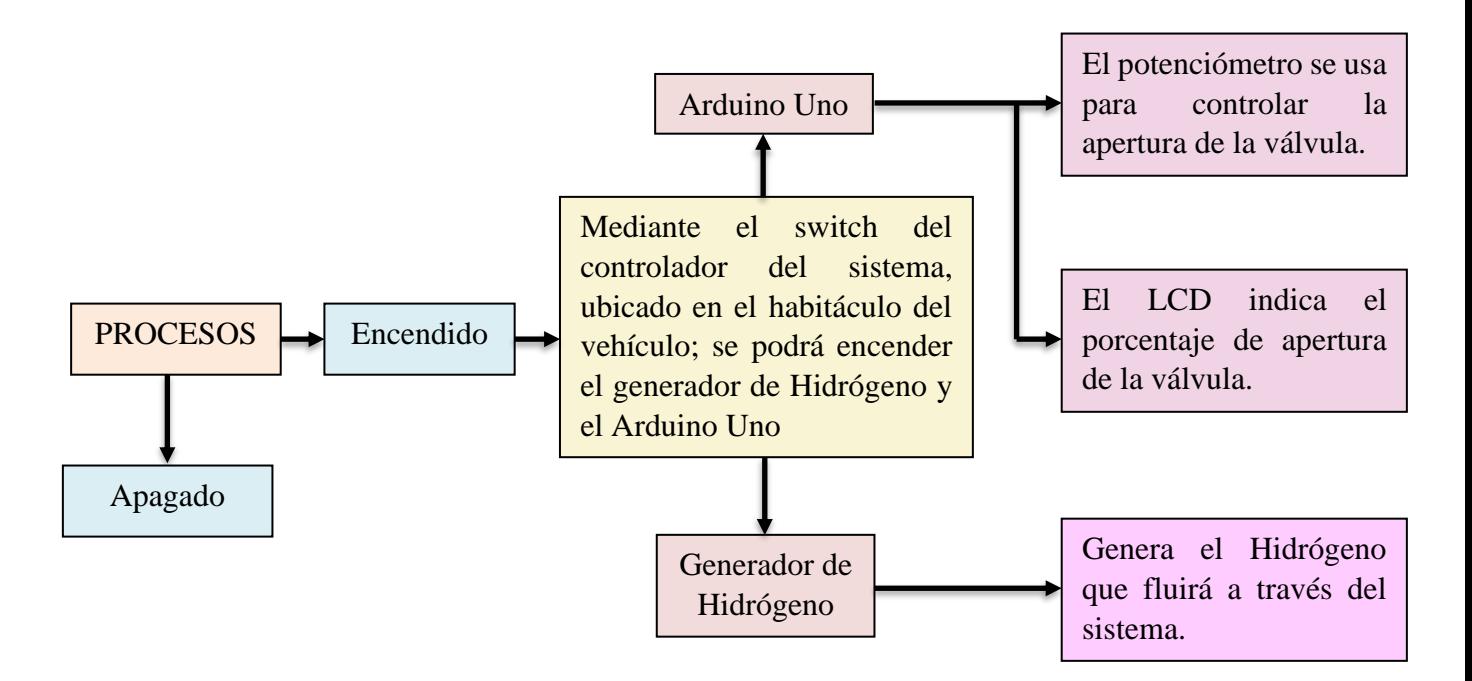

*Figura 2.6. Diagrama de bloques del sistema.*

En el diagrama, el vehículo es la entrada del sistema, por lo que el mismo debe tener el switch activado para que el sistema pueda funcionar. El Arduino UNO es el elemento principal del sistema y se encarga de controlar la apertura de la electroválvula para el paso de hidrógeno, además lee la posición del potenciómetro la cual se visualiza en el LCD. El generador de celda seca se activa y comienza con la producción de hidrógeno cuando el operador encienda el circuito.

Por lo tanto, el usuario o conductor puede encender el sistema mediante el botón de encendido principal del sistema, y también puede limitar la apertura de la electroválvula mediante el potenciómetro.

## **2.4 Esquema de funcionamiento**

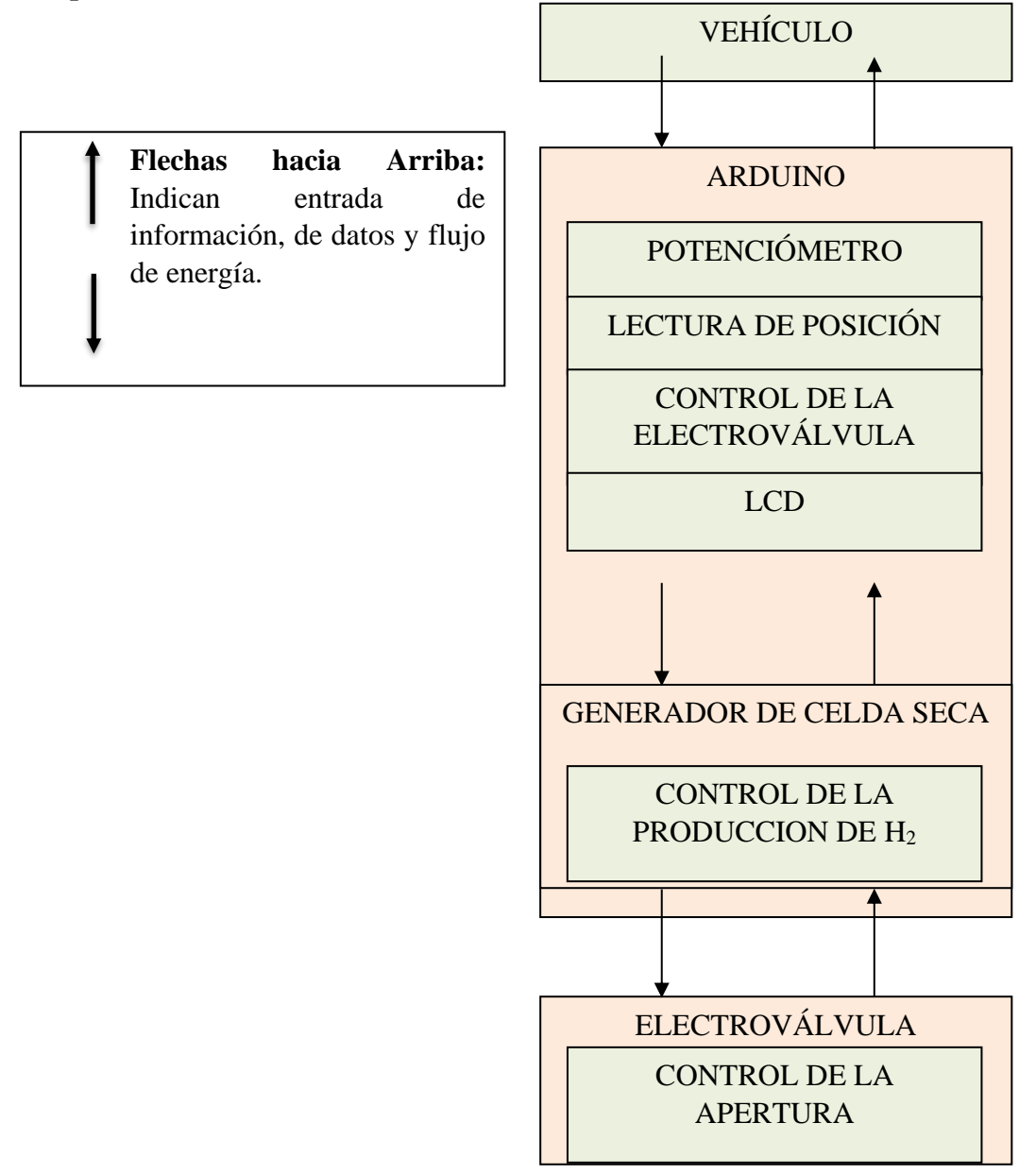

*Figura 2.7. Esquema de funcionamiento.*

#### **2.5 Programación del circuito**

La programación se desarrolló en el software de Arduino, la biblioteca usada es "Servo.h", la misma ayuda a controlar el servo motor y este a su vez comandará la apertura de la válvula para el paso del hidrógeno. Además, el uso de "LiquidCrystal.h" es para implementar una pantalla lcd que indicará cuando el sistema esté encendido y también en que porcentaje se encuentra el paso del gas.

```
#include <Servo.h>
 \mathbf 1#include <LiquidCrystal.h>
 \overline{2}\overline{3}4 #define on_position 0
    #define off_position 90
 56
 \overline{7}Servo servo;
8 LiquidCrystal lcd(12, 11, 5, 4, 3, 2);
\alpha10
     void setup() {
       servoSetup(); // Configuración del servo
11lcdSetup(); // Configuración de la pantalla LCD
1213
     \rightarrow1415void loop() {
       int potValue = readPotentiometer(); // Lectura del valor del potenciómetro
16
        int servoAngle = mapPotentiometer(potValue); // Mapeo del valor del potenciómetro al rango de ángulo del servo
1718
19controlservo(servoAngle); // Control del servo con el ángulo calculado
20
       displayPotentiometerValue(potValue); // Mostrar el valor del potenciómetro en la pantalla LCD
21\rightarrow2223void servoSetup() {
     servo.attach(9); // Conexión del servo al pin 9
2425
     3
26
     void lcdSetup() {
2728
     1cd.begin(16, 2); // Inicialización de la pantalla LCD con 16 columnas y 2 filas
     \rightarrow29
30
31int readPotentiometer() {
     return analogRead(A0); // Lectura del valor analógico del potenciómetro en el pin A0
32
     \overline{\mathcal{E}}332435int mapPotentiometer(int value) {
36return map(value, 0, 1023, off_position, on_position); // Mapeo del valor del potenciómetro al rango de ángulo del servo
37
38
39
     void controlServo(int angle) {
       servo.write(angle); // Control del servo moviéndolo al ángulo especificado
40\Delta1
       delay(10); // Pequeña pausa para permitir que el servo se mueva
A243\Delta \Deltavoid displayPotentiometerValue(int value) {
       lcd.setCursor(0, 0); // Establecer la posición del cursor en la pantalla LCD
45lcd.print("Pot: "); // Mostrar el texto "Pot: "
46
       lcd.print(map(value, 0, 1023, 0, 100)); // Mostrar el valor del potenciómetro mapeado a un rango de 0 a 100
\Delta7
AR.
      lcd.print("%"); // Mostrar el simbolo de porcentaje (%)
\Delta9
```
#### *Figura 2.8. Programación del Arduino.*

## **2.6 Simulación**

El proceso de simulación se realiza en el Software Proteus. En este apartado se va a considerar en específico los elementos mencionados con anterioridad.

• **Arduino Uno o su equivalente Arduino Simulino (Origen desarrollado para la** 

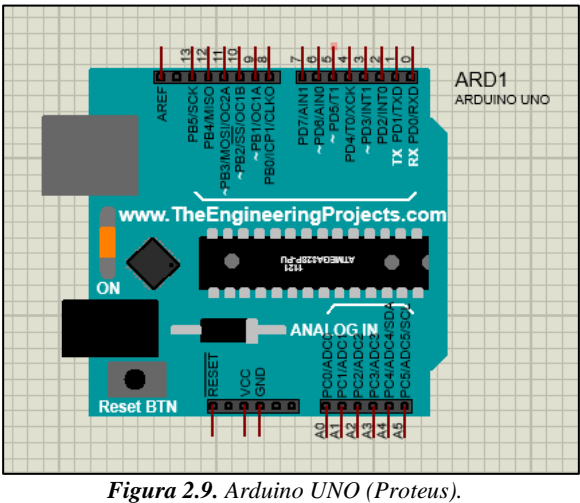

## **simulación en base a Arduino IDE)**

*Fuente: Los autores*

• **Potenciómetros de 1 kΩ**

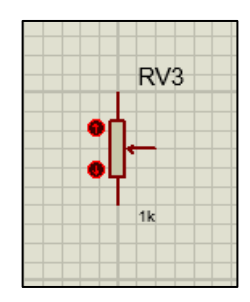

*Fuente: Los autores Figura 2.10. Potenciómetro 1 kΩ (Proteus).*

## • **LCD LMO16 o su equivalente LCD 16x2**

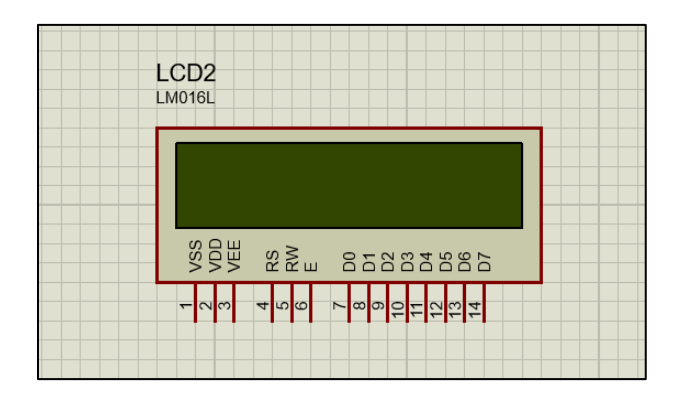

*Figura 2.11. LCD (Proteus).*

*Fuente: Los autores*

• **Servomotor**

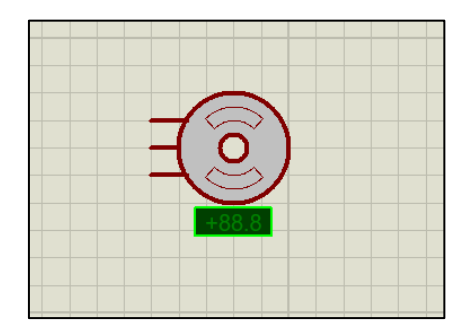

*Figura 2.12. Servomotor (Proteus). Fuente: Los autores*

Con todos los elementos seleccionados se puede realizar el esquema de conexión en base a la programación realizada. Se considerará que cada elemento que requiera alimentación no puede ser conectado en serie, ya que esto provocaría una caída de voltaje y ocasionará un mal funcionamiento de los componentes. Se hace uso de una alimentación de 5V de corriente continua procedente del vehículo para el Arduino, y de esta manera evitar diferentes picos de voltaje.

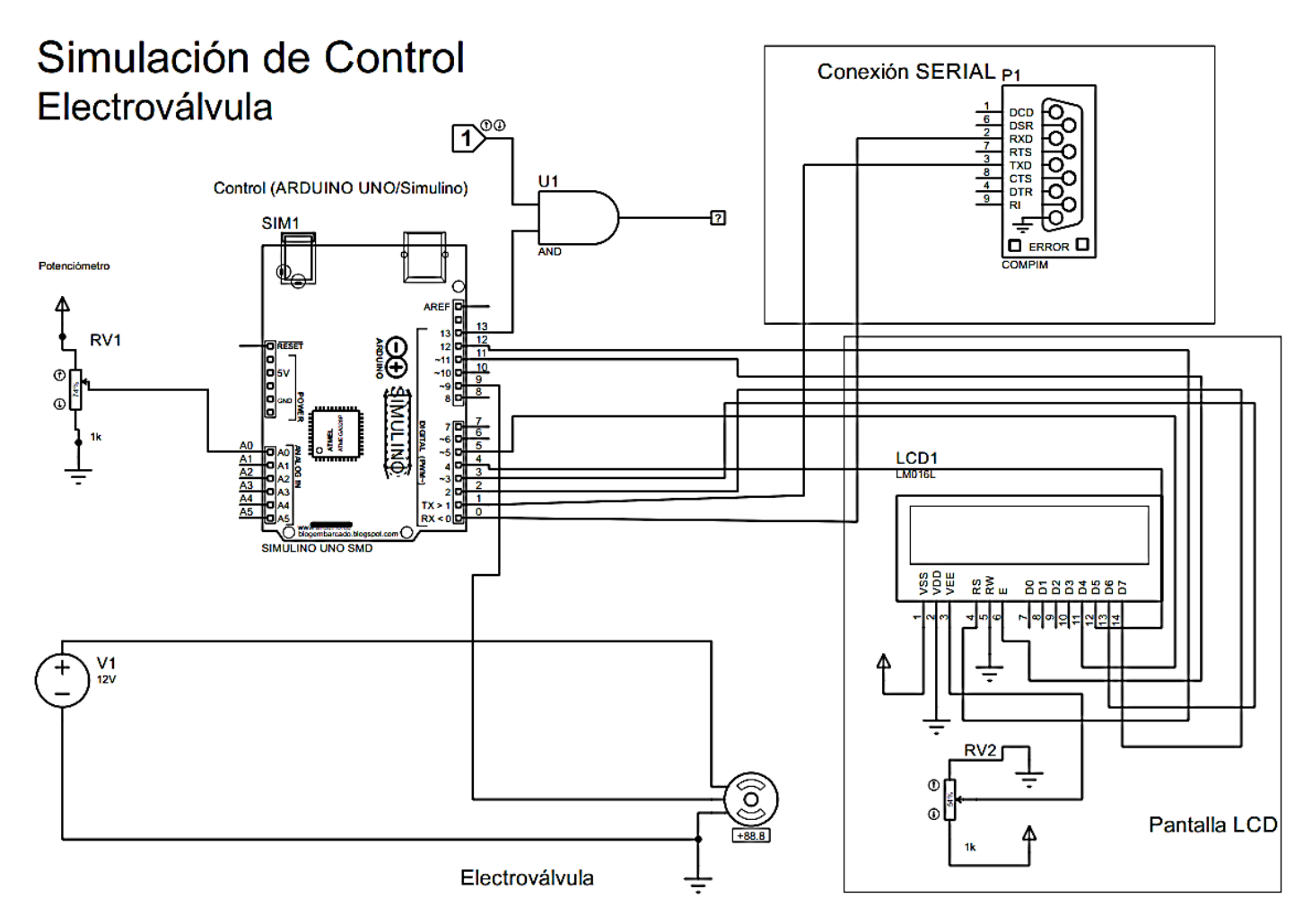

*Figura 2.13. Esquema de conexiones (Simulación - Proteus).*

#### *Fuente: Los autores*

## **2.7 Placa PCB**

La placa PCB (Printed Circuit Board) es una placa plana que contiene rutas conductoras de cobre y áreas para montar componentes electrónicos. El objetivo de esta es conectar y soportar de forma segura los componentes del circuito electrónico que se desarrolló anteriormente y se probó en un Protoboard.

Fiabilidad y durabilidad: Proporciona una conexión eléctrica más estable y confiable en comparación con un protoboard. Los componentes están soldados a la placa, lo que evita conexiones sueltas o intermitentes debido a movimientos o vibraciones. Además, protege los componentes de posibles daños mecánicos.

·Diseño compacto: Los componentes se pueden colocar de manera que se minimice el espacio ocupado y facilitando la integración en otros sistemas.

# ESTÁNDARES DE LA PLACA PCB

Eficiencia y precisión: al soldar los componentes en la placa, se evitan problemas de resistencia y capacitancia no deseados que pudieran afectar la precisión del control de la electroválvula al momento de dar paso al hidrógeno.

Reproducibilidad: Las placas se pueden reproducir fácilmente y en grandes cantidades.

*Figura 2.14. Placa PCB estándares.*

*Fuente: Los autores*

Organización: Se pueden generar archivos de diseño, como el esquemático y el diseño de la placa, que son útiles para futuras modificaciones, reparaciones o colaboraciones con otros desarrolladores

# **2.7.1 Esquemas de la placa PCB**

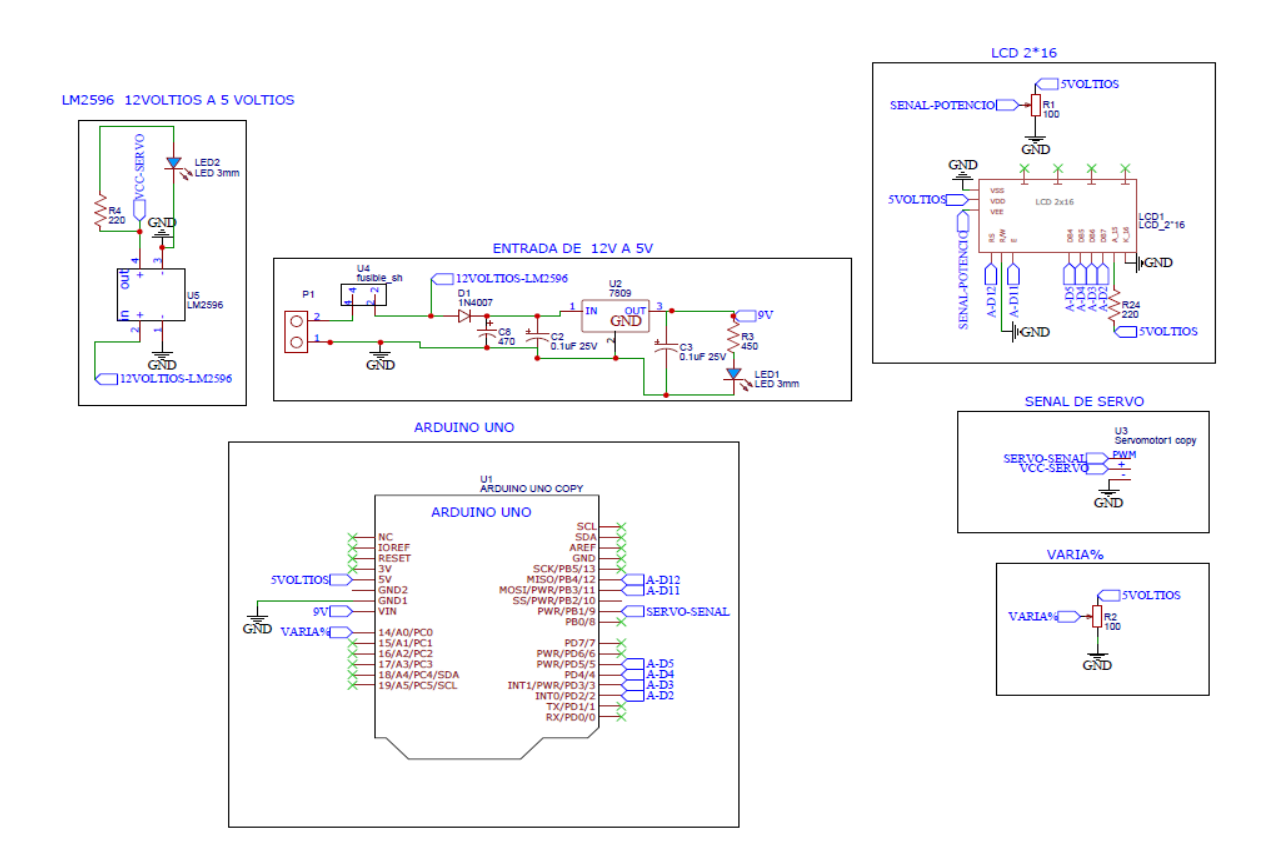

*Figura 2.15. Esquema PCB.*

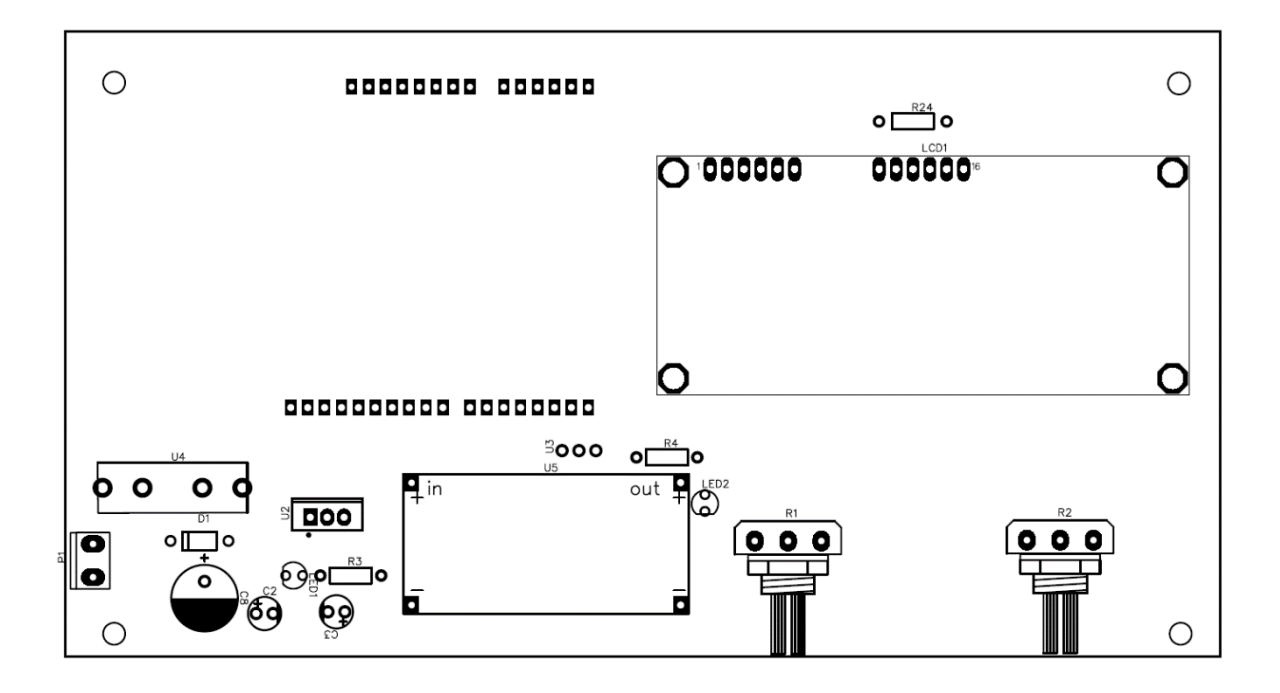

*Figura 2.16. Plano frontal placa PCB*

*Fuente: Los autores*

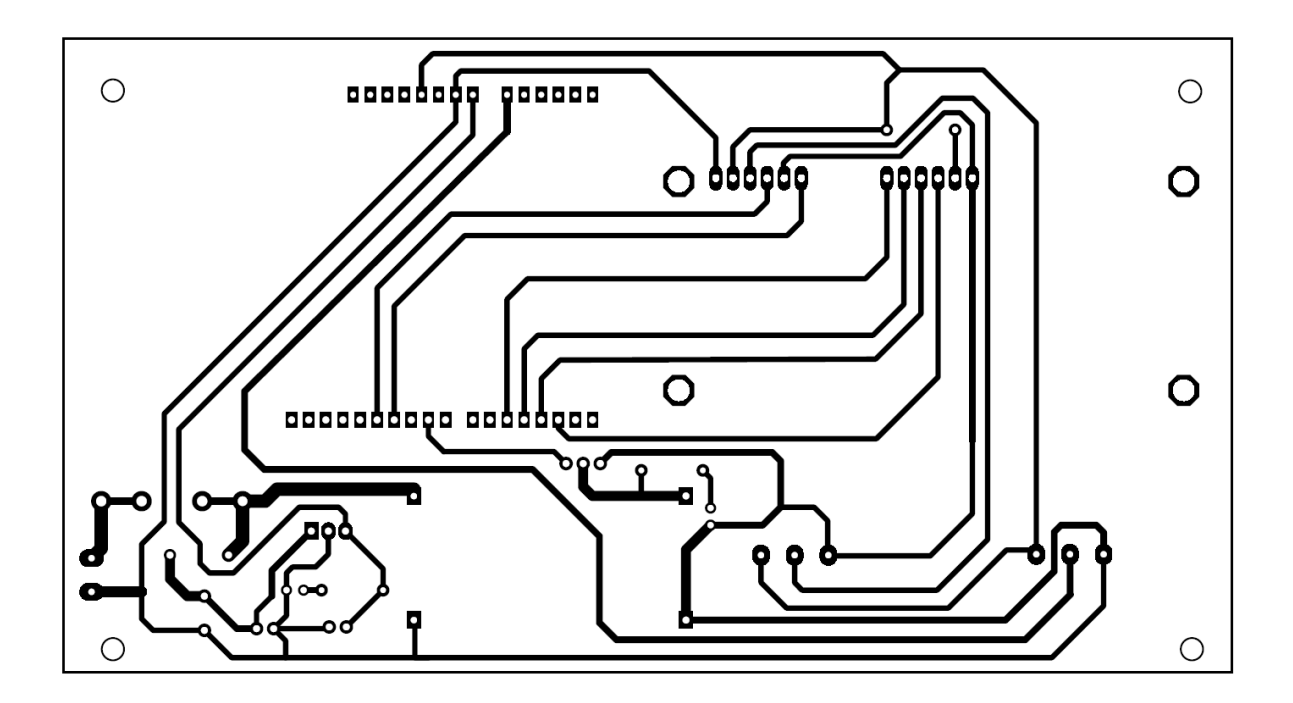

*Figura 2.17. Plano posterior placa PCB.*

## **2.8 Generador de hidrógeno**

Es el encargado de producir hidrógeno mediante electrólisis (procedimiento que fue descrito en el capítulo 1), el mismo se encontrará enlazado directamente a la unidad de programación Arduino Uno con la finalidad de funcionar en el momento que el usuario crea conveniente utilizar este sistema.

Se encuentra conformado por placas de acero inoxidable 304 entrelazadas entre sí que son las encargadas de producir la electrólisis en el sistema. De esta manera, el generador de celda seca produce hidrógeno y oxígeno gaseosos, que pueden ser recolectados y utilizados en la alimentación de vehículos Flex Fuel.

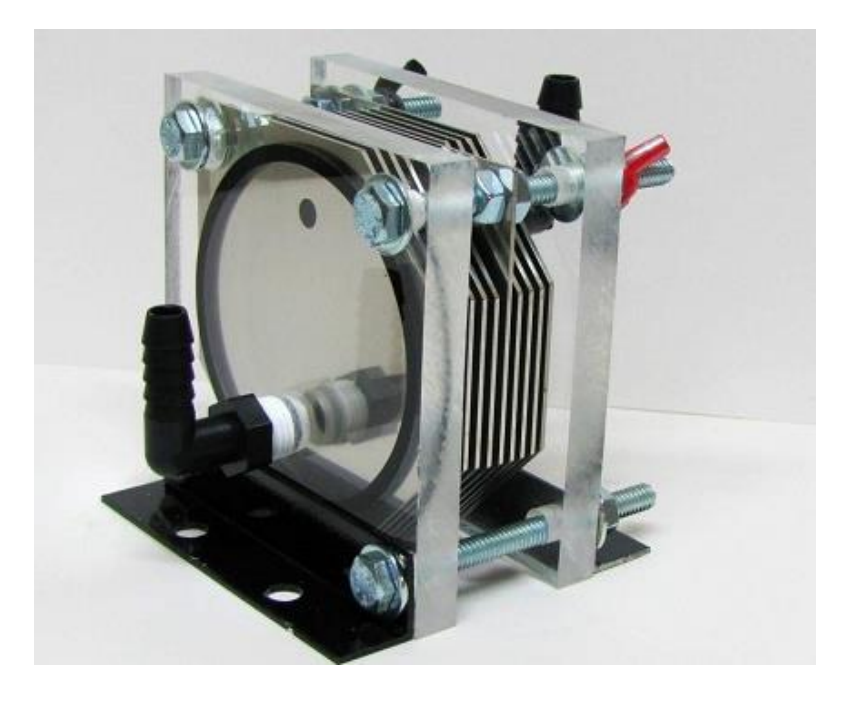

*Figura 2.18. Generador de hidrógeno de celda seca.*

*Fuente: (Kitaev, 2018)*

# **2.9 Construcción del generador de hidrógeno**

## **2.9.1 Materiales**

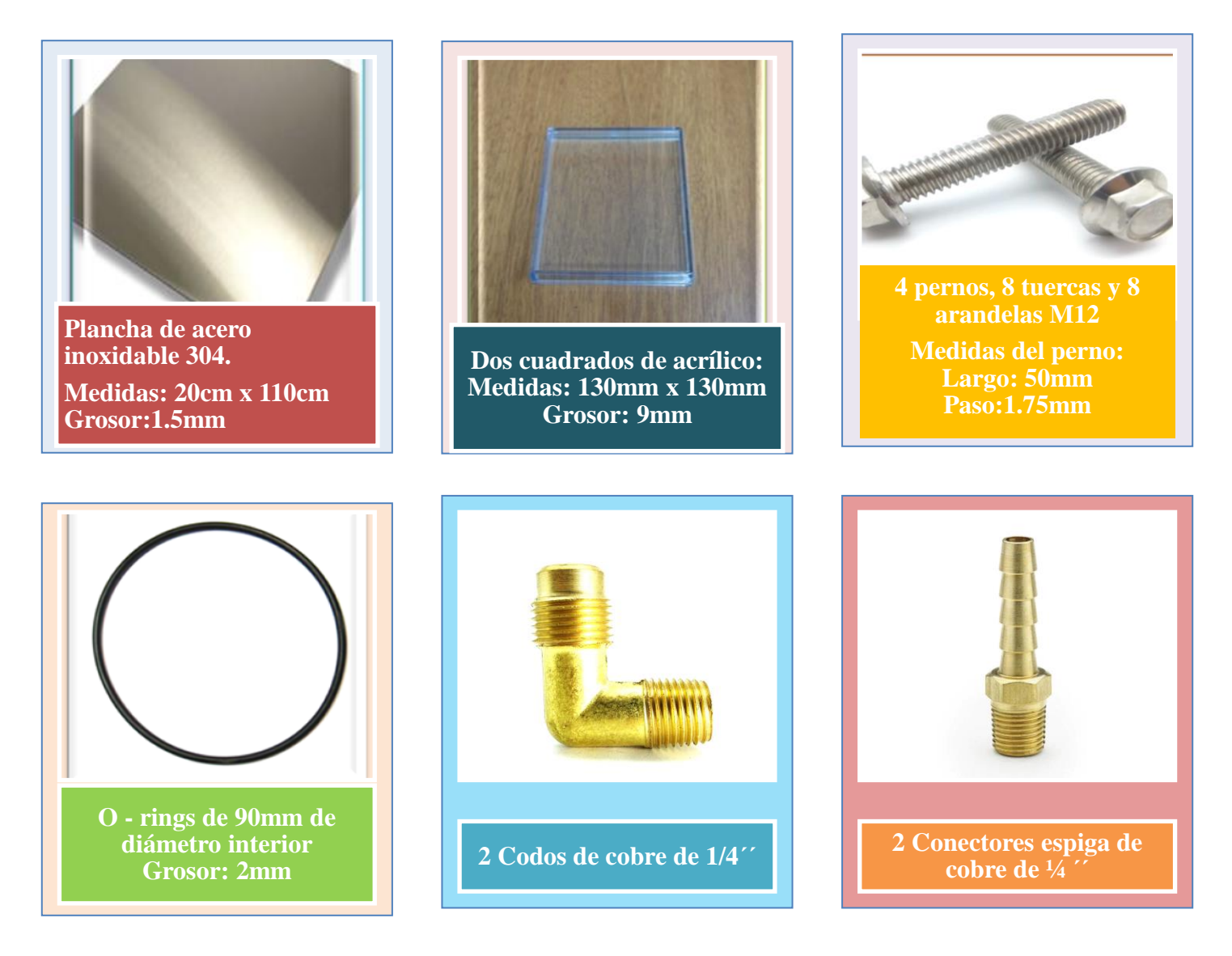

Figura 2.19. Materiales para la construcción del generador de hidrógeno.
# *2.9.1.1 Propiedades de los materiales*

**Acero inoxidable 304**

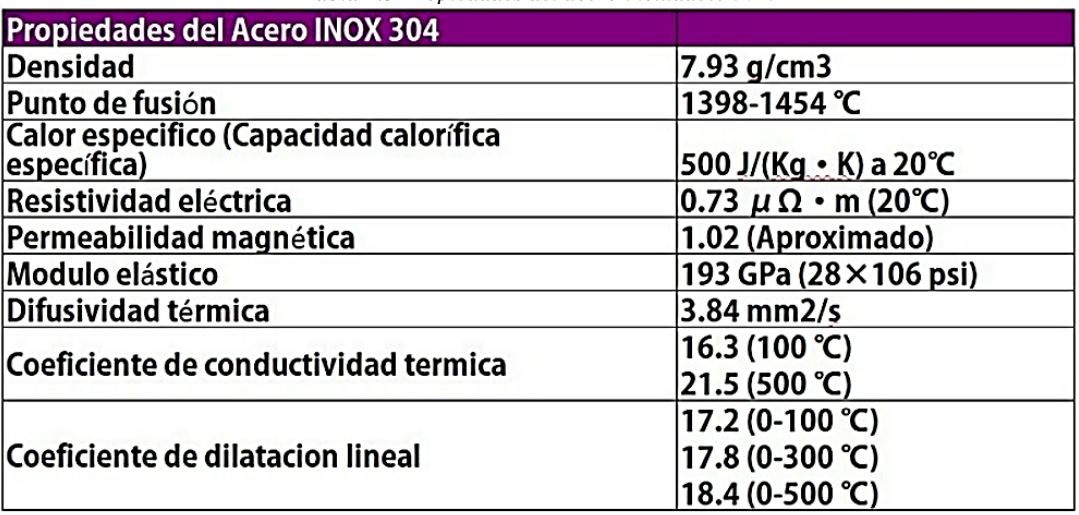

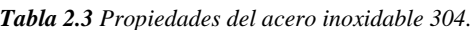

*Fuente: (MetalisteríaV3, 2020)*

## **Placa de acrílico**

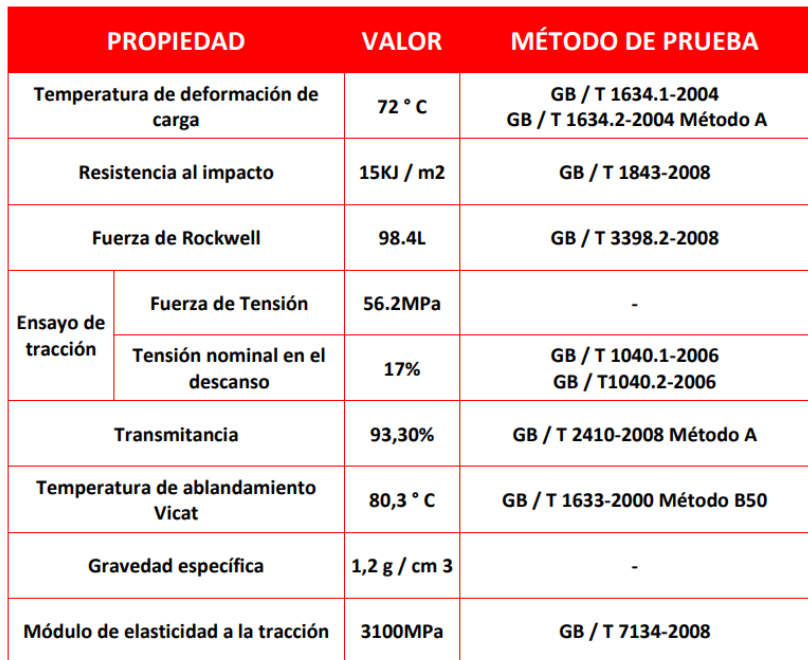

#### *Tabla 2.4. Datos técnicos del acrílico.*

*Fuente: (Limatambo, 2021)*

Según (Palacios & Vega, 2004), el acero inoxidable 304 es un material con un sinnúmero de aplicaciones, mismo que es resistente a la corrosión y se puede soldar con cierta facilidad. Además, en la tabla 2.1 se pueden visualizar las ventajas que dicho material presenta como lo son sus propiedades mecánicas y su gran resistencia a la temperatura.

El uso de acrílico se debe a que se busca un material el cual sea impermeable y resistente a diferentes condiciones y ambientes, además no debe ser conductor de electricidad. Cabe destacar que la tabla 2.2 corrobora que dicho material es óptimo para soportar esfuerzos a los que estará sometido en el generador.

#### **2.9.2 Elementos auxiliares del prototipo**

Se consideran elementos auxiliares a aquellos que complementan el sistema.

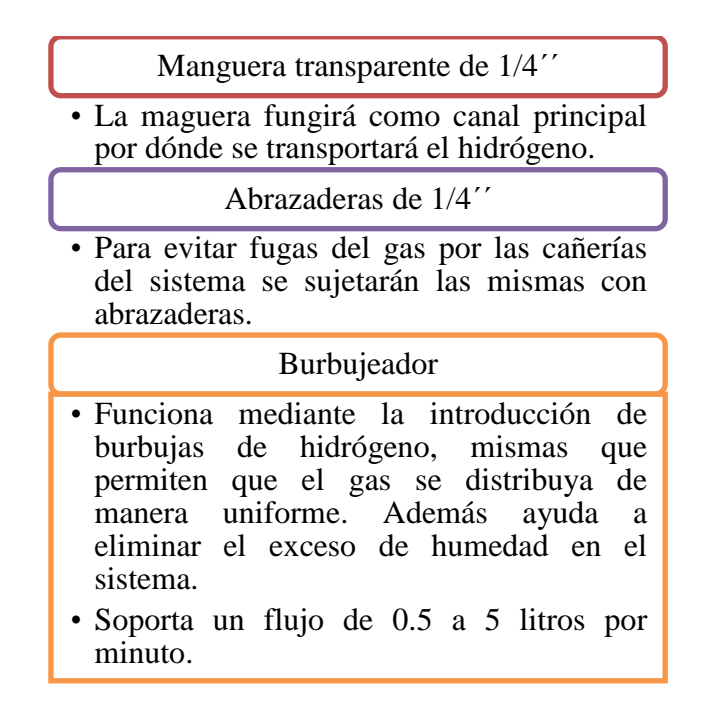

*Figura 2.20. Elementos auxiliares.*

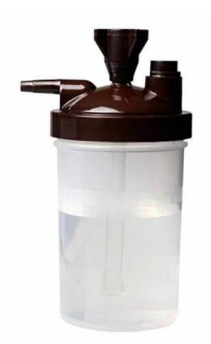

*Figura 2.21. Burbujeador. Fuente: (Rehab, 2020)*

## **2.9.3 Cortes y medidas**

Las medidas detalladas a continuación se expresan bajo norma ANSI (mm)

• 6 piezas de acero inoxidable de 1.5mm de grosor con las siguientes medidas.

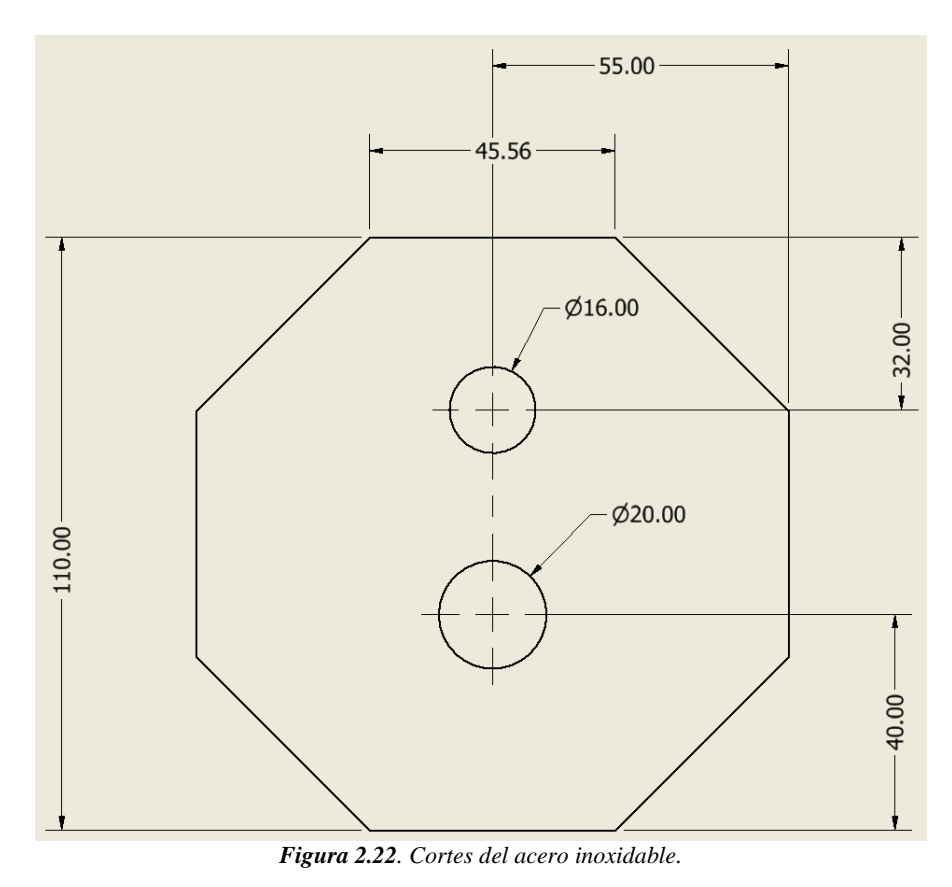

*Fuente: Los autores*

• Tres cortes de acero inoxidable de 1.5mm de grosor con las siguientes medidas.

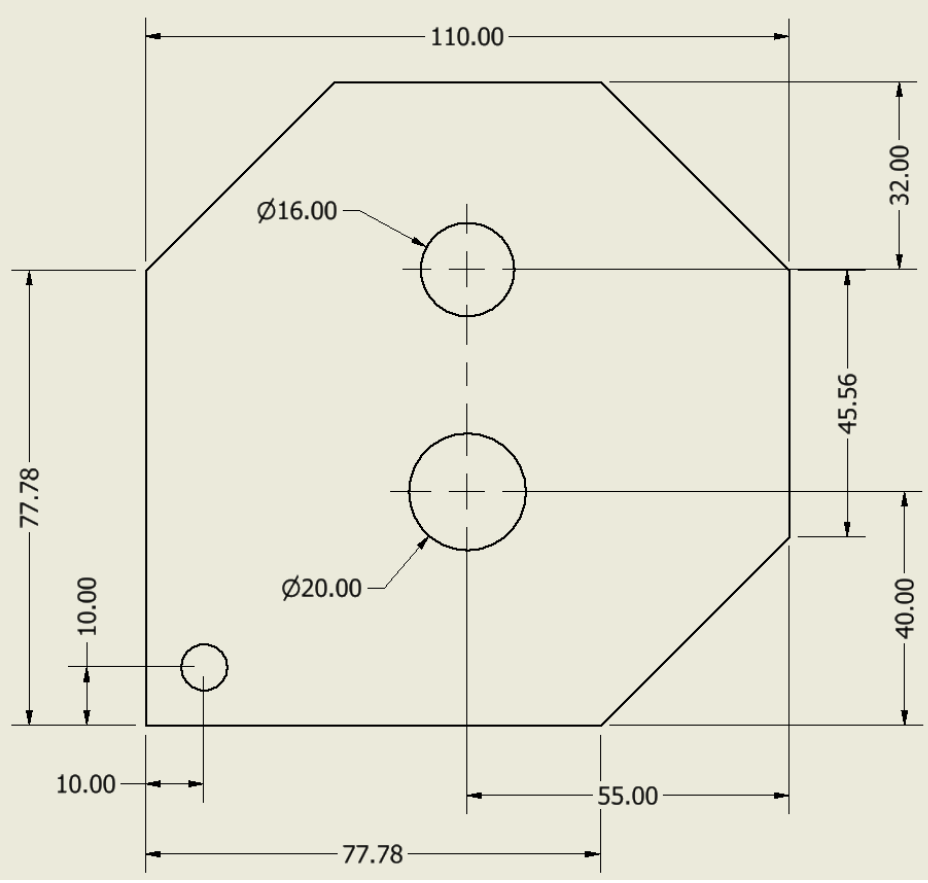

*Figura 2.23. Cortes de placa positiva y/o negativa.*

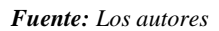

• El plano siguiente corresponde al corte de acrílico que servirá para la entrada de agua al generador.

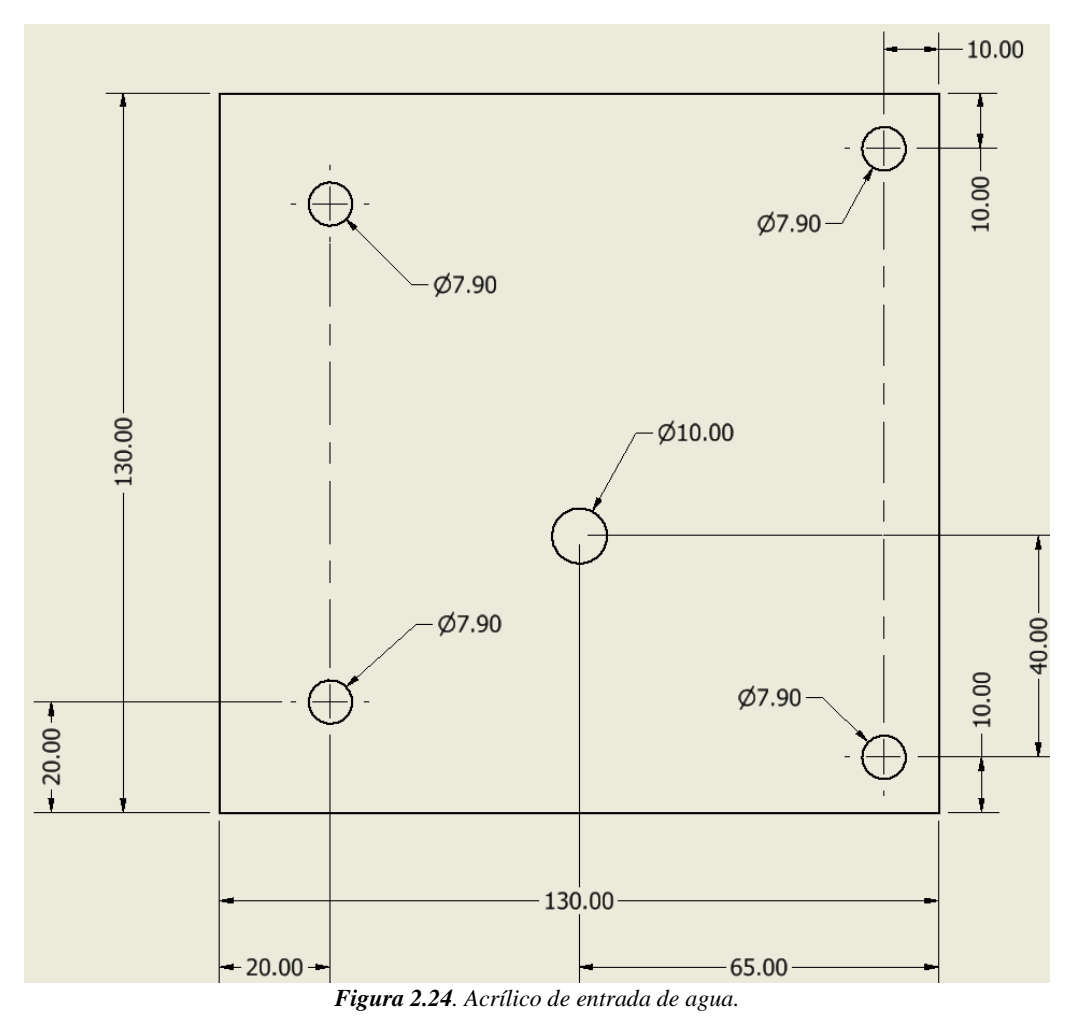

*Fuente: Los autores*

• El siguiente corte corresponde a la pieza de acrílico que fungirá como salida del hidrógeno.

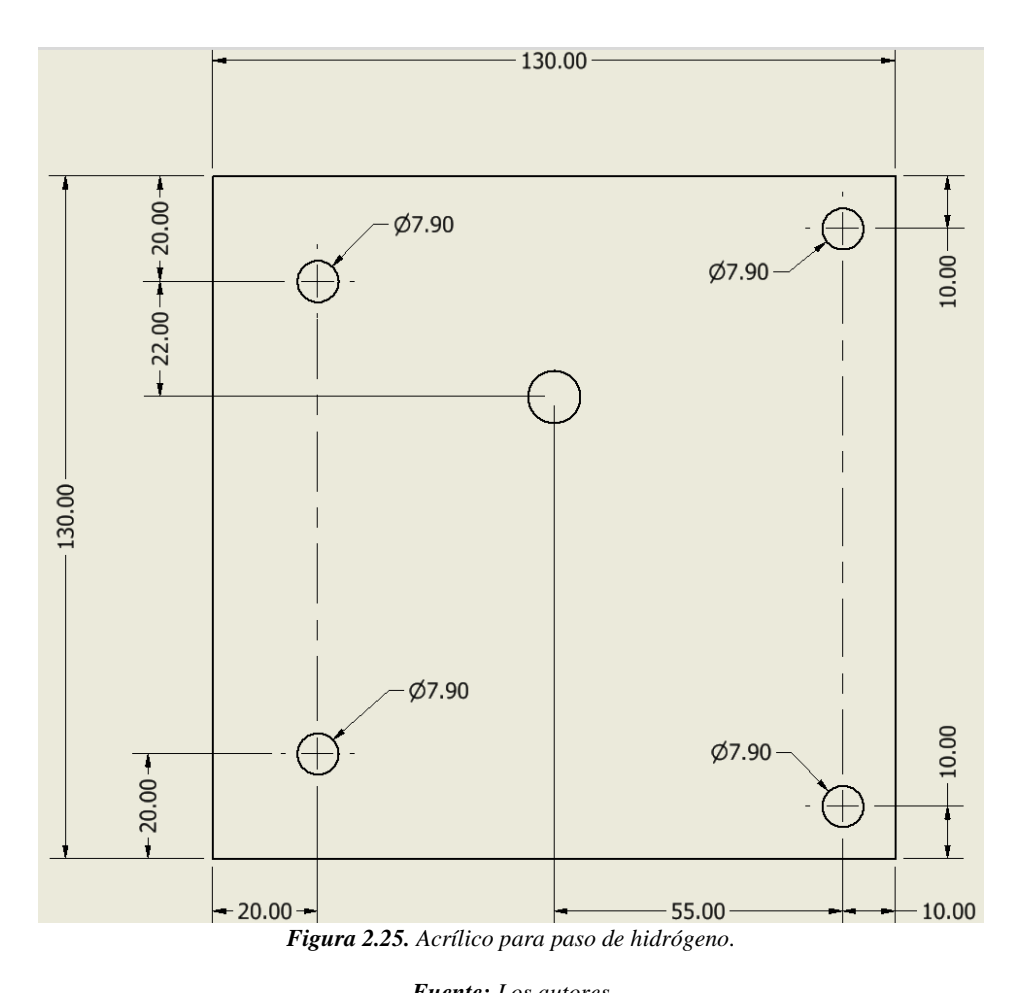

*Fuente: Los autores*

## **2.9.4 Datos físicos del componente electrolítico**

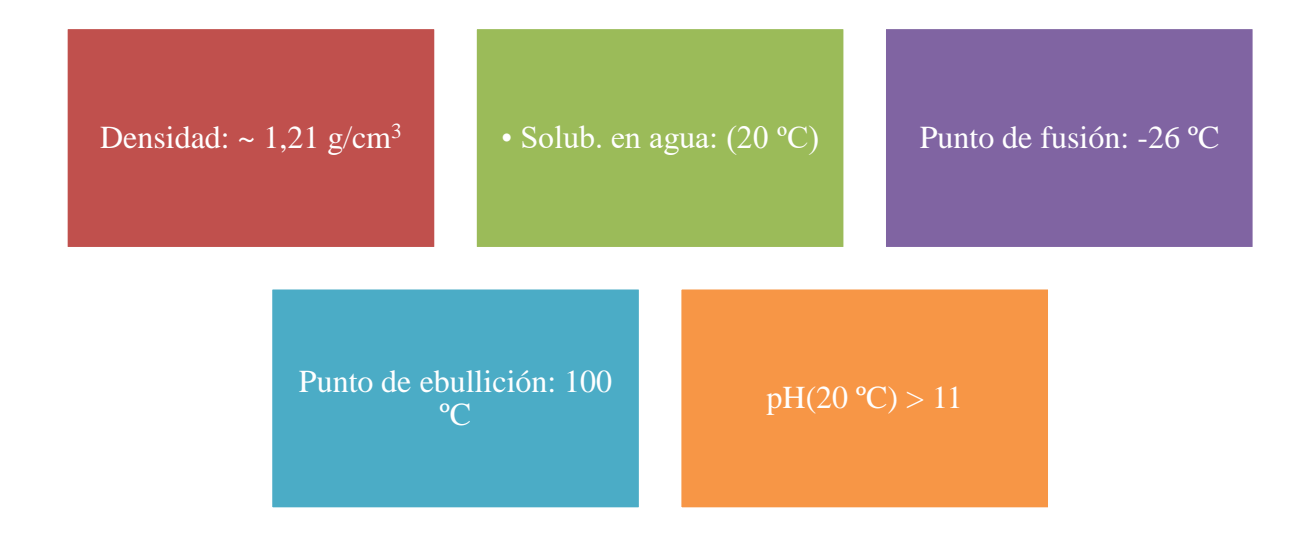

*Figura 2.26. Datos físicos del hidróxido de sodio.*

*Fuente: Los autores*

### **2.10 Componente electrolítico**

El componente electrolítico para permitir la electrólisis en el sistema será el hidróxido de sodio. Dicho elemento es un compuesto inorgánico cuya fórmula química es NaOH y consiste en una base metálica muy fuerte. Según (THERMOFISHER, 2021) una solución al 5 % de la misma en agua tiene un pH cercano a 14.

Es indispensable recalcar que se optó por este producto líquido ya que el mismo no está sujeto a fiscalización.

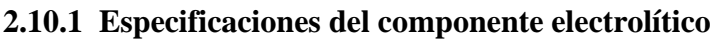

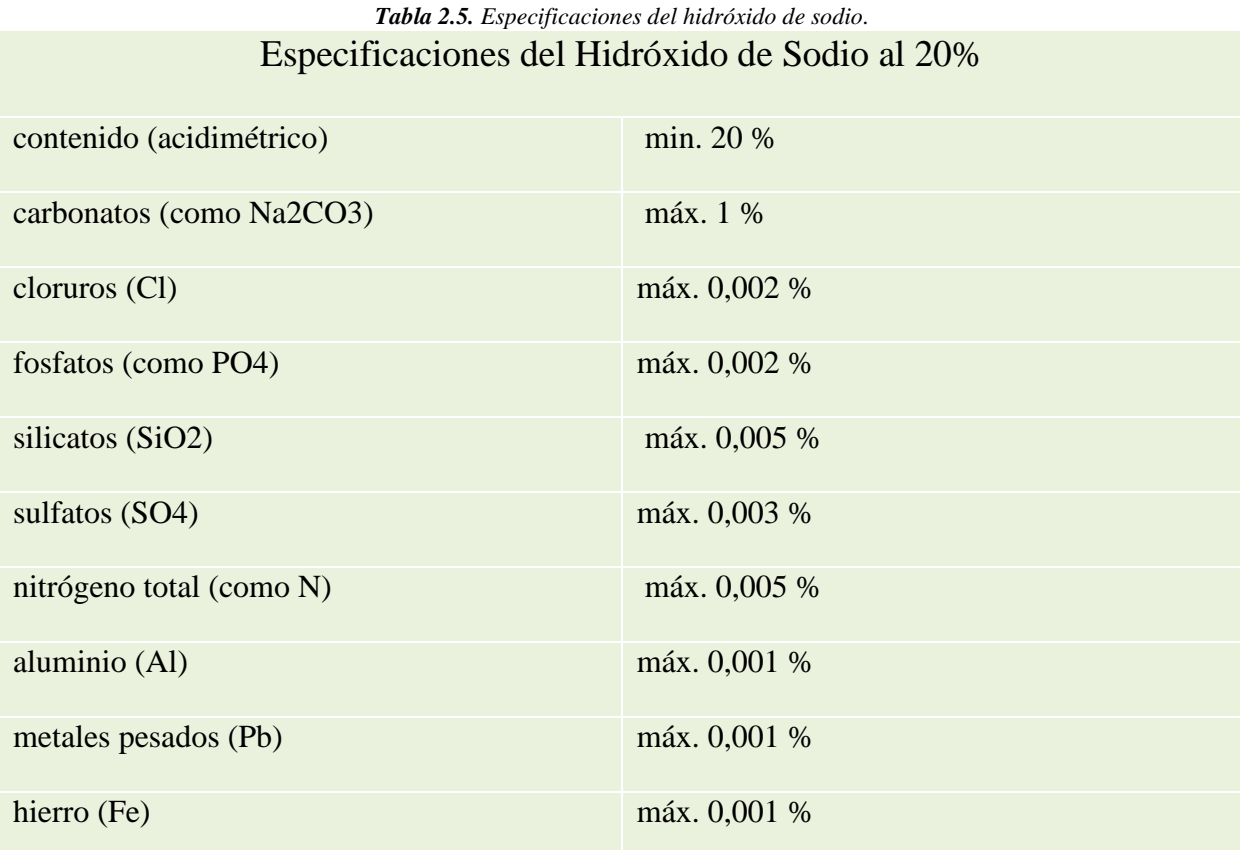

## **2.10.2 Recomendaciones de uso**

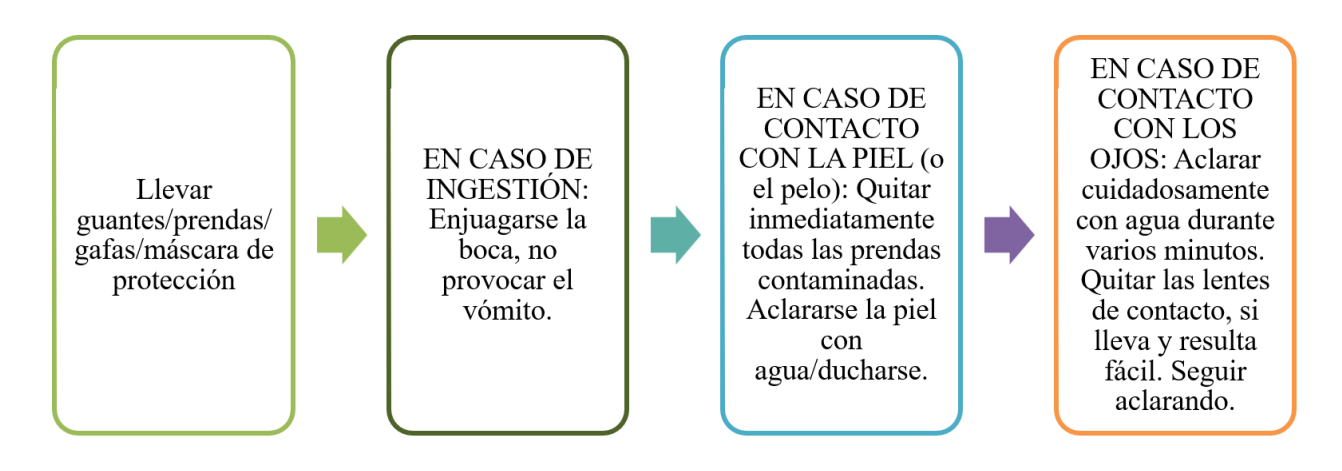

*Figura 2.27. Recomendaciones de uso del hidróxido de sodio.*

**2.11 Esquema general de funcionamiento del sistema** 

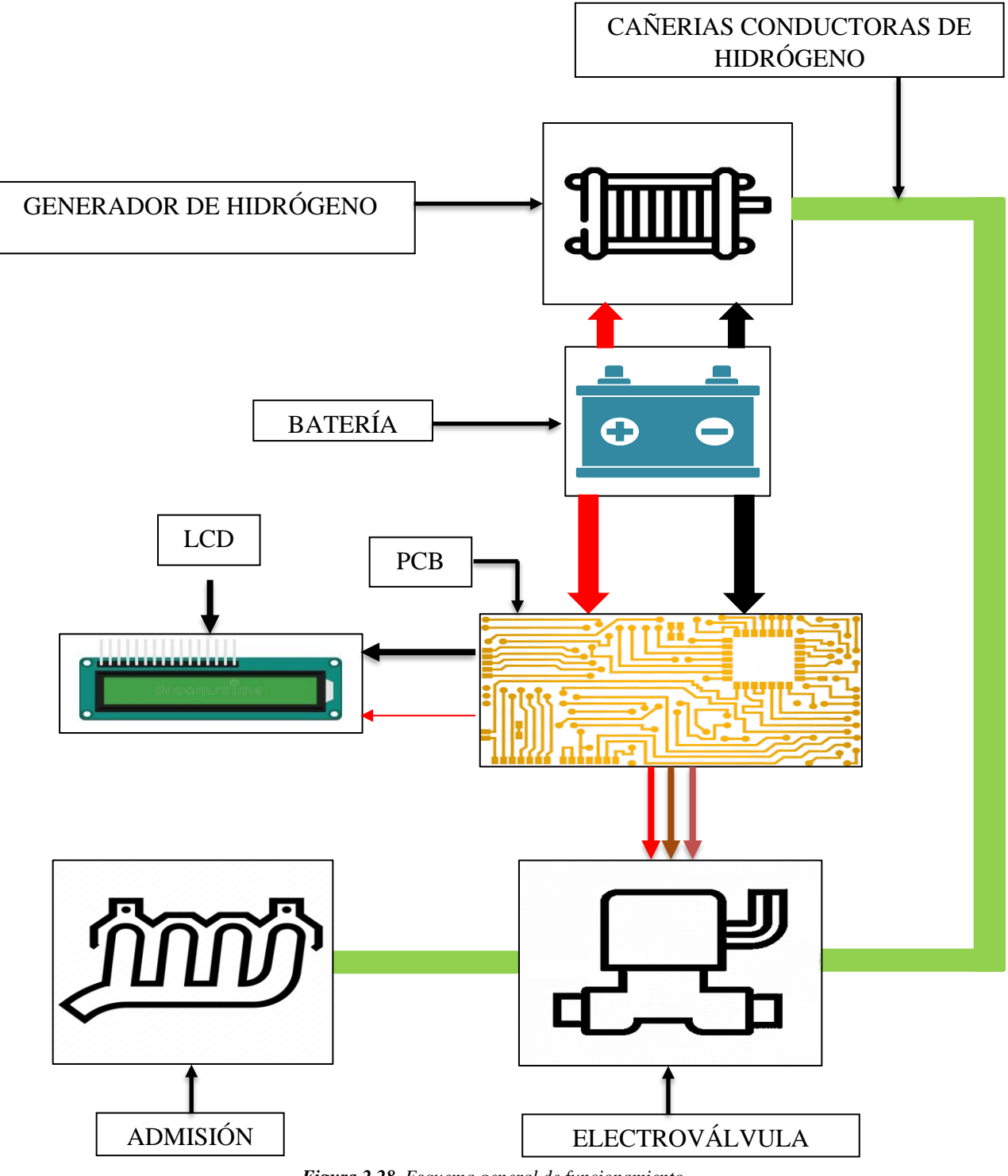

*Figura 2.28. Esquema general de funcionamiento.*

*Fuente: Los autores*

### **2.12 Proceso de construcción del generador de hidrógeno**

El generador de hidrógeno se armará de la siguiente manera:

- 1. En el acrílico perteneciente a la entrada de agua, colocar los pernos según la Figura 2.29**.**
- 2. Colocar un O-ring en la parte central del acrílico y una arandela en el perno según la Figura 2.30.
- 3. Colocar la placa negativa centrada al orificio más grande de entrada de agua del acrílico. A continuación, se implementará un O-ring. (Figura 2.31)
- 4. Se colocará una placa neutra seguida de un O-ring. Repetir este proceso hasta completar 3 placas neutras seguidas. Al finalizar el mismo se colocará una tuerca en el perno para sujetar la placa negativa como se visualiza en la Figura 2.32. Diferenciar el contacto positivo, ya que a continuación se implementará una placa positiva en dicho contacto.
- 5. La Figura 2.32 ilustra la disposición final de las placas, mismas que señalan los bornes negativos y positivo del generador. Nótese la disposición de las tuercas.
- 6. Los codos para conectar las mangueras se colocarán en el acrílico de la siguiente manera. Además, se recomienda apretar los pernos hasta que la separación entre acrílicos sea de 3cm en todos sus lados, así como indica la Figura 2.34.

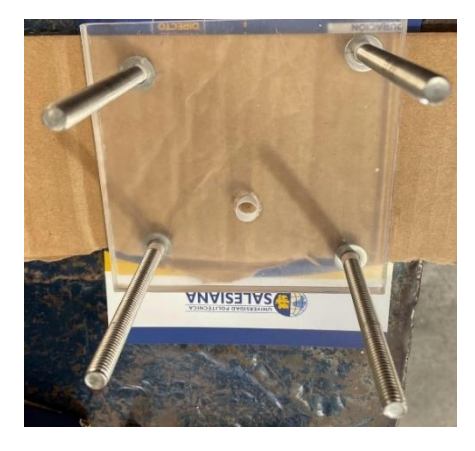

*Figura 2.29. Generador - paso 1.* **Fuente:** Los autores

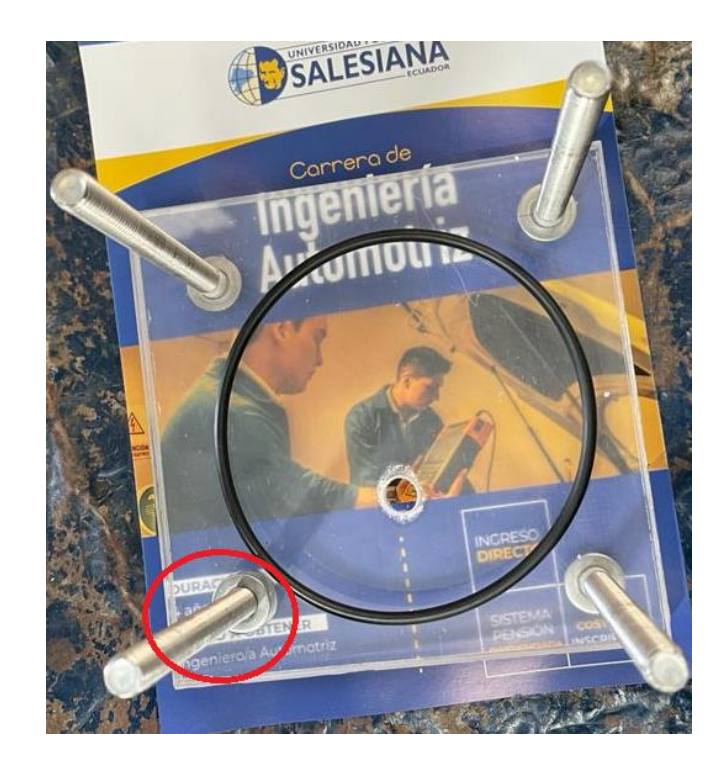

*Figura 2.30. Generador - paso 2.*

*Fuente: Los autores*

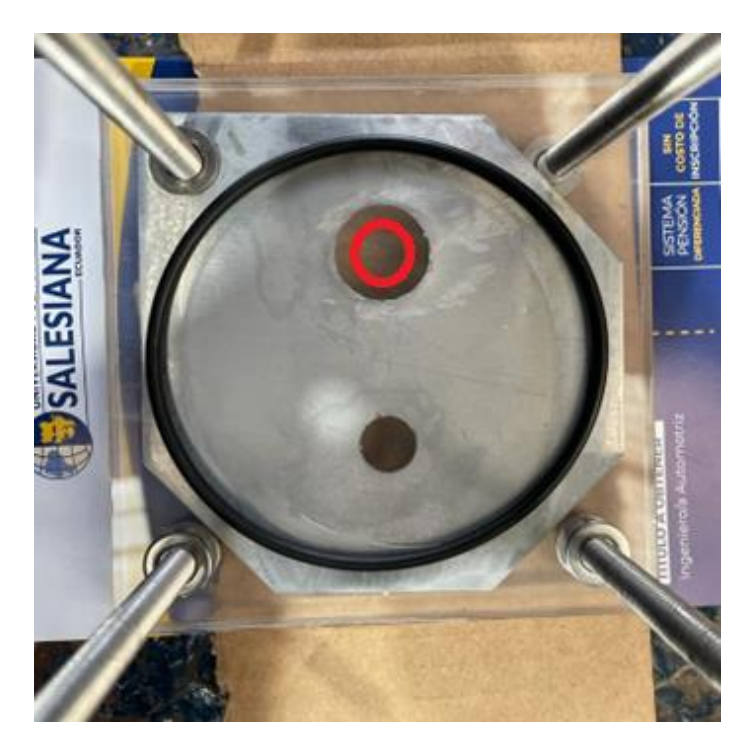

*Figura 2.31. Generador - paso 3.*

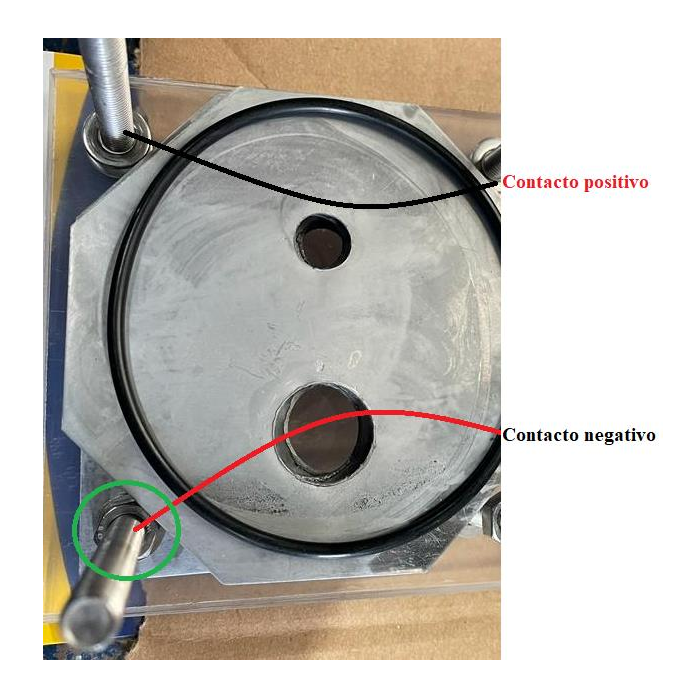

*Figura 2.32. Generador - paso 4.*

*Fuente: Los autores*

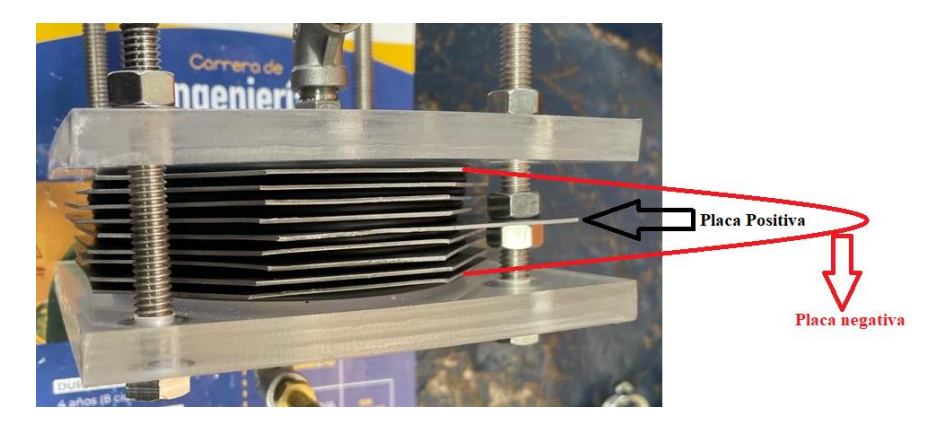

*Figura 2.33. Generador - paso 5.*

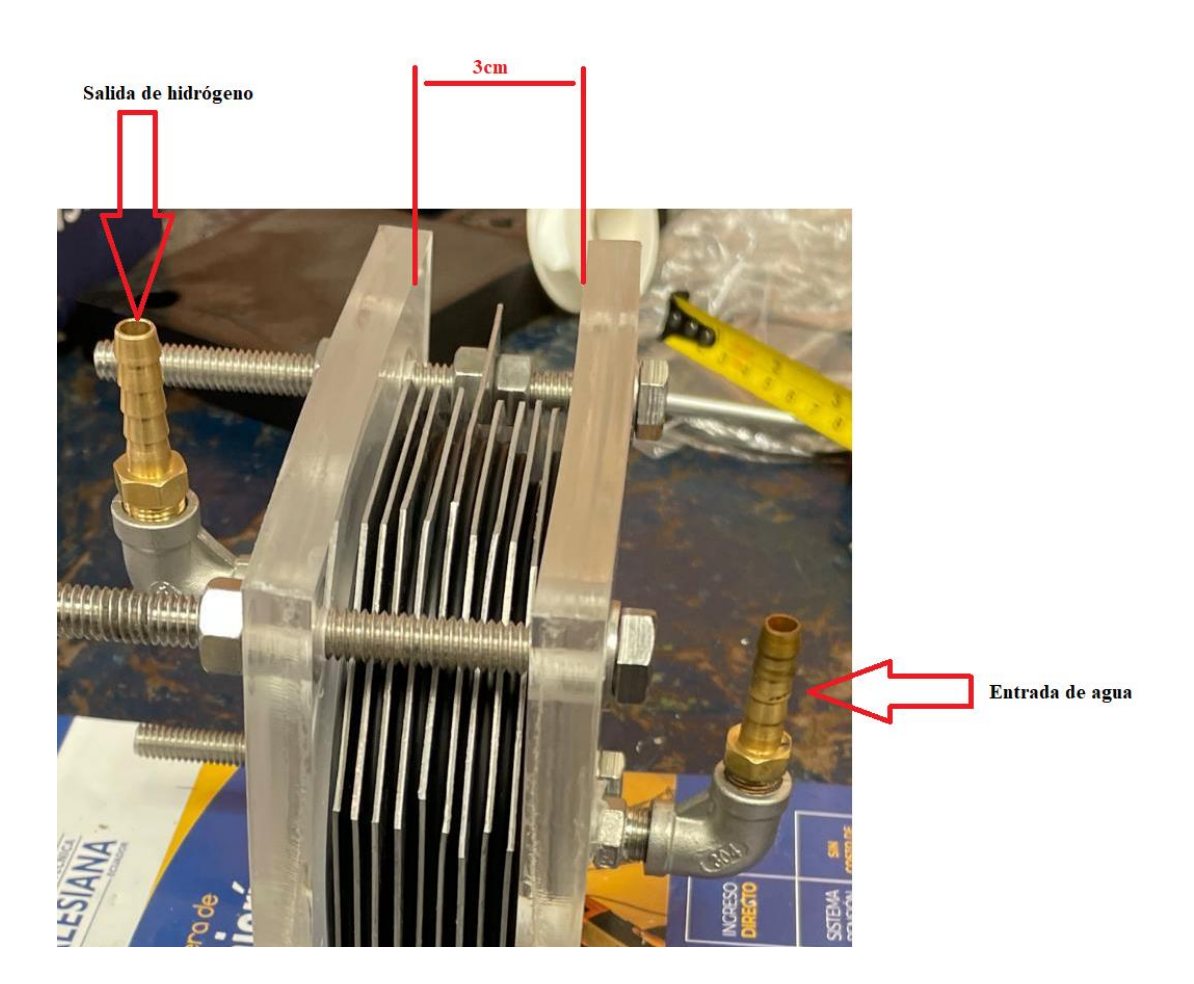

*Figura 2.34. Generador - paso 6 Fuente: Los autores*

## **2.13 Esquema de Conexión del Prototipo de Alimentación Flex Fuel Gasolina -Hidrógeno**

En el punto 2.3 de "Diagrama de Bloques del Sistema ", se estableció la condición de funcionamiento del sistema, y esta indica que se active cuando el usuario o conductor accione el switch del vehículo.

Para poder hacer uso de este se debe:

- Conocer el orden de conexión de todos los cables del Switch (Tanto en vehículos a carburador como de inyección, el cuál posee más elementos auxiliares)
- Identificar el cable que se requiera
- Buscar una fuente de corriente negativa cercana (Chasis, o batería)
- Asegurar las conexiones con el cable adecuado y con el debido aislamiento
- Probar el funcionamiento

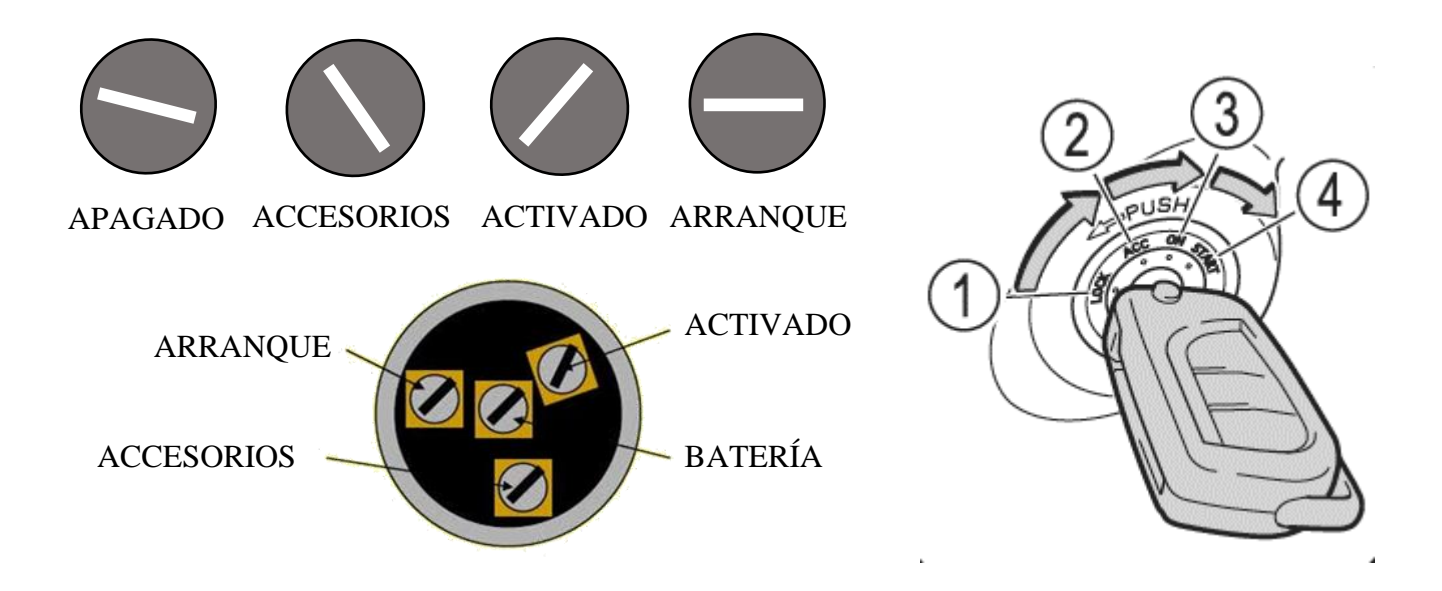

*Figura 2.35. Esquema de posiciones del Switch (Orden de Conexión) Fuente: Los autores*

En este caso se hará uso del cable de la posición "ACC" (Accesorios), aunque se podría utilizar en "ON", la diferencia es que el LCD instalado en la placa brindará la información de la apertura de la válvula con una mayor anticipación al encendido del vehículo, y para el cable negativo se hará uso de una fuente de corriente derivada en el chasis o en la batería.

# **CAPÍTULO 3**

## **3. Implementación del sistema y análisis de resultados**

#### **3.1 Implementación del sistema**

Una vez concluido el generador de hidrógeno, se procede a la toma de datos para su posterior análisis. Se optó por experimentar el sistema en vehículos a carburador e inyección, por lo que se verificará las emisiones y el consumo de gasolina con el uso de hidrógeno como combustible adicional.

Tanto para un vehículo con sistema de inyección como para uno a carburador, se debe conectar la manguera de salida de hidrógeno a cualquier toma de vacío disponible que tenga el vehículo como muestra la ilustración 3.1. En caso de no existir tomas de vacío libres, se puede conectar mediante un acople a la cañería del servofreno.

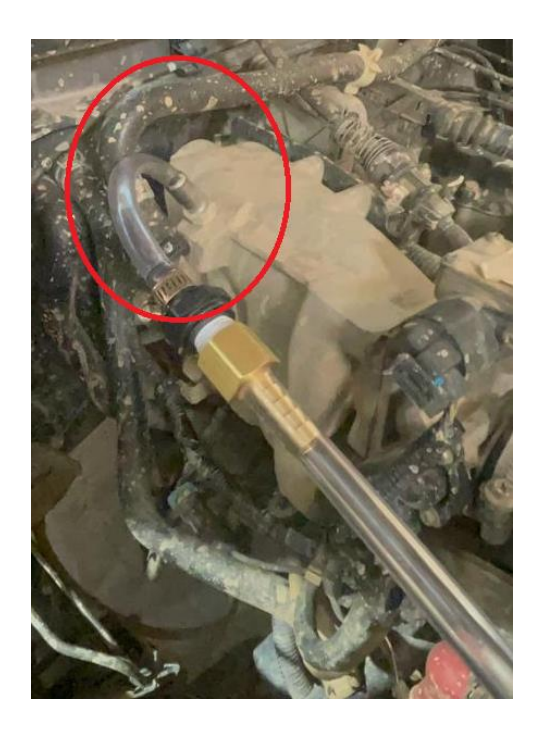

*Figura 3.1. Hidrógeno conectado a cañería de vacío.*

### **3.2 Medición de emisiones contaminantes**

Para el análisis de emisiones contaminantes se procederá a seguir los pasos establecidos según

(INEN 2203,2013).

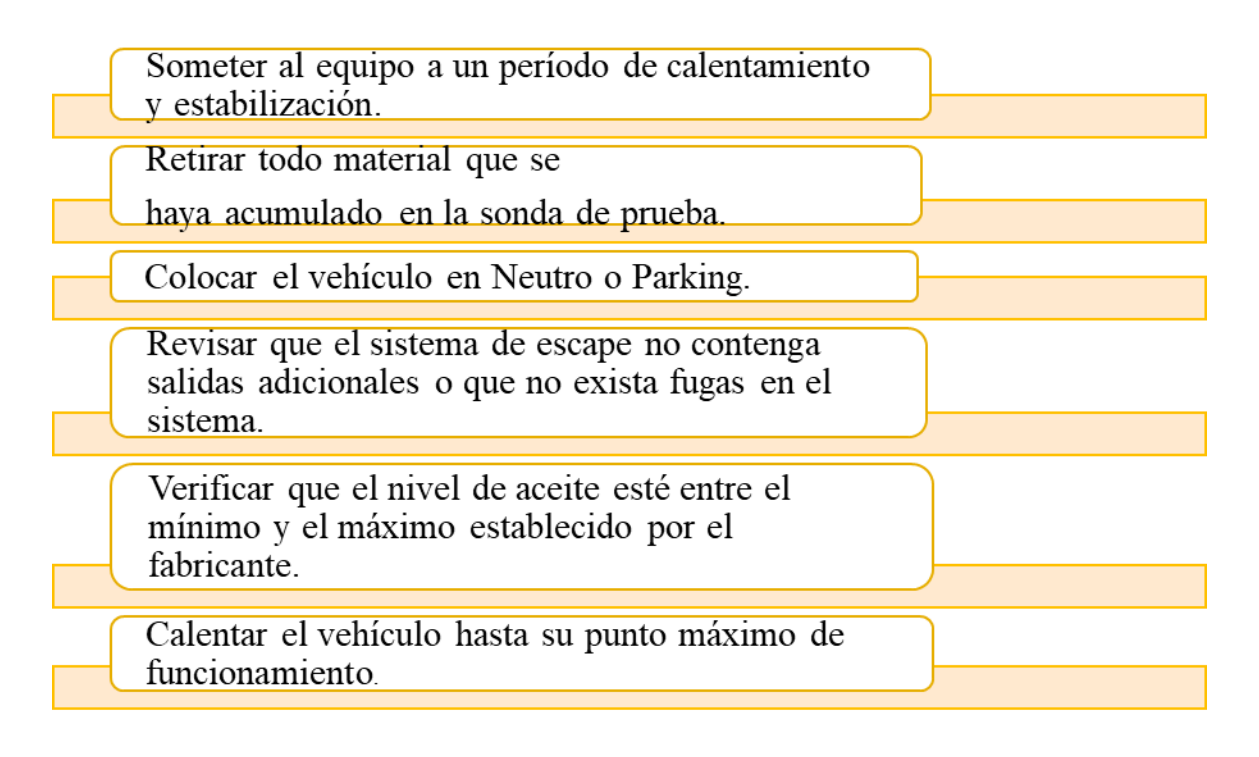

*Figura 3.2. Procedimiento para medición de gases.*

**Fuente:** Los autores

Los datos válidos para las pruebas será los correspondiente al mayor valor, cabe destacar que en caso de que el vehículo no cumpla con las especificaciones no se podrá realizar las mediciones.

Los límites específicos de emisiones pueden estar sujetos a cambios y actualizaciones periódicas. Por lo tanto, es esencial consultar la normativa vigente y las regulaciones específicas emitidas por las autoridades correspondientes en Ecuador para obtener los datos más actualizados y precisos.

#### **3.3 Validación de Datos: Comprobación de Gases**

Según (INEN 2204, 2017), el rango de emisiones máximas permitidas se establece en la Tabla 3.1.

|                                                   | $% CO^*$     |                  | ppm HC*      |                  |
|---------------------------------------------------|--------------|------------------|--------------|------------------|
| Año modelo                                        | $0 - 1500**$ | 1 500 - 3 000 ** | $0 - 1500**$ | 1 500 - 3 000 ** |
| 2000 y posteriores                                | 1,0          | 1.0              | 200          | 200              |
| 1990 a 1999                                       | 3,5          | 4,5              | 650          | 750              |
| 1989 y anteriores                                 | 5,5          | 6,5              | 1 000        | 1 200            |
| * Volumen                                         |              |                  |              |                  |
| **Altitud = metros sobre el nivel del mar (msnm). |              |                  |              |                  |

*Tabla 3.1. Límite de emisiones máximas permitidas para vehículos a gasolina.*

#### **Fuente:** (INEN 2204, 2017)

El proceso de validación de datos se lo realiza de manera frecuente para evaluar si un vehículo cumple con los estándares de emisiones establecidos, no requiere ningún software a diferencia de otras que requieren Excel o Minitab, y su resultado puede o no asertivo dependiendo el uso que tendrán los datos obtenidos, por lo cual su confiabilidad no es alta.

Según (Contreras, 2021) para poder realizar la validación de datos se va a considerar los siguientes parámetros:

$$
CO2 + CO \ge 11\% \tag{2}
$$

La suma de los valores obtenidos en CO2 y CO deben dar como resultado un valor igual o mayor al 11% de concentración total.

$$
O_2 = 4\% \tag{3}
$$

El oxígeno debe dar como resultado un valor no superior al 4%

## **COMPROBACIÓN SUZUKI FORSA**

### - **Sin Hidrógeno**

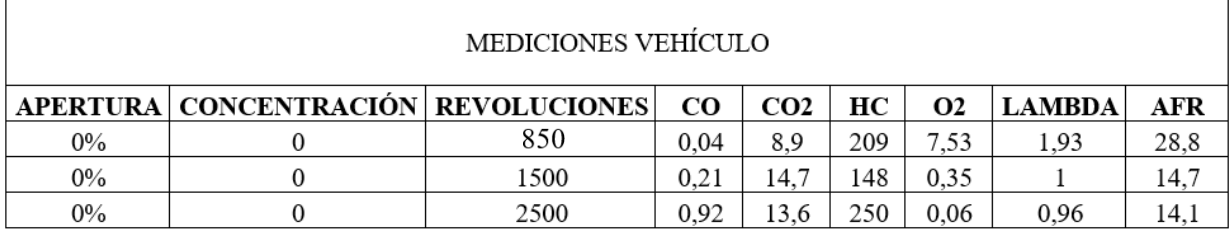

*Tabla 3.2. Emisiones Suzuki Forsa 1 (Hidrógeno).*

**Fuente:** Los autores

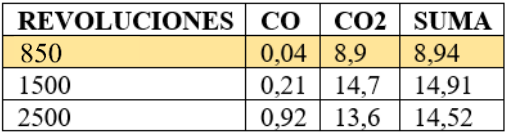

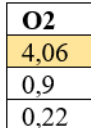

La primera comprobación muestra un error en la suma de CO2 y CO.

La segunda comprobación muestra un nivel elevado de O2, puede deberse filtros de aire obstruidos o desgaste del carburador, lo cual daría explicación a las emisiones elevadas al ralentí, pero no se podría asegurar eso a menos de que se haga una inspección detallada

*Figura 3.3. Verificación de gases Forsa 1 (Sin hidrógeno).*

*Fuente: Los autores*

A partir de estos datos se puede comprobar si las emisiones cumplen el mínimo establecido

## **Con Hidrógeno:**

- En esta muestra se considera una apertura de la válvula del 100% y una concentración de

25% Hidróxido de Sodio:

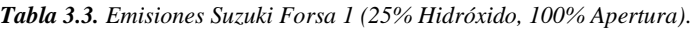

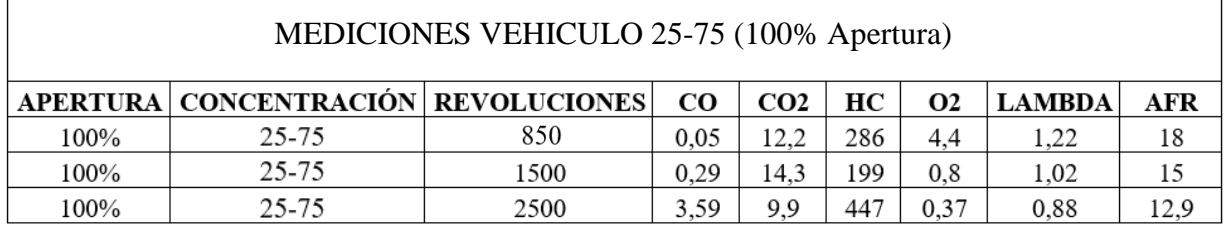

#### *Fuente: Los autores*

A partir de estos datos se puede comprobar si las emisiones cumplen el mínimo establecido para aprobar la revisión técnica vehicular:

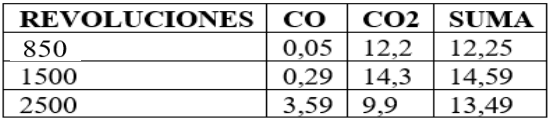

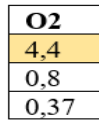

La primera comprobación no muestra errores en la suma de CO2 y CO

La segunda comprobación muestra un nivel elevado de O2 al ralentí, igual que en el caso anterior

*Figura 3.4. Verificación de gases Forsa 1 (25% Hidróxido, 100% Apertura).*

*Fuente: Los autores*

- Para esta muestra se considera una apertura de la válvula del 50% y una concentración de

25% Hidróxido de Sodio:

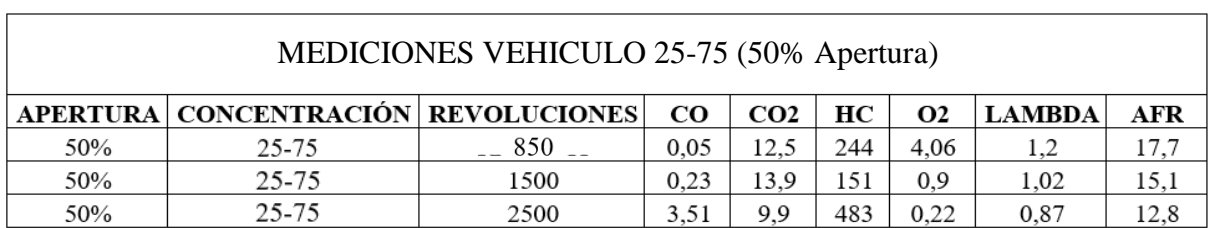

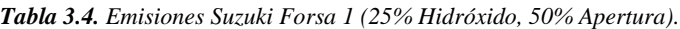

#### *Fuente: Los autores*

A partir de estos datos se puede comprobar si las emisiones cumplen el mínimo establecido

para pasar revisión vehicular o no:

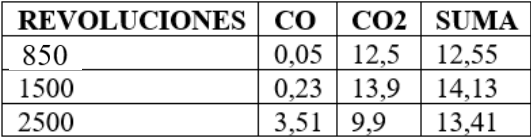

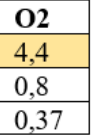

La primera comprobación no muestra errores en la suma de CO2 y CO

La segunda comprobación muestra un nivel elevado de O2 al ralentí, igual que en el primer caso, pero con una concentración más baja.

*Figura 3.5. Verificación de gases Forsa 1 (25% Hidróxido, 50% Apertura).*

*Fuente: Los autores*

- Para la siguiente muestra se considera una apertura de la válvula del 100% y una

concentración de 50% Hidróxido de Sodio:

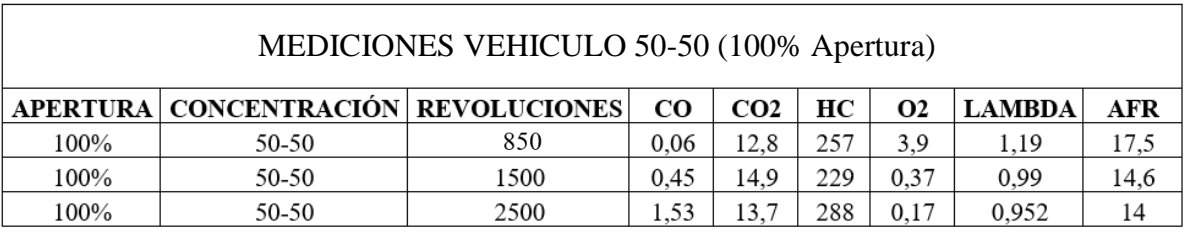

*Tabla 3.5. Emisiones Suzuki Forsa 1 (50% Hidróxido, 100% Apertura).*

*Fuente: Los autores*

A partir de estos datos se puede comprobar si las emisiones cumplen el mínimo establecido para aprobar la revisión técnica vehicular:

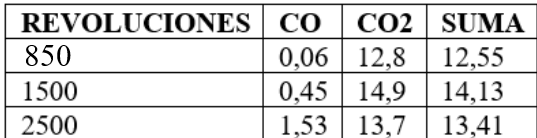

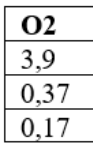

La primera comprobación no muestra errores en la suma de CO2 y CO

La segunda comprobación muestra un nivel elevado de O2 al ralentí, sin embargo, se encuentra dentro de los niveles permisibles.

*Figura 3.6. Verificación de gases Forsa 1 (50% Hidróxido, 100% Apertura).*

*Fuente: Los autores*

- En la siguiente muestra se considera una apertura de la válvula del 50% y una concentración de 50% Hidróxido de Sodio:

*Tabla 3.6. Emisiones Suzuki Forsa 1 (50% Hidróxido, 50% Apertura).*

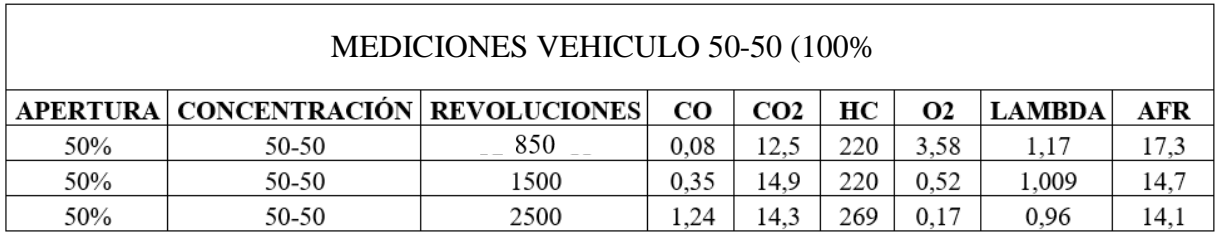

*Fuente: Los autores*

A partir de estos datos se puede comprobar si las emisiones cumplen el mínimo establecido para aprobar la revisión técnica vehicular:

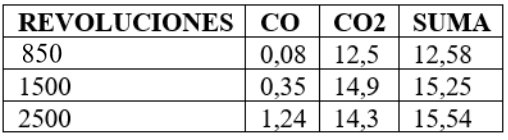

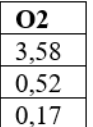

La segunda comprobación muestra un nivel de O2 en los rangos establecidos.

*Figura 3.7. Verificación de gases Forsa 1 (50% Hidróxido, 50% Apertura).*

*Fuente: Los autores*

# **COMPROBACIÓN: CHEVROLET OPTRA**

## **Sin hidrógeno:**

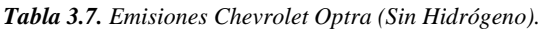

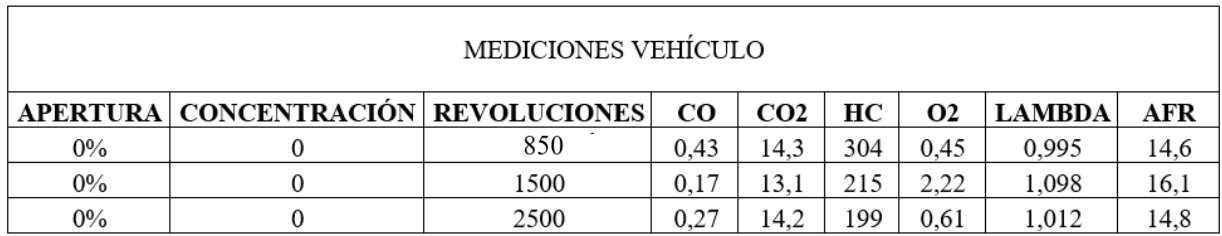

#### *Fuente: Los autores*

A partir de estos datos se puede comprobar si las emisiones cumplen el mínimo establecido

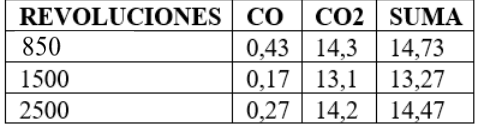

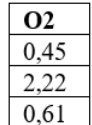

La segunda comprobación muestra niveles estables de O2

*Figura 3.8. Verificación de gases Chevrolet Optra (Sin Hidrógeno).*

*Fuente: Los autores*

# **CON HIDRÓGENO:**

- En esta muestra se considera una apertura de la válvula del 100% y una concentración de

25% Hidróxido de Sodio:

*Tabla 3.8.Emisiones Chevrolet Optra (25% de Hidróxido, 100% de Apertura).*

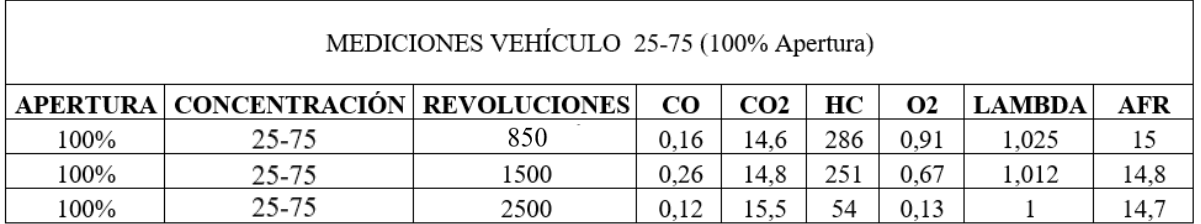

*Fuente: Los autores*

A partir de estos datos se puede comprobar si las emisiones cumplen el mínimo establecido

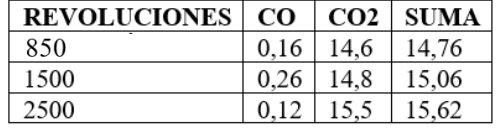

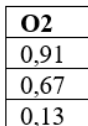

La segunda comprobación muestra niveles estables de O2

*Figura 3.9. Verificación de gases Chevrolet Optra (25% de Hidróxido, 100% de Apertura).*

*Fuente: Los autores*

- En esta muestra se considera una apertura de la válvula del 50% y una concentración de

25% Hidróxido de Sodio:

*Tabla 3.9.Emisiones Chevrolet Optra (25% de Hidróxido, 50% de Apertura).*

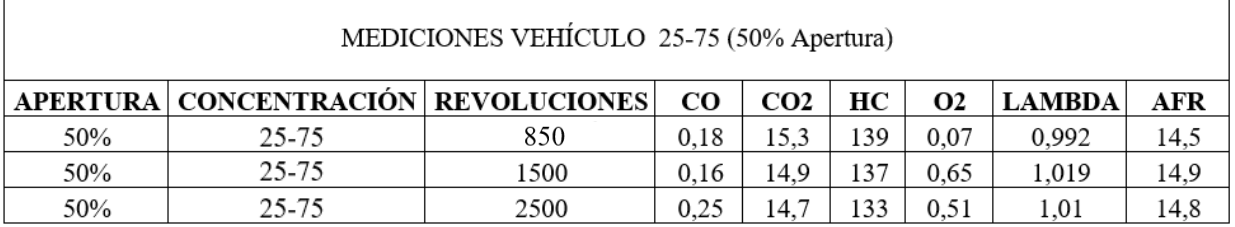

*Fuente: Los autores*

A partir de estos datos se puede comprobar si las emisiones cumplen el mínimo establecido

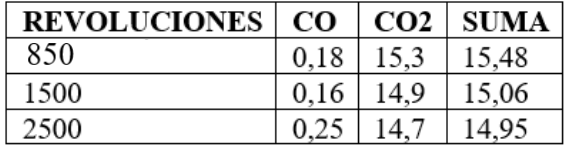

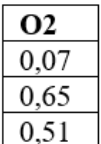

La segunda comprobación muestra niveles óptimos de O2

*Figura 3.10. Verificación de gases Chevrolet Optra (25% de Hidróxido, 50% de Apertura).*

*Fuente: Los autores*

- Para la siguiente muestra se considera una apertura de la válvula del 100% y una concentración de 50% Hidróxido de Sodio:

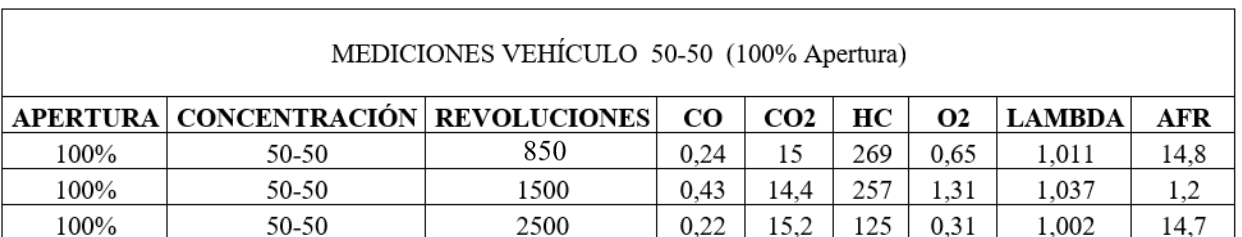

*Tabla 3.10. Emisiones Chevrolet Optra (50% de Hidróxido, 100% de Apertura).*

*Fuente: Los autores*

A partir de estos datos se puede comprobar si las emisiones cumplen el mínimo establecido

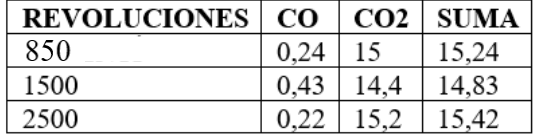

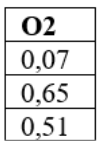

La segunda comprobación muestra niveles óptimos de O2

*Figura 3.11. Emisiones Chevrolet Optra (50% de Hidróxido, 50% de Apertura).*

*Fuente: Los autores*

- En la siguiente muestra se considera una apertura de la válvula del 50% y una

concentración de 50% Hidróxido de Sodio

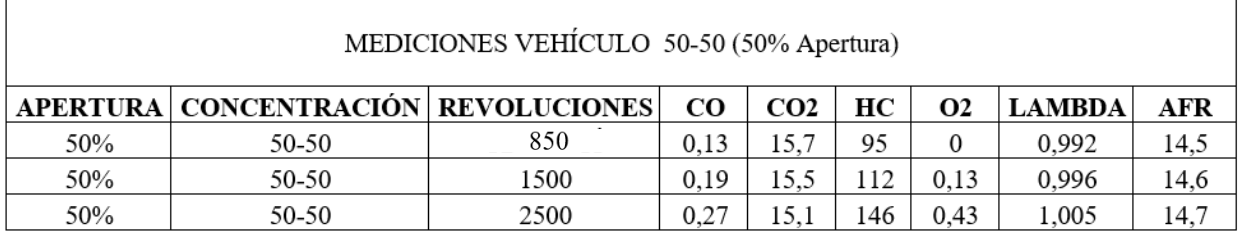

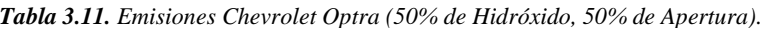

*Fuente: Los autores*

A partir de estos datos se puede comprobar si las emisiones cumplen el mínimo establecido

para aprobar la revisión técnica vehicular:

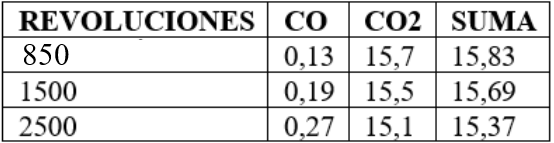

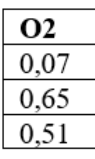

La primera comprobación no muestra errores en la suma de CO2 y CO

La segunda comprobación muestra niveles óptimos de O2

*Figura 3.12. Verificación de gases Chevrolet Optra (50% de Hidróxido, 50% de Apertura). Fuente: Los autores*

# **COMPROBACIÓN: CHEVROLET GRAND VITARA**

#### **Sin Hidrógeno:**

*Tabla 3.12. Emisiones Chevrolet Grand Vitara (Sin Hidrógeno).*

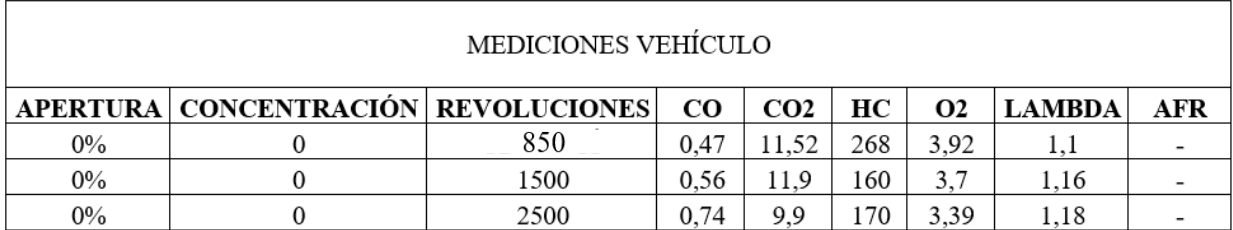

#### *Fuente: Los autores*

A partir de estos datos se puede comprobar si las emisiones cumplen el mínimo establecido

para aprobar la revisión técnica vehicular:

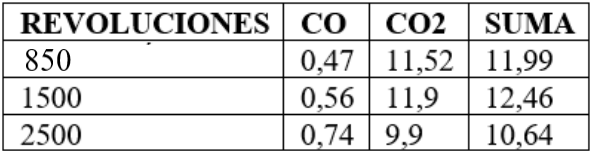

La primera comprobación no muestra errores en la suma de CO2 y CO

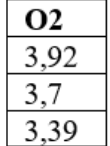

La segunda comprobación muestra niveles elevados de O2, sin embargo, siguen en el límite

*Figura 3.13.Verificación de gases Chevrolet Grand Vitara (Sin Hidrógeno).*

*Fuente: Los autores*

# **CON HIDRÓGENO:**

- En la siguiente muestra se considera una única apertura de la válvula del 100% y una concentración de 50% Hidróxido de Sodio

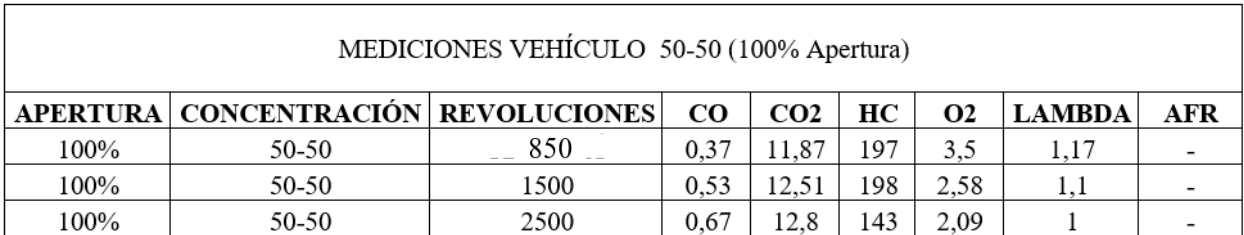

*Tabla 3.13. Emisiones Chevrolet Grand Vitara (50% Hidróxido, 100% Apertura).*

*Fuente: Los autores*

A partir de estos datos se puede comprobar si las emisiones cumplen el mínimo establecido para aprobar la revisión técnica vehicular:

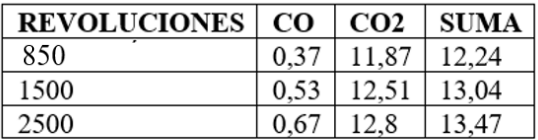

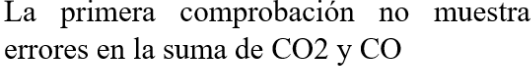

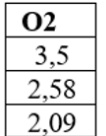

La segunda comprobación muestra niveles más estables de O2

*Figura 3.14. Verificación de gases Grand Vitara (50% de Hidróxido, 100% de Apertura).*

*Fuente: Los autores*

# **COMPROBACIÓN: CHEVROLET LUV D-MAX**

### **Sin Hidrógeno:**

*Tabla 3.14. Emisiones Chevrolet Luv D-Max (Sin Hidrógeno).*

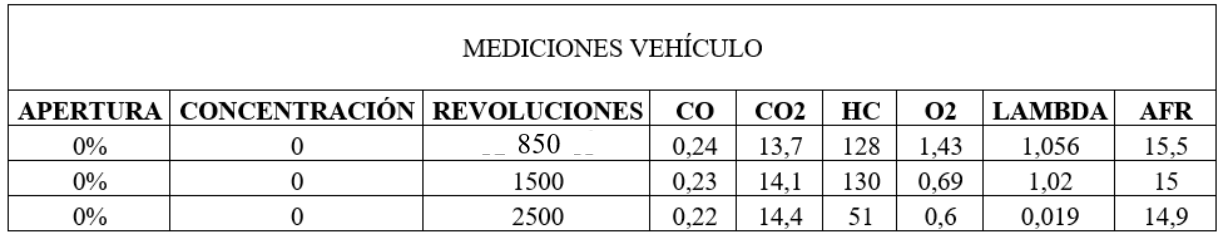

A partir de estos datos se puede comprobar si las emisiones cumplen el mínimo establecido para aprobar la revisión técnica vehicular:

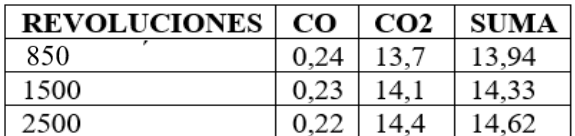

 $O2$ 1,43 0,69 0,6

La primera comprobación no muestra errores en la suma de CO2 y CO

La segunda comprobación muestra niveles normales de O2.

*Figura 3.15. Verificación de gases Luv D-Max (Sin Hidrógeno).*

*Fuente: Los autores*

## **CON HIDRÓGENO:**

- En la siguiente muestra se considera una única apertura de la válvula del 100% y una

concentración de 50% Hidróxido de Sodio

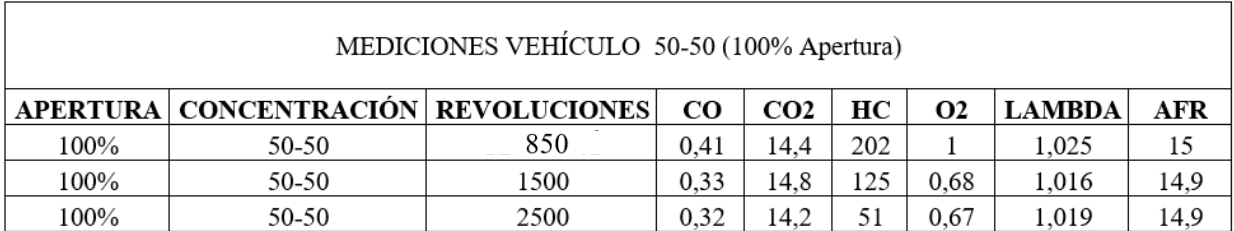

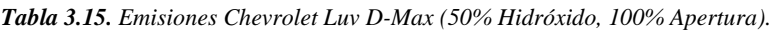

#### *Fuente: Los autores*

A partir de estos datos se puede comprobar si las emisiones cumplen el mínimo establecido para aprobar la revisión técnica vehicular:

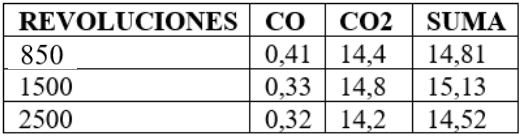

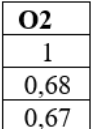

La segunda comprobación muestra niveles normales de O2.

*Figura 3.16. Verificación de gases Luv D-Max (50% Hidróxido, 100% Apertura).*

*Fuente: Los autores*

# **COMPROBACIÓN: CHEVROLET SAN REMO**

**Sin Hidrógeno:**

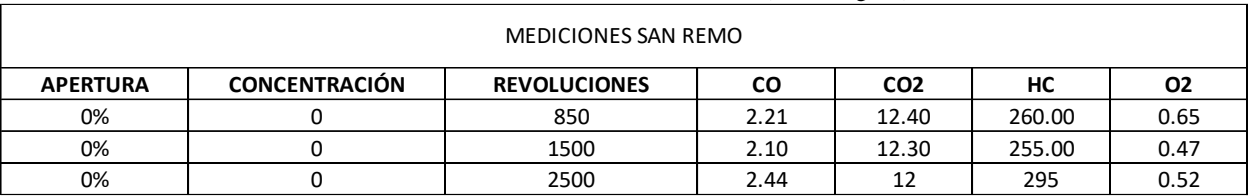

#### **Tabla 3.16.** Emisiones Chevrolet San Remo (sin hidrógeno).

*Fuente: Los autores*

A partir de estos datos se puede comprobar si las emisiones cumplen el mínimo establecido

para aprobar la revisión técnica vehicular:

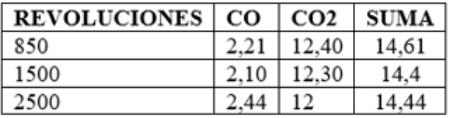

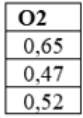

La primera comprobación muestra valores estables de CO2 y CO

La segunda comprobación muestra niveles estables para el O2

*Figura 3.17. Verificación de gases San Remo (Sin Hidrógeno) Fuente: Los autores*

## **CON HIDRÓGENO:**

- En la siguiente muestra se considera una única apertura de la válvula del 100% y una concentración de 50% Hidróxido de Sodio

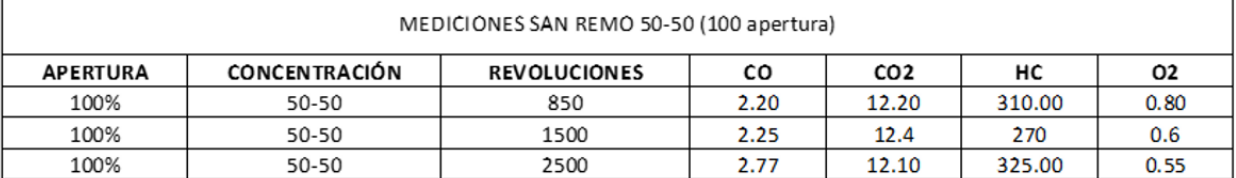

**Tabla 3.17.** Emisiones Chevrolet San Remo (50% Hidróxido, 100% Apertura)

*Fuente: Los autores*

A partir de estos datos se puede comprobar si las emisiones cumplen el mínimo establecido

para aprobar la revisión técnica vehicular:

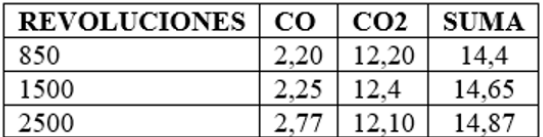

La primera comprobación muestra valores estables de CO2 y CO

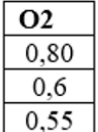

La segunda comprobación muestra niveles estables para el O2

*Figura 3.18. Verificación de gases San Remo (Sin Hidrógeno) (50% Hidróxido, 100% Apertura).*

#### *Fuente: Los autores*

A continuación, se realizará el análisis de las emisiones contaminantes. En los primeros vehículos se realizará la comprobación con diferentes concentraciones de hidróxido de sodio y posteriormente se analizará el comportamiento únicamente con mezcla de 50% de electrolito y 50% agua con una apertura del 100% de la electroválvula.

### **3.3.1 Gráficas de emisiones Suzuki Forsa 1989**

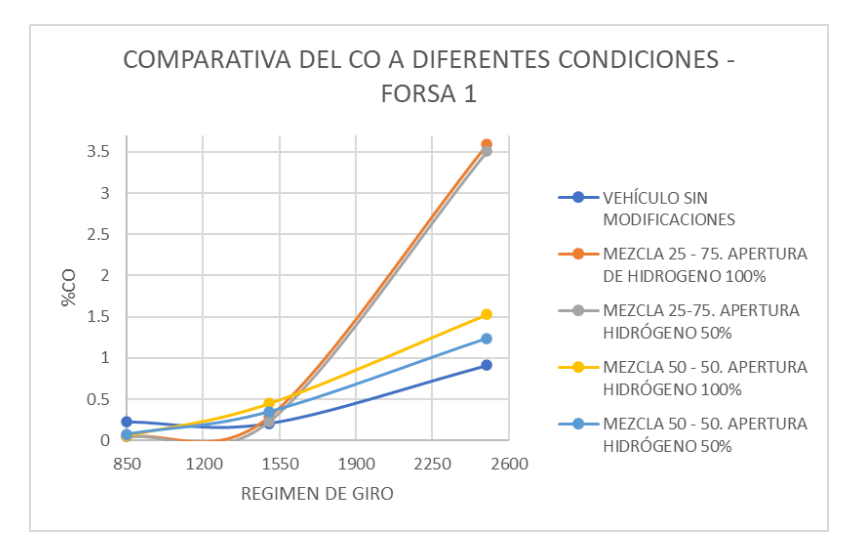

*Figura 3.19. Comparativa de CO - Forsa 1.*

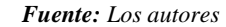

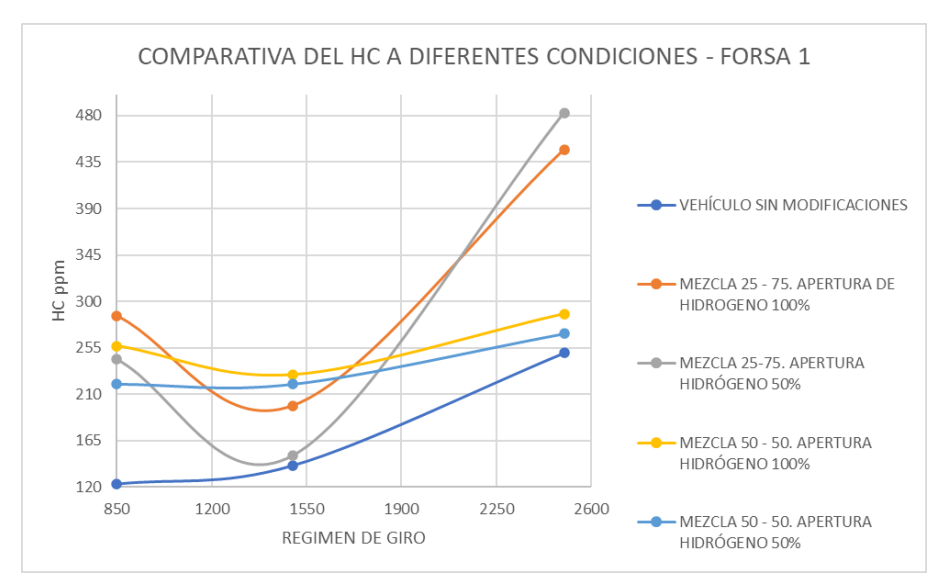

*Figura 3.20. Comparativa de HC - Forsa 1.*

#### *Fuente: Los autores*

La Figura 3.19 ilustra una comparativa general de las emisiones de CO, en la cual se destaca que el uso de hidrógeno en un vehículo a carburador no disminuye las emisiones del monóxido de carbono. Por otra parte, en la Figura 3.20, se visualiza que los hidrocarburos no combustionados elevan sus valores a casi el doble de su valor inicial, ya que con hidrógeno se tiene un máximo de 480ppm de HC, en comparación a las pruebas sin H2, mismas que presentaron valores extremos de 250ppm de HC.

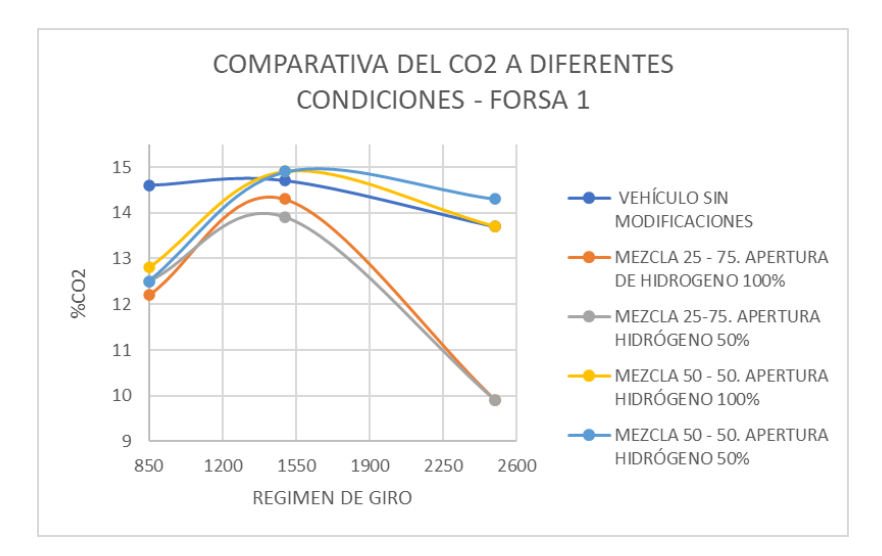

*Figura 3.21. Comparativa de CO2 - Forsa 1.*

*Fuente: Los autores*

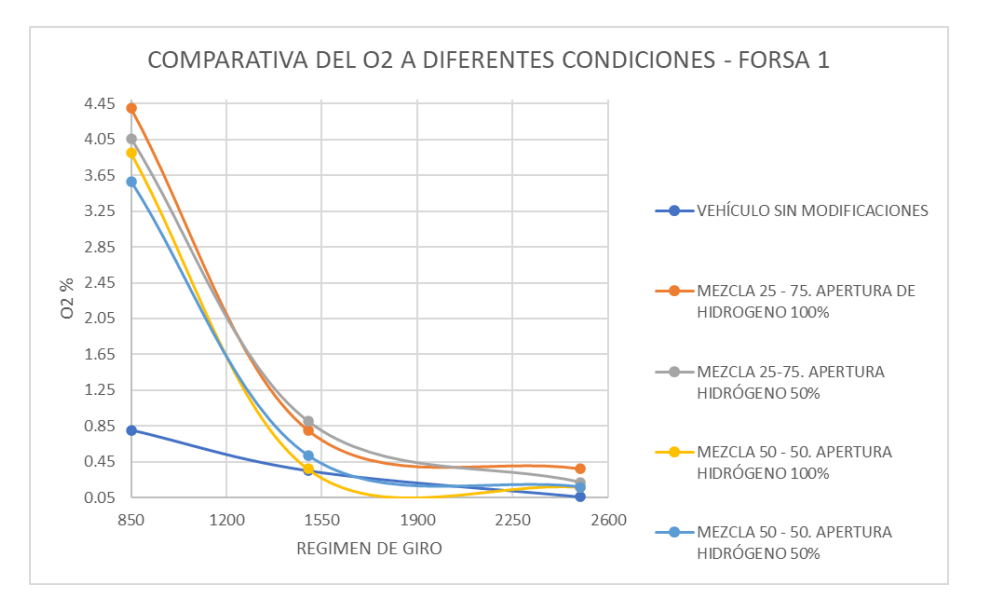

*Figura 3.22. Comparativa de O2 - Forsa 1*

*Fuente: Los autores.*

### **3.3.2 Gráficas de emisiones Chevrolet Optra 2004**

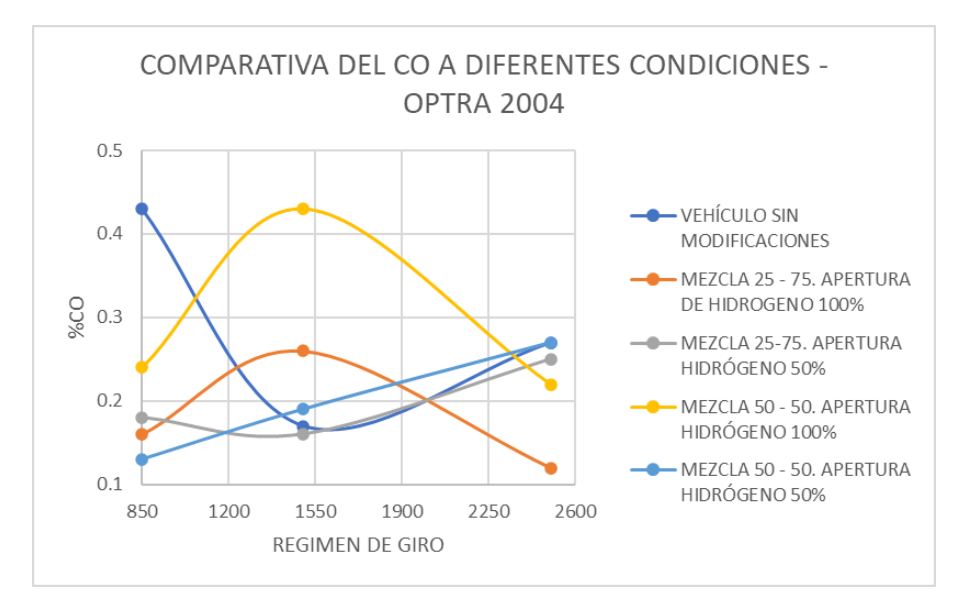

*Figura 3.23. Comparativa CO - Optra 2004.*

*Fuente: Los autores*

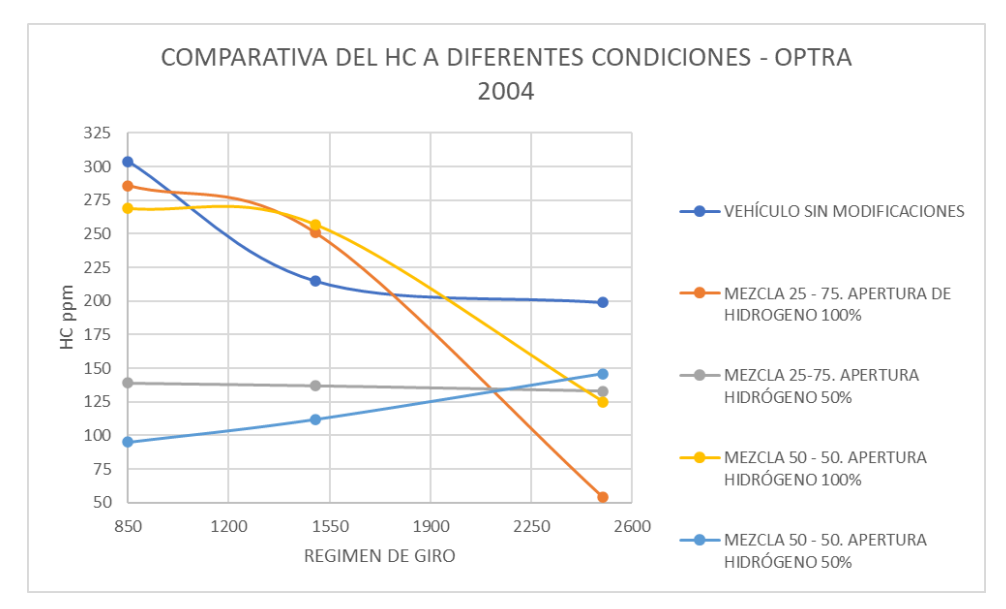

*Figura 3.24. Comparativa de HC - Optra 2004.*

#### *Fuente: Los autores*

La Figura 3.23 realiza la comparativa de emisiones de CO. Se visualiza que mientras el vehículo está en ralentí, las emisiones de hidrocarburos disminuyen en todas las pruebas que se realizó con las mezclas de hidrógeno. A 1500 rpm los valores más altos de CO se evidencian cuando el generador se encuentra encendido, sin embargo, a 2500 rpm las emisiones de CO disminuyen considerablemente con el sistema Flex Fuel en uso, obteniendo un mínimo de 0.12% de CO.

Por lo tanto, los hidrocarburos medidos en el Chevrolet Optra a 2500 rpm disminuyeron un 38% de su valor original con el sistema encendido, apertura total de la electroválvula y mezcla de 50% hidróxido de sodio y 50% agua. Por su parte el CO, con las mismas condiciones descritas anteriormente, restó 21% de sus emisiones iniciales.

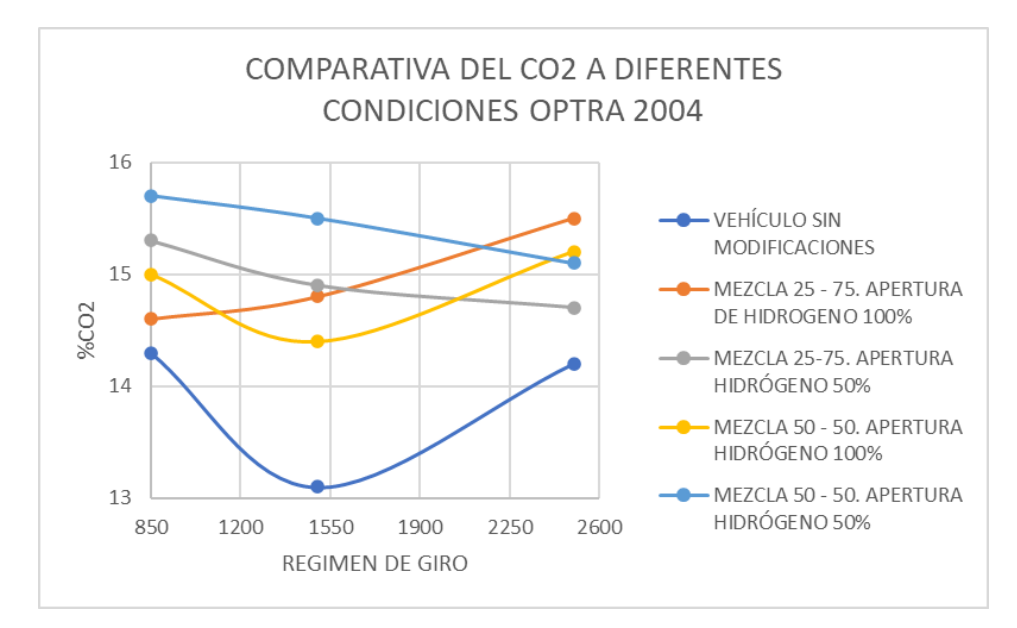

*Figura 3.25. Comparativa de CO2 - Optra 2004.*
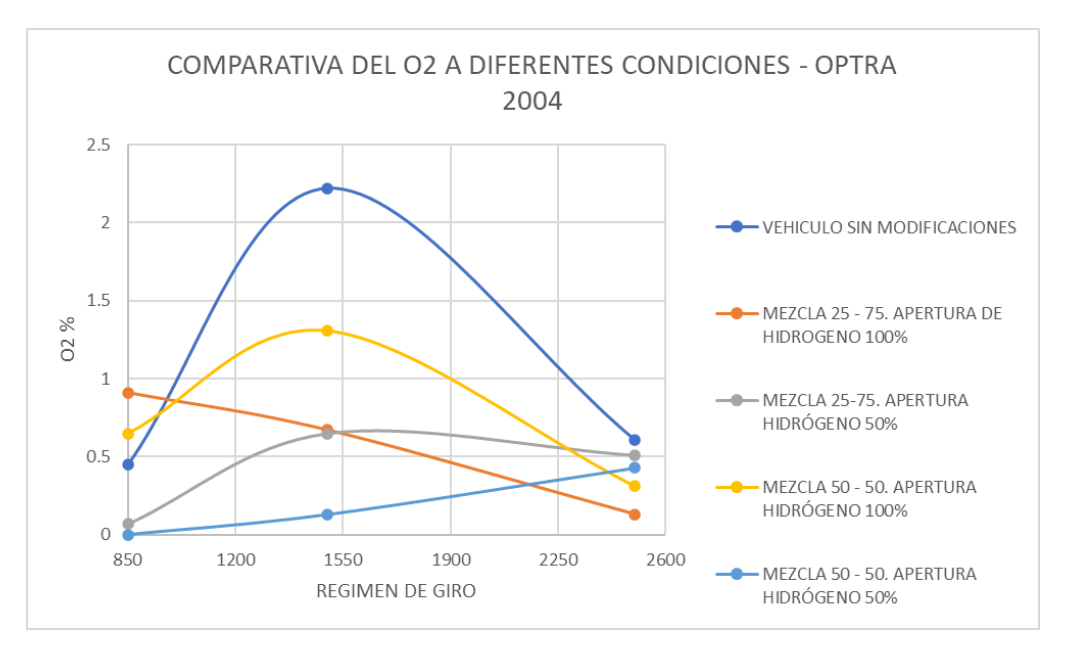

*Figura 3.26. Comparativa de O2 - Optra 2004.*

# **3.3.3 Gráficas de emisiones Suzuki Gran Grand Vitara 2007**

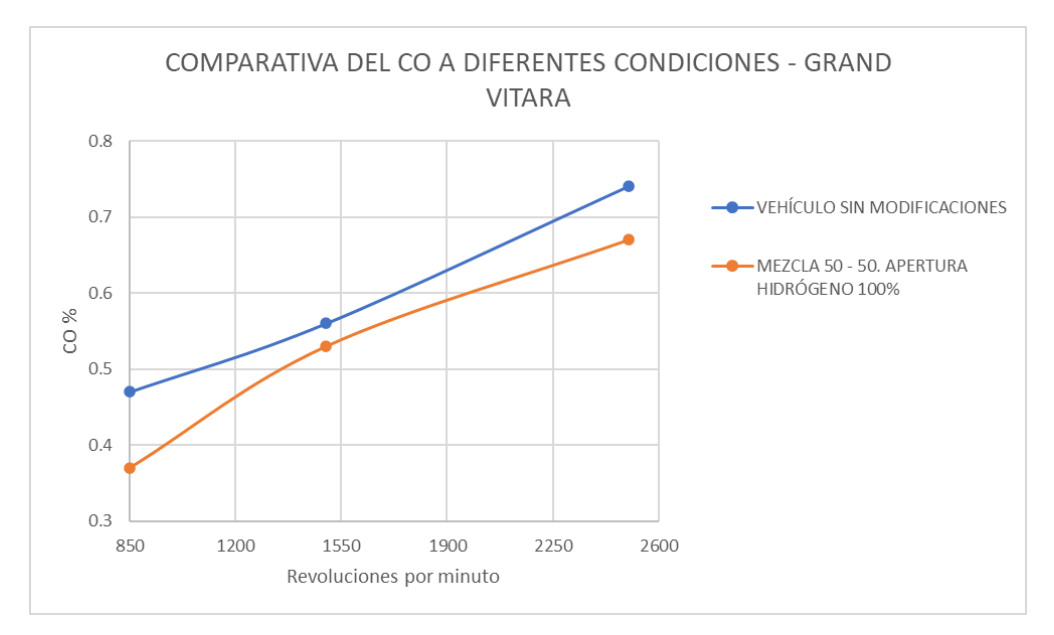

*Figura 3.27. Comparativa del CO - Grand Vitara*

*Fuente: Los autores.*

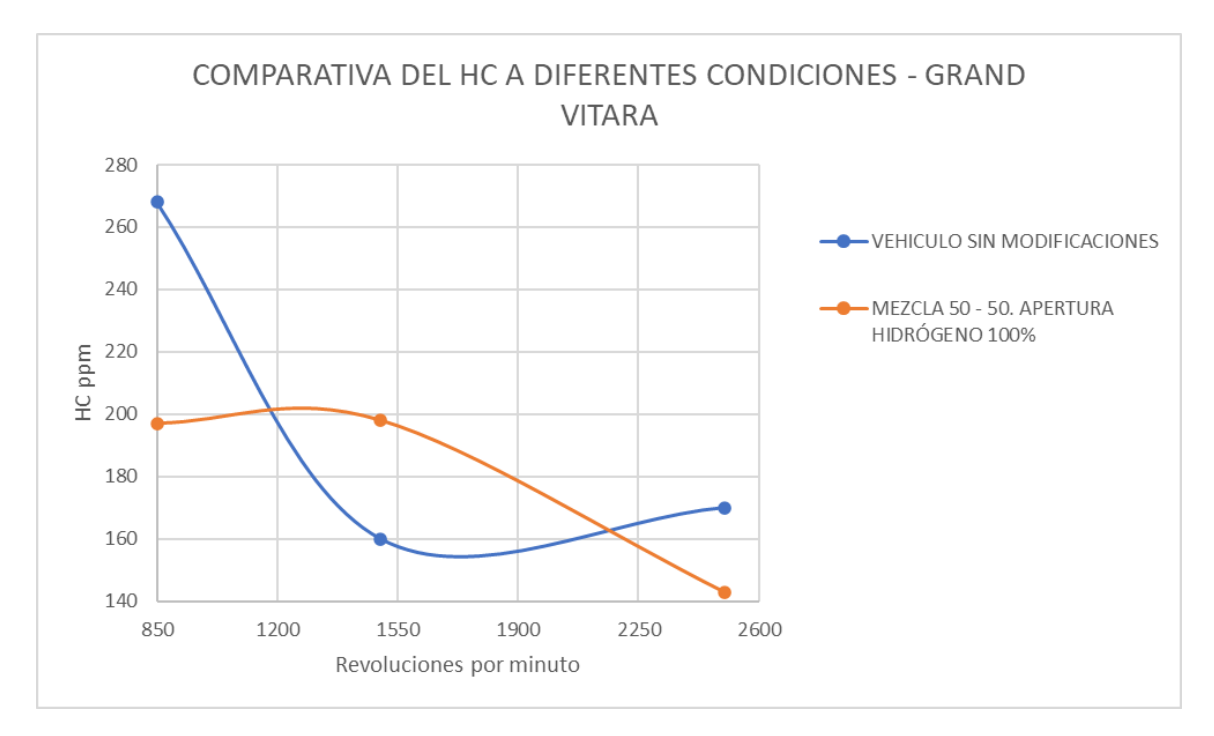

*Figura 3.28. Comparativa de HC - Grand Vitara.*

Para el análisis de emisiones de este vehículo, se usó una mezcla de 50% de hidróxido y 50% agua con apertura del 100% de la electroválvula. Las figuras 3.27 y 3.28 demuestran un comportamiento del generador de hidrógeno similar a los datos obtenidos en el Chevrolet Optra.

La disminución de emisiones más significativa para dicho vehículo se da a 850 rpm. El CO y los hidrocarburos restaron sus valores en aproximadamente 22% y 27% respectivamente.

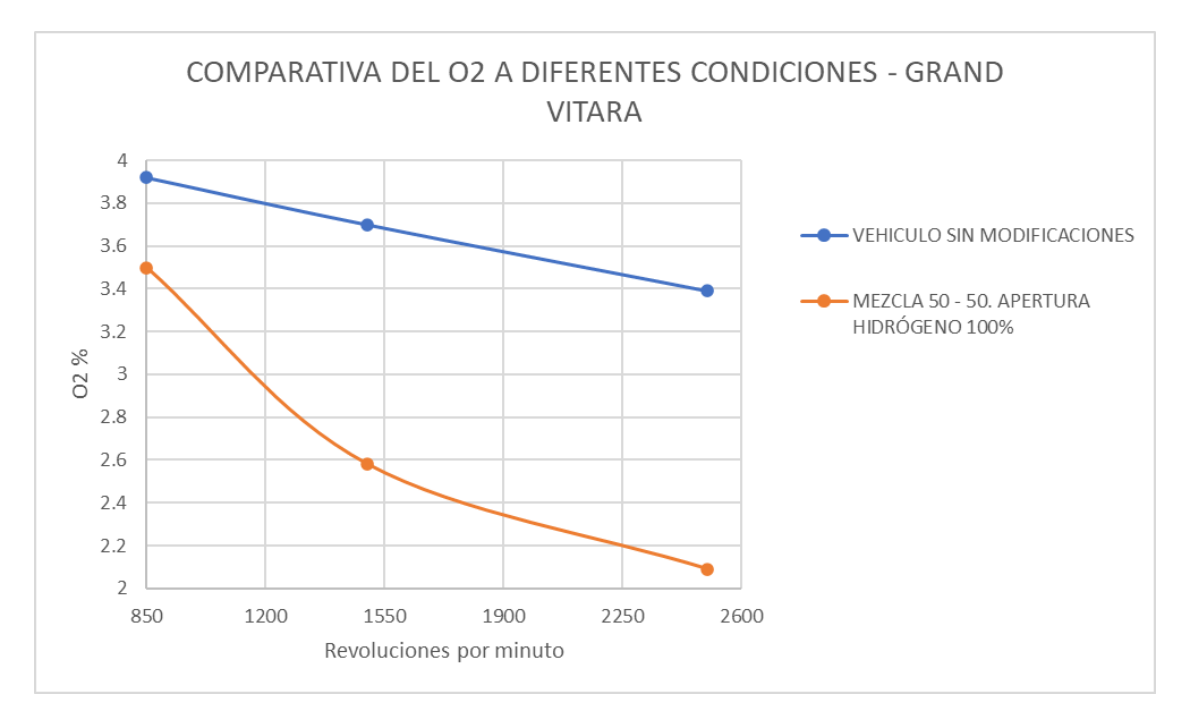

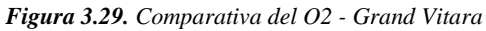

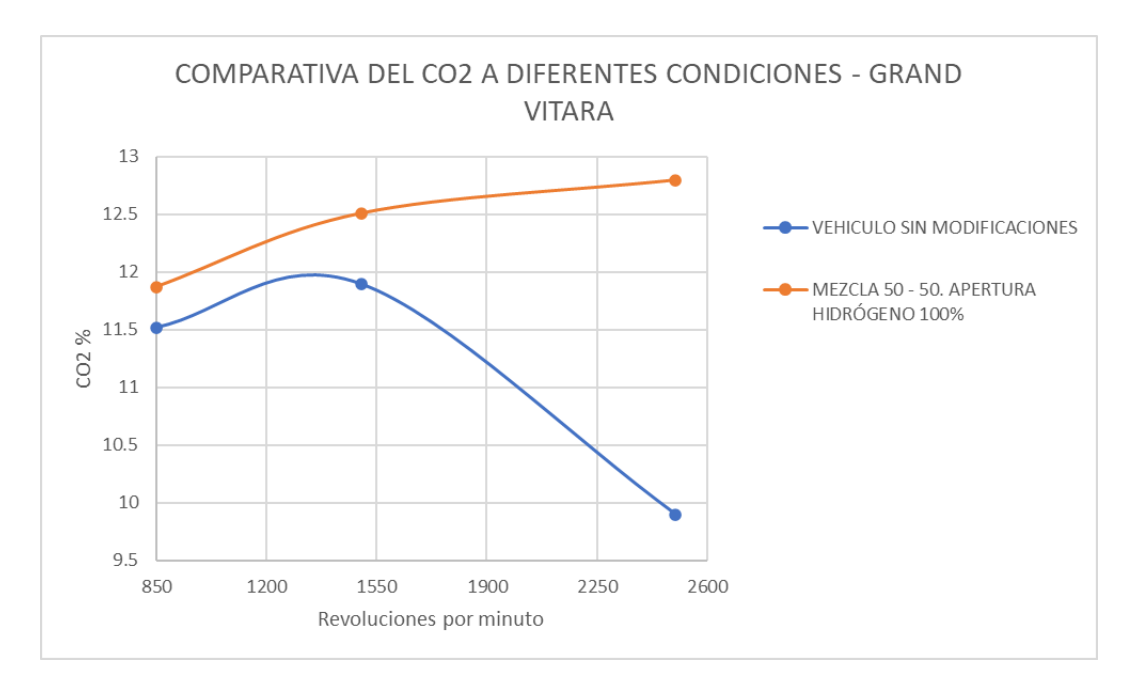

*Figura 3.30. Comparativa de CO2 - Grand Vitara.*

# **3.3.4 Gráficas de Emisiones "San Remo"**

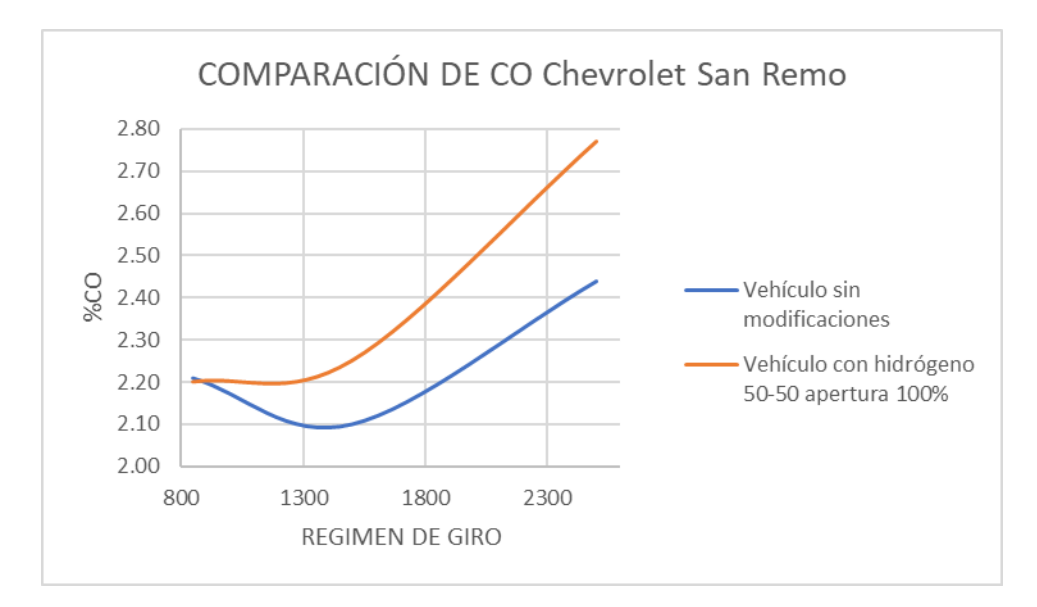

*Figura 3.31. Comparativa de CO – San Remo.*

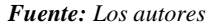

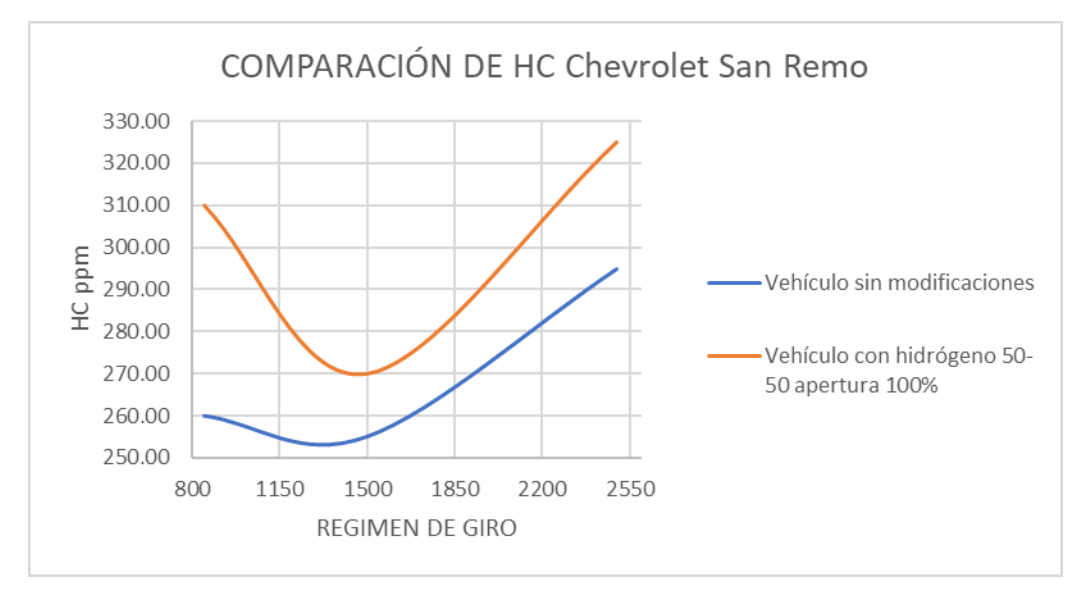

*Figura 3.32. Comparativa de HC – San Remo*

#### *Fuente: Los autores*

Las condiciones en las que se realizó el análisis de gases en este vehículo fueron una mezcla de 50% de hidróxido y 50% agua con apertura del 100% de la electroválvula. Usar hidrógeno como combustible adicional en este vehículo no tiene ventajas.

Con el sistema Flex Fuel en funcionamiento y a 2500 rpm el monóxido de carbono y los hidrocarburos aumentaron en 11% y 8% de su valor inicial respectivamente.

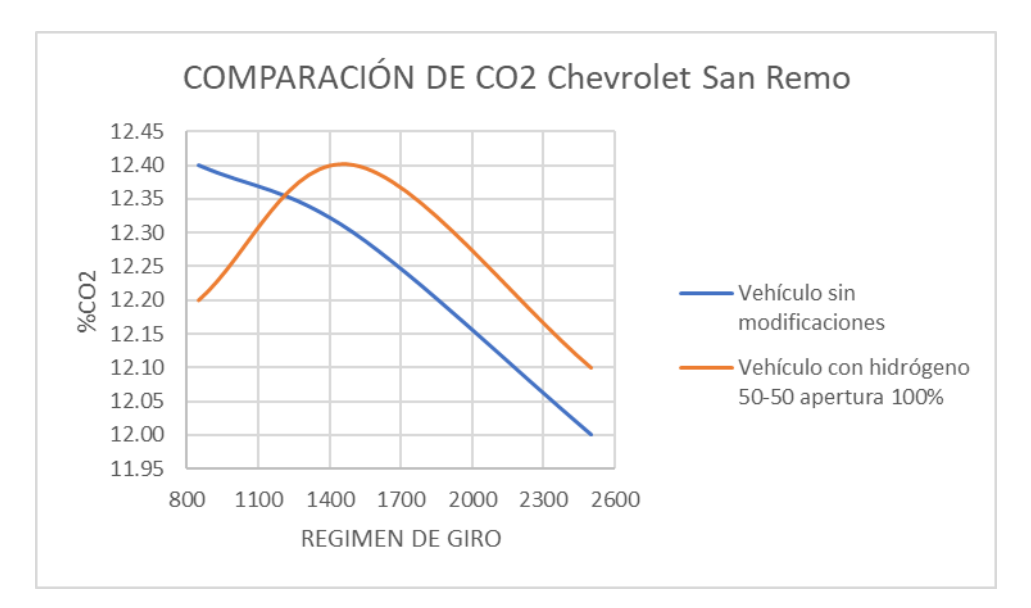

*Figura 3.33. Comparativa de CO2 – San Remo*

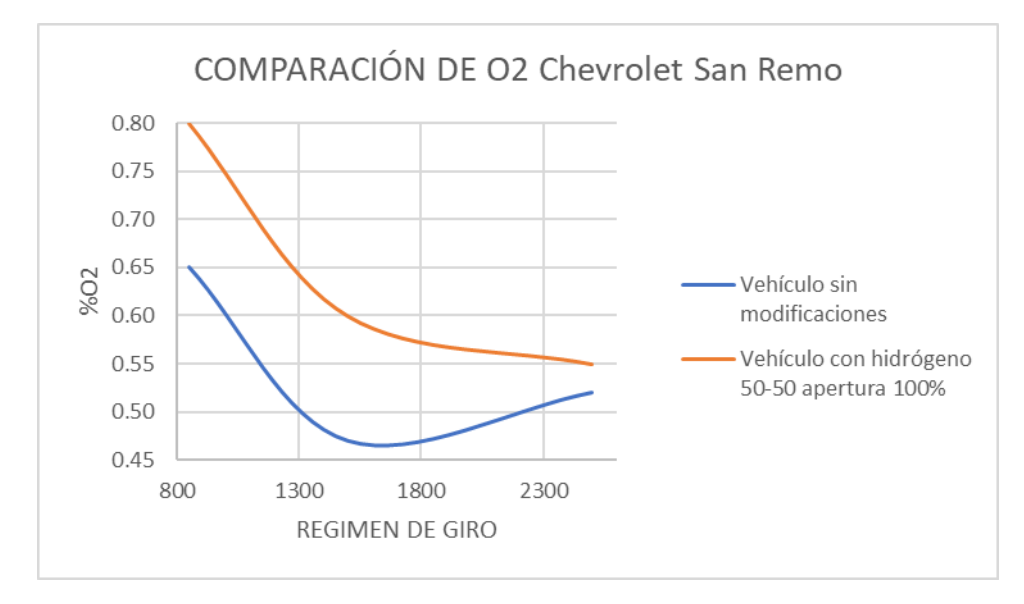

*Figura 3.34. Comparativa de O2 – San Remo*

*Fuente: Los autores*

# **3.3.5 Análisis de Emisiones: Minitab**

El uso de ANOVA crea una comparación entre 2 fuentes de datos para analizar la variabilidad dentro de los valores obtenidos en un mismo grupo.

Se dividirá ANOVA en 2 partes:

- VEHÍCULOS A CARBURADOR
- VEHÍCULOS A INYECCIÓN

# *3.3.5.1 Vehículos a Carburador: ANOVA*

Los vehículos para usar son:

- Suzuki Forsa 1
- Chevrolet San Remo

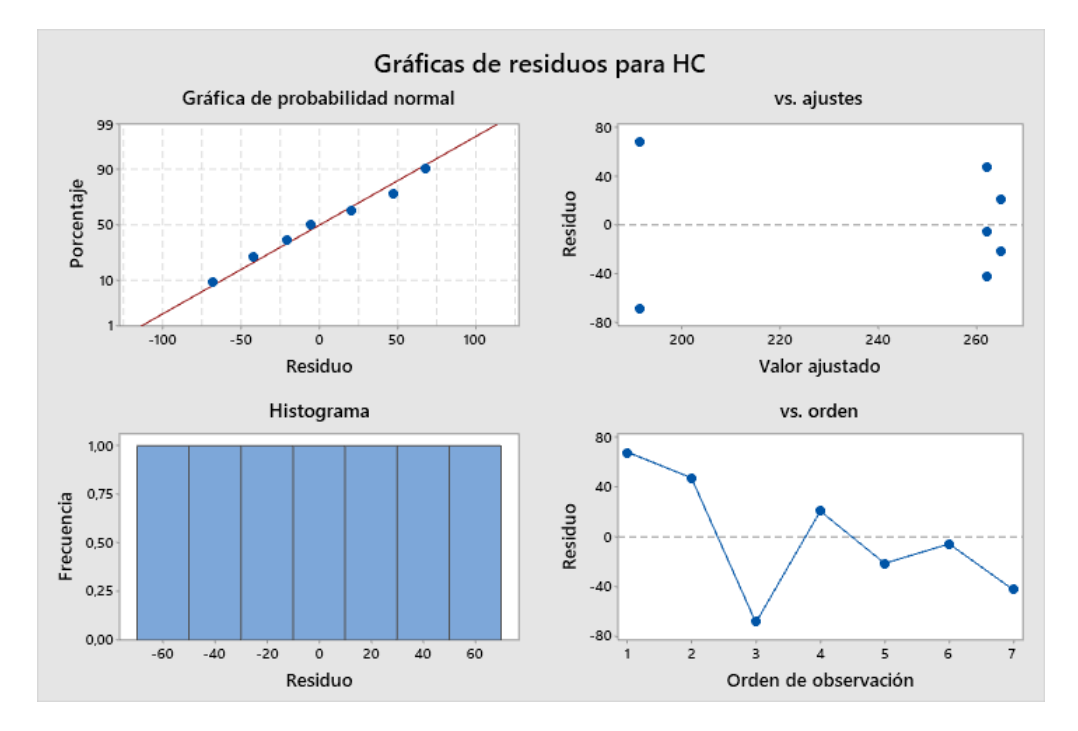

*Figura 3.35. Gráfica de Residuos de HC – Carburador Fuente: Los autores*

La gráfica de residuos de la Figura 3.35 se compone por 4 subgráficas, donde cada una expresa lo siguiente:

**Gráfica de Residuos vs Porcentaje. –**Presenta una línea diagonal denominada como "cero" y alrededor de ella se distribuyen los valores residuales de la muestra de datos, la dispersión de estos puntos indica que tanta variabilidad existe en la toma de las emisiones obtenidas.

**Gráfica de Residuos vs Ajustados. –** Esta subgráfica muestra los cuantiles de los residuos esperados y los compara con los reales; y al estar estos puntos dispersos al contorno de la línea recta ubicada en el punto "0" indica que la distribución de los datos es normal. Por lo que se concluye que no existe un error elevado con las cifras medidas.

**Histograma. –** Proporciona una representación visual de la distribución de los residuos, la forma de esta es completamente simétrica por lo que se puede asegurar que los datos son válidos.

**Residuos vs Orden. –** Detecta tendencias o patrones en los residuos, en este caso la distribución no cumple ningún patrón, pero si varía de manera constante, por tanto, indica una independencia en los datos. Cabe destacar que la independencia a la que se hace referencia no es de las Variables Explicativas (HC, CO, CO<sub>2</sub>, Lambda, O<sub>2</sub>, Régimen de Giro, Apertura de la válvula y Concentración de Hidróxido de Sodio) sino que se está considerando exclusivamente diferencias entre los valores obtenidos y los predichos por el modelo ANOVA.

• Es importante recalcar que los valores de Emisiones que se obtuvieron si están relacionados entre sí, por lo tanto, si existe una dependencia en el análisis de sus resultados, sin embargo, en los residuos hay una falta de patrones de relación entre sus cifras lo que causa una dependencia nula en sus valores.

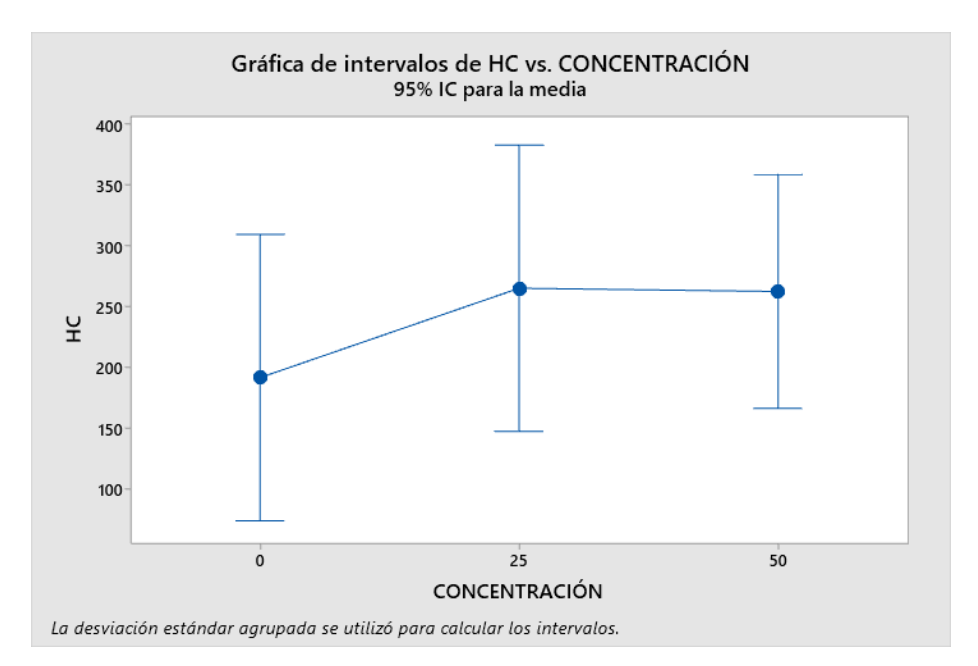

*Figura 3.36. Gráfica de Residuos de HC 850 RPM – Carburador*

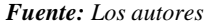

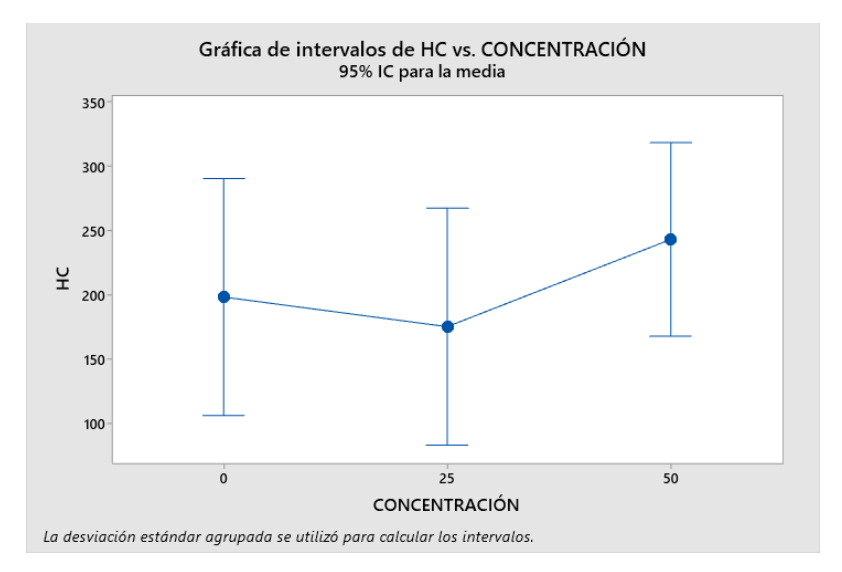

*Figura 3.37. Gráfica de Residuos de HC 1500 RPM – Carburador*

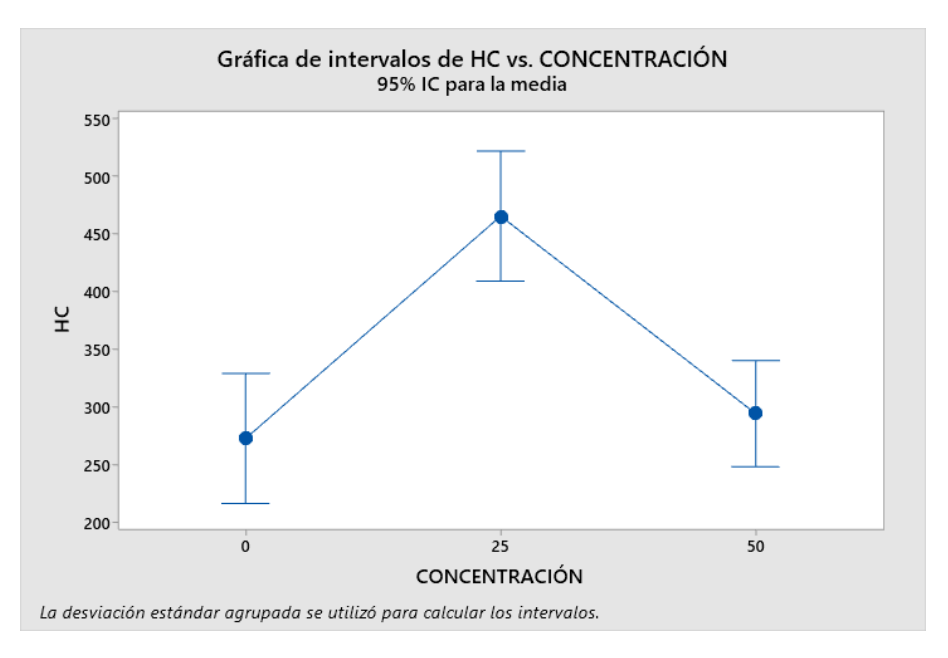

*Figura 3.38. Gráfica de Residuos de HC 2500 RPM – Carburador Fuente: Los autores*

La Figuras presentadas son gráficas de intervalos donde se aprecia el total de HC en función de la concentración de hidróxido de sodio utilizada, además de ello, considerando los diferentes niveles de NaOH; se visualiza un ligero incremento de hidrocarburos a 850 rpm con una concentración del 25% del electrolito, y un incremento aún más considerable al 50% de la mezcla, sin embargo, a las 1500 RPM los HC al tener una mezcla ligera y se vuelven a elevar al utilizar el doble de ella.

Finalmente, a las 2500 RPM, en la figura 3.38, se puede apreciar que al 50% de concentración hay un nivel similar de HC al que se da cuando no hay hidrógeno en el sistema y llega al pico más alto de emisión con una solución de NaOH del 25%.

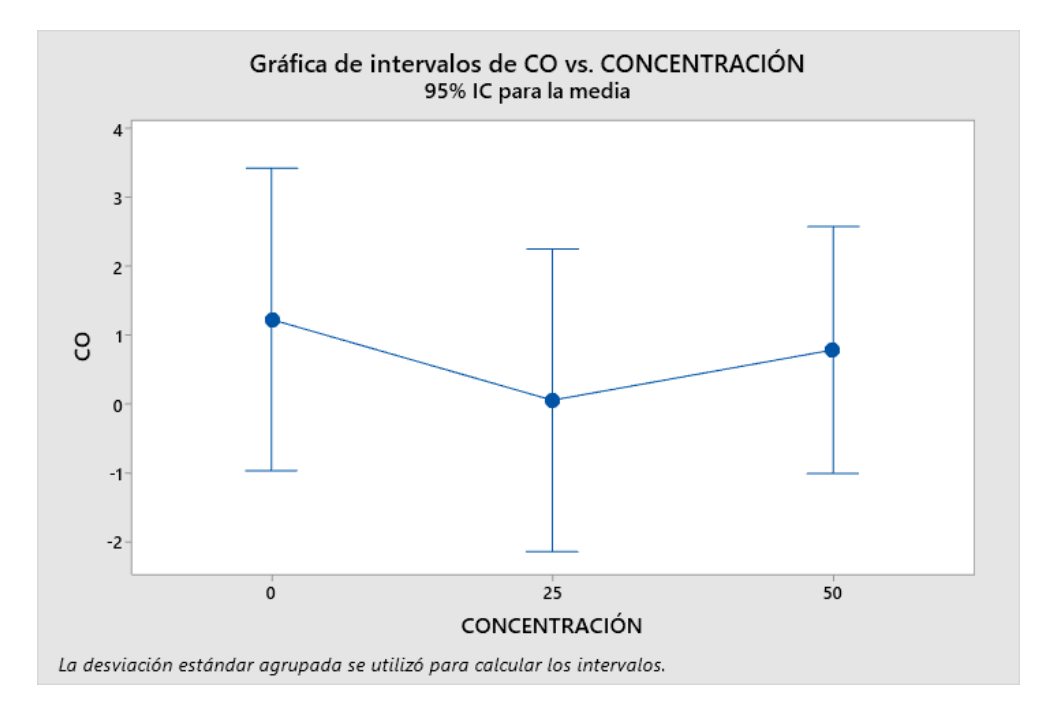

*Figura 3.39. Gráfica de Residuos de CO 850 RPM – Carburador*

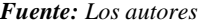

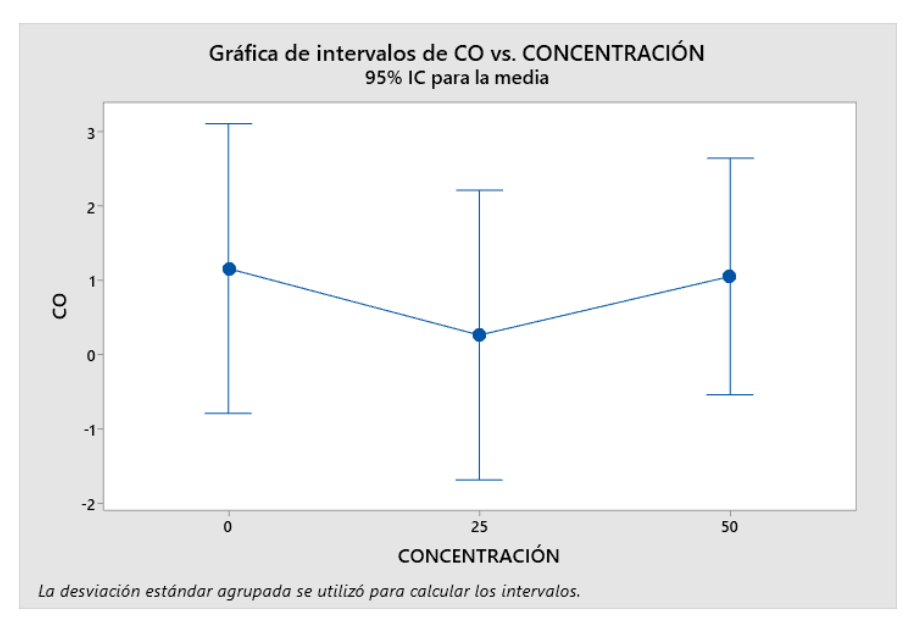

*Figura 3.40. Gráfica de Residuos de CO 1500 RPM – Carburador*

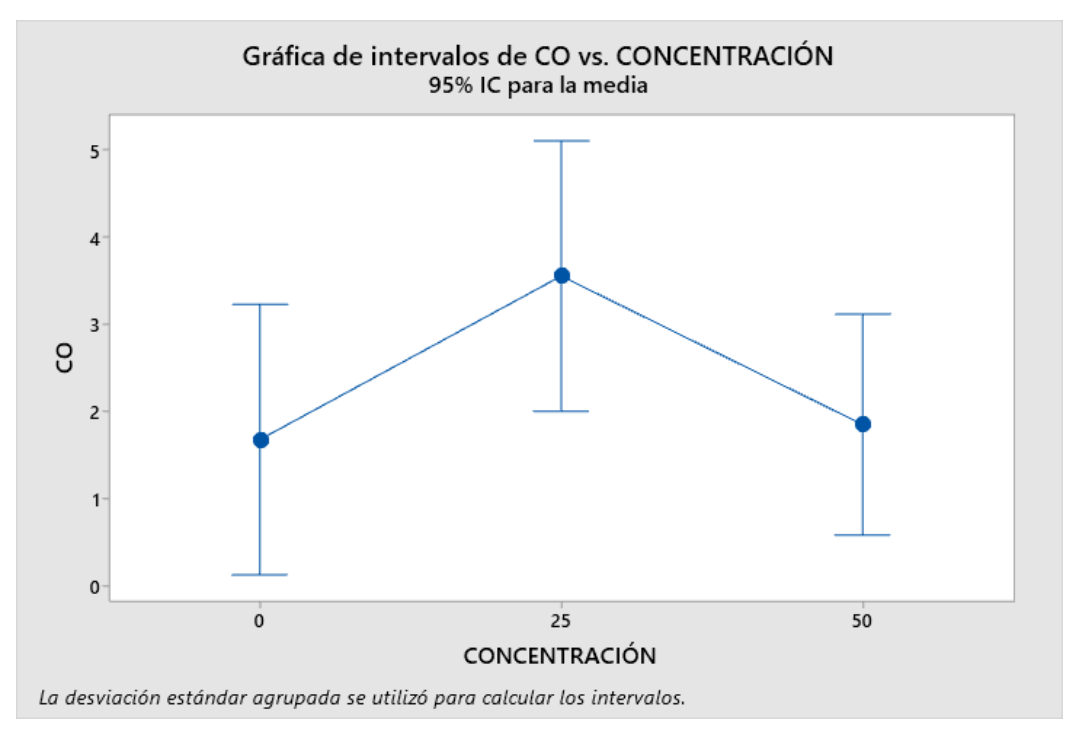

*Figura 3.41. Gráfica de Residuos de CO 2500 RPM – Carburador Fuente: Los autores*

En la Figura 3.39 y 3.40 a 850 rpm y 1500 rpm respectivamente los niveles de CO tienen un comportamiento similar de acuerdo con la cantidad de NaOH suministrada.

Se aprecia una ligera disminución de esta emisión al tener una concentración de 25% del compuesto y un aumento más notable cuando hay una mezcla de 50% de hidróxido de sodio.

Por otro lado, la Figura 3.41 de residuos de CO2 en 2500 rpm muestra un aumento considerable en los niveles de emisión a un 25% de solución, llegando al pico más alto y volviendo a niveles estables con un 50% de concentración.

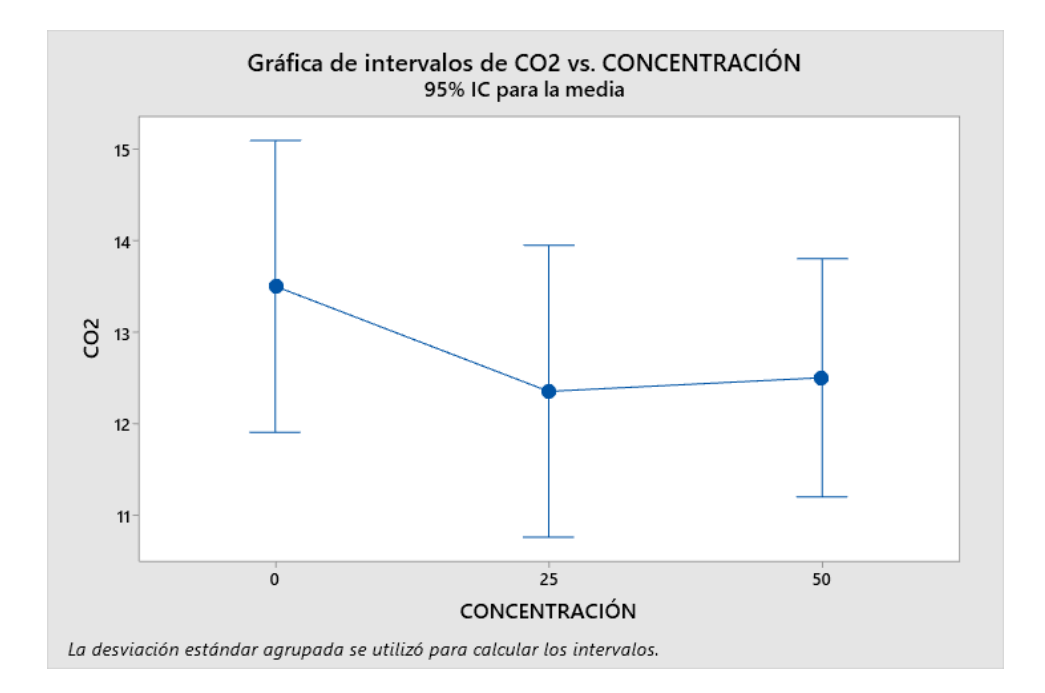

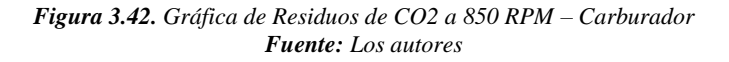

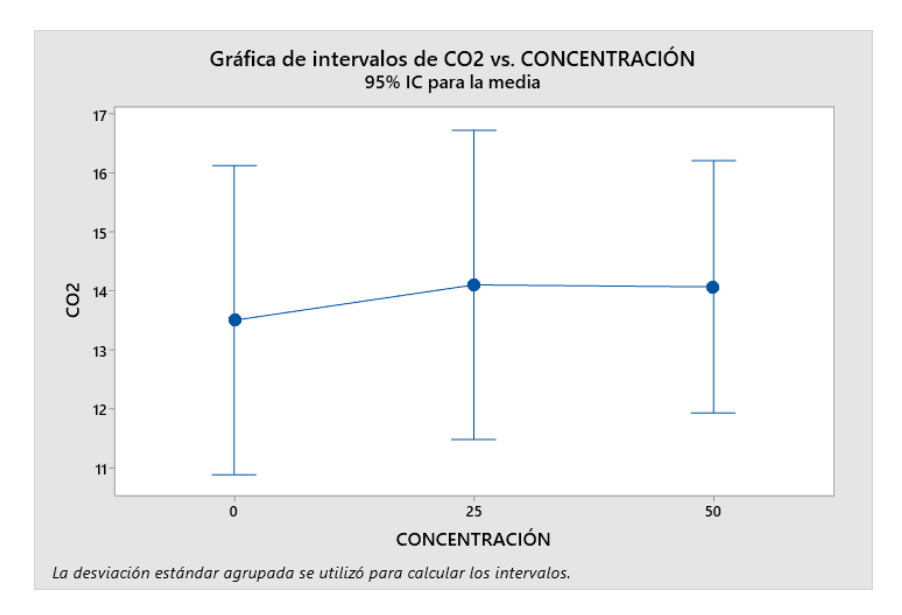

*Figura 3.43. Gráfica de Residuos de CO2 a 1500 RPM – Carburador*

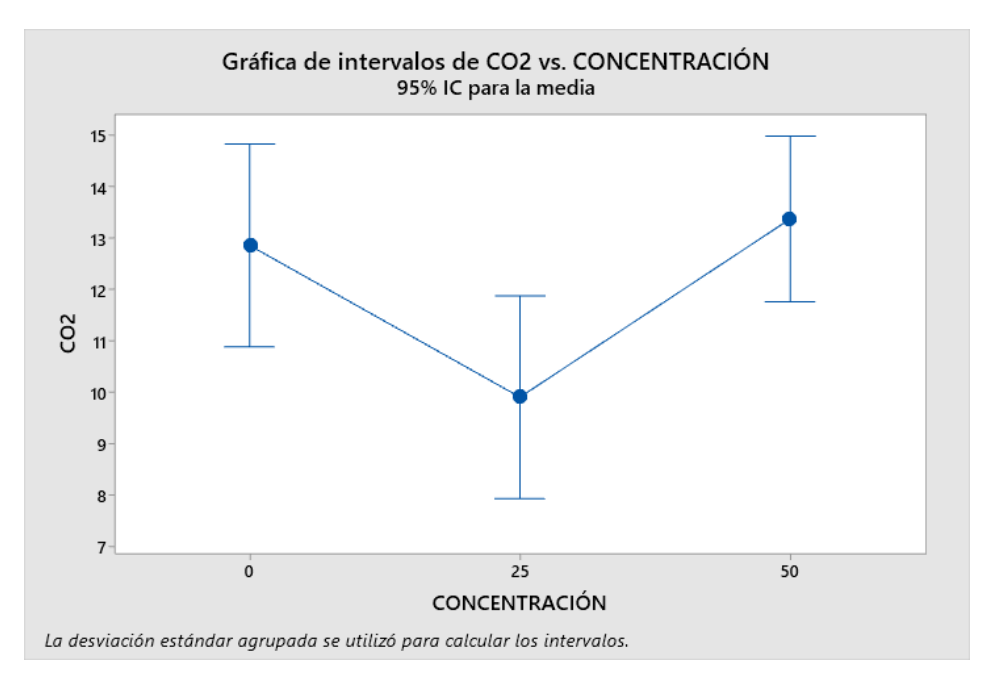

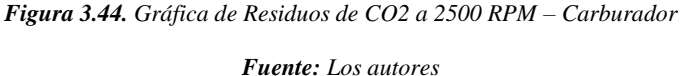

En este caso en particular las gráficas realizadas para el análisis de CO2 a 850 rpm y 1500 rpm respectivamente, muestran un comportamiento diferente entre sí, la Figura 3.42 muestra una disminución de las emisiones descritas en función de la cantidad de NaOH que entra en el sistema, la Figura 3.43 muestra un ligero aumento en función de la misma tendencia (cantidad de hidróxido que tiene la solución).

Por otro lado, la Figura 3.44 no muestra variación a un 50% de la mezcla, pero si una reducción notable con un 25% de concentración. Esto puede ser una clara señal de que existe mala combustión con este nivel de NaOH.

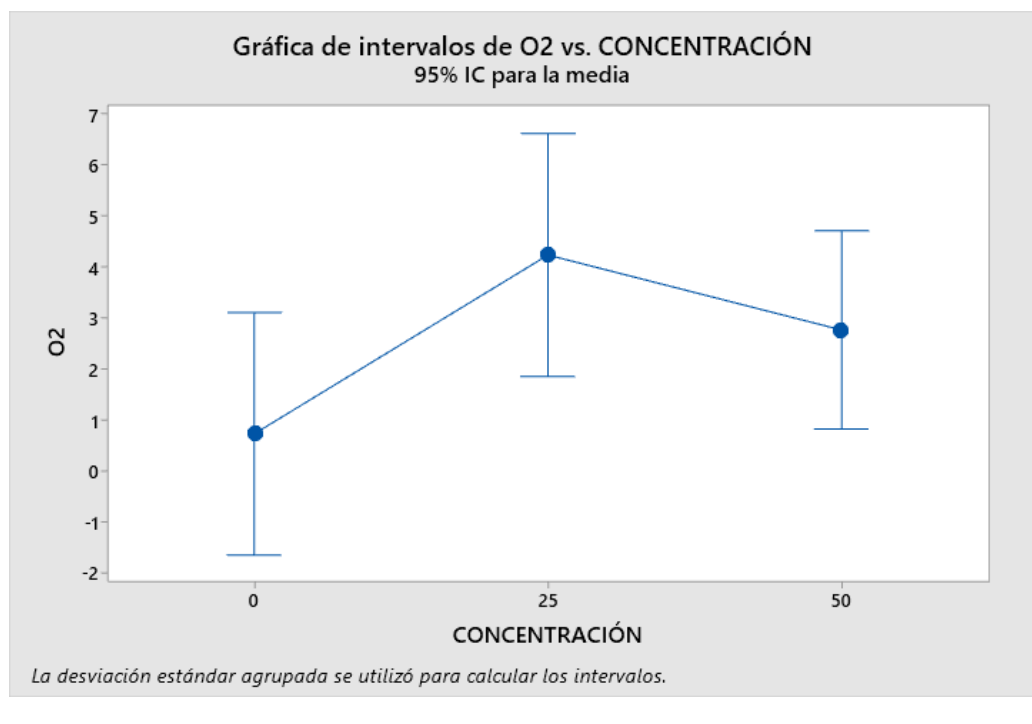

*Figura 3.45. Gráfica de Residuos de O2 a 850 RPM – Carburador Fuente: Los autores*

En este la Figura 3.45 que indica el nivel de emisiones de  $O<sub>2</sub>$  a 850 RPM se aprecia una elevación de los valores de emisión cuando la concentración de hidróxido de sodio aumenta hasta el 25%. Así mismo, con una cantidad del 50% de NaOH la emisión decrece, pero no de manera tan considerable como los resultados sin Hidrógeno.

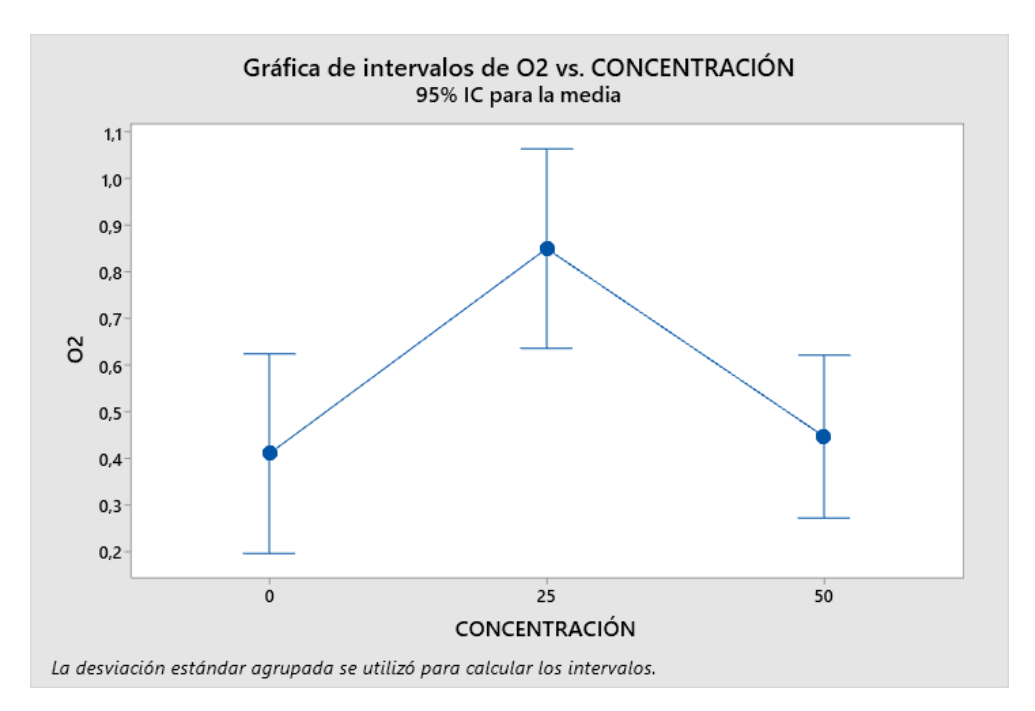

*Figura 3.46. Gráfica de Residuos de O2 a 1500 RRPM – Carburador*

*Fuente: Los autores*

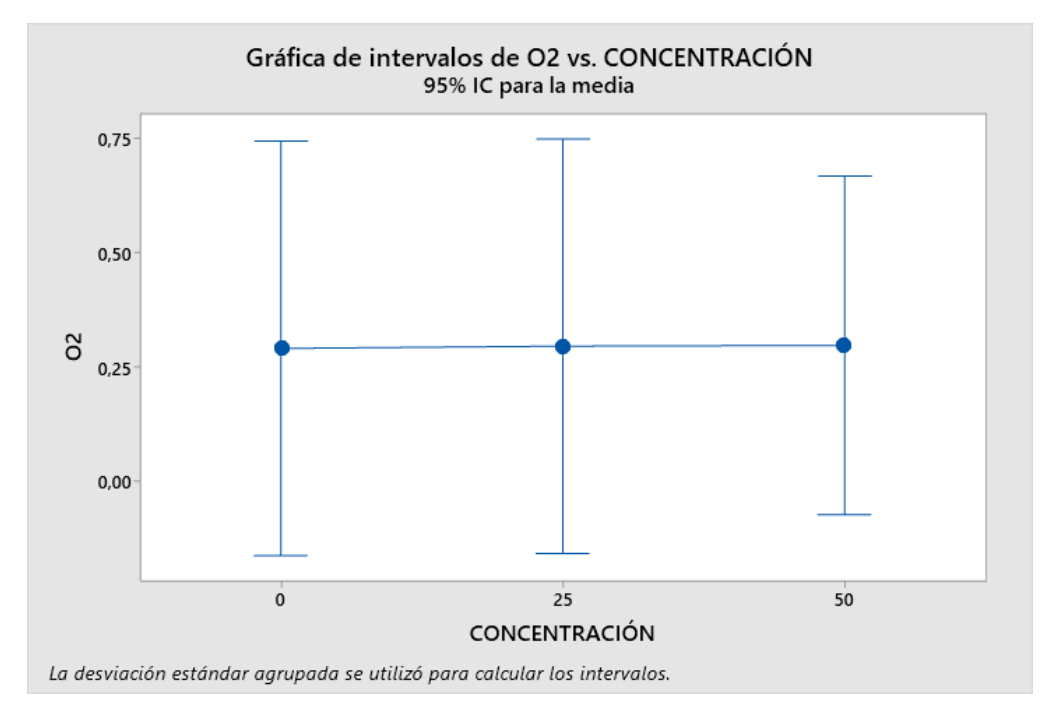

*Figura 3.47. Gráfica de Residuos de O2 a 2500 RRPM – Carburador*

### *3.3.5.1.1 Análisis de resultados obtenidos en vehículos a Carburador*

En el escenario presentado, se utilizó un generador de hidrógeno mismo que producía el derivado gracias a diferentes concentraciones de hidróxido de sodio (electrolito), tanto al 25% como 50% que es disuelto en agua. Por lo tanto, la adición del H<sub>2</sub> va a influir en las características de la combustión y sobre todo en las emisiones contaminantes que es al aspecto más importante.

A partir de los resultados del análisis ANOVA, se puede ver que el valor del oxígeno  $(O_2)$  de la mezcla que incluye NaOH al 25 % aumenta cuando el vehículo está a 850 rpm. Esto puede deberse a una mayor eficiencia de la combustión debido a la presencia de hidrógeno, que básicamente actúa como combustible adicional, promoviendo así una mejor combustión y por lo tanto una oxidación mayor. Por otro lado, se encontró que el valor de Dióxido de Carbono (CO2) disminuye con una mezcla del 25% y 50% a un régimen de giro de 850 rpm. Esto podría deberse a una menor cantidad de combustible, empobreciendo así la mezcla y convirtiendo la combustión en menos completa, lo que resulta en una mayor producción de dióxido de carbono. Además, el valor de Monóxido de Carbono (CO) aumenta con una mezcla del 50% de hidróxido de sodio en todas las pruebas realizadas, pero disminuye con una mezcla del 25%, excepto a 2500 rpm, puesto que sucede lo contrario, con un 25% de NaOH el valor llega al pico más alto y con un 50% se vuelve a estabilizar. Por tanto, la variación en el contenido de CO puede estar relacionada directamente con la eficiencia de la combustión y la cantidad de oxígeno existente.

En cuanto a las emisiones de hidrocarburos (HC), se puede apreciar que las gráficas no tienen ningún parentesco ni siguen un patrón en especial. Esta emisión en específico no disminuyen al ralentí, esto sugiere que la adición de hidrógeno no tuvo un impacto significativo en la emisión de hidrocarburos en este análisis específico.

Es importante destacar que este análisis se basa en los resultados obtenidos en la experimentación en particular y sobre todo en las características que posee un sistema de carburador. Las emisiones y los efectos pueden variar dependiendo de las condiciones de prueba, el diseño del generador de hidrógeno, estado del vehículo, etc.

La adición de hidrógeno no muestra diferencias que traigan beneficios superiores al 20% para la disminución de hidrocarburos (Gas regulado para los niveles de emisión de un vehículo), por lo tanto, no parece tener un impacto significativo y considerable en las emisiones de los vehículos con sistema de carburador. Esto puede ser atribuido a la composición del combustible utilizado y a un posible detalle en los sistemas de escape.

### *3.3.5.2 Vehículos a Inyección: ANOVA*

Para este caso se considera los vehículos:

- Chevrolet Optra
- Chevrolet Grand Vitara

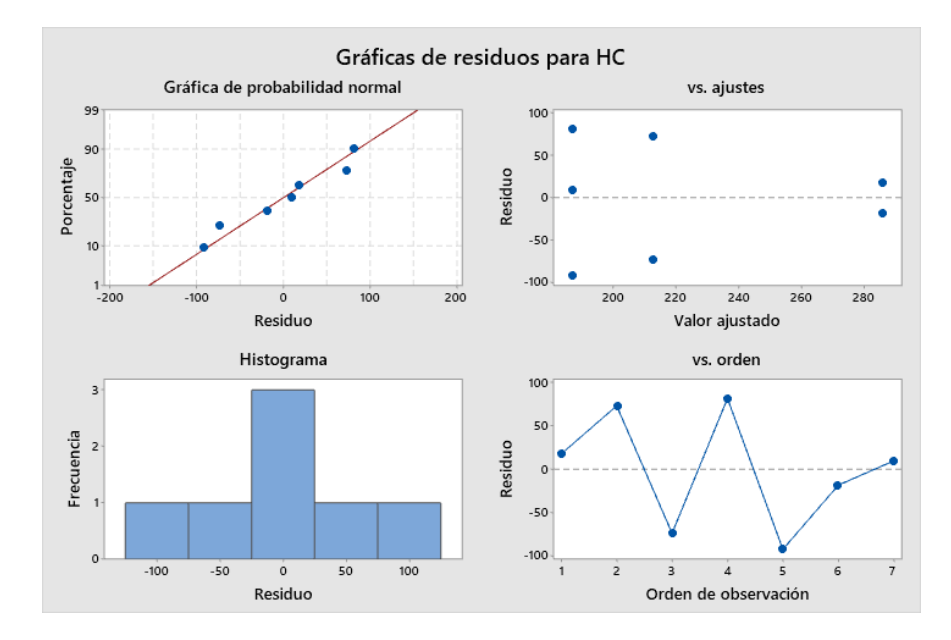

*Figura 3.48. Gráfica de Residuos de HC – Inyección Fuente: Los autores*

En la gráfica de residuo vs porcentaje hay una dispersión menor en cuanto a los datos, de la misma manera, en la gráfica 2 se puede ver que el número de elementos que pasan por el punto "0" es nulo por lo que se puede decir que la distribución de datos es normal. El histograma es simétrico y se observa un patrón más fijo y marcado en el gráfico de Orden de Observación vs Residuo, por lo que se concluye que la toma de datos es correcta.

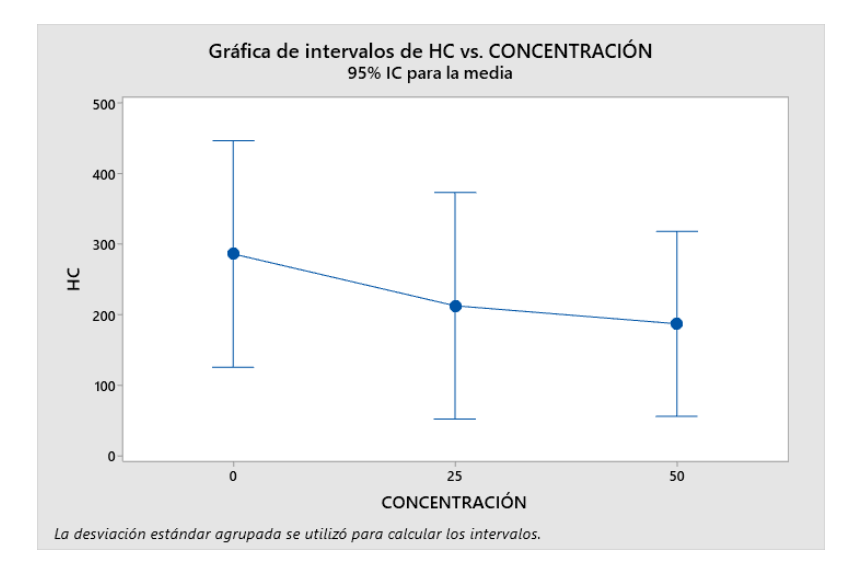

*Figura 3.49. Gráfica de Residuos de HC a 850 RPM – Inyección Fuente: Los autores*

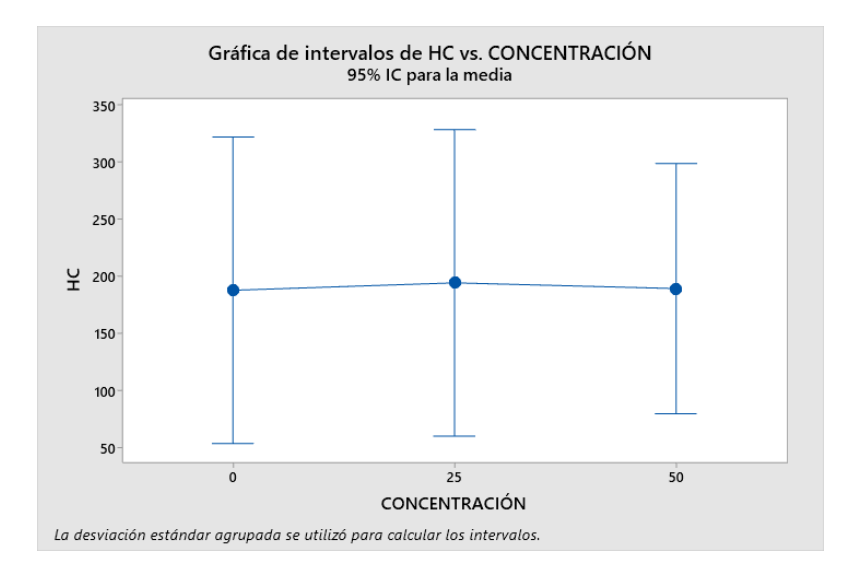

*Figura 3.50. Gráfica de Residuos de HC a 1500 RPM – Inyección Fuente: Los autores*

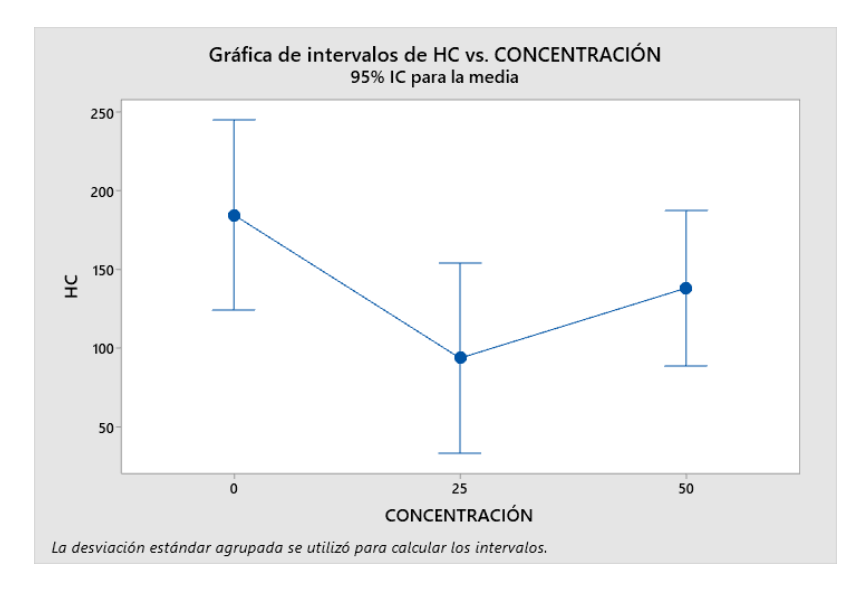

*Figura 3.51. Gráfica de Residuos de HC a 2500 RPM – Inyección Fuente: Los autores*

Se aprecia en las Figuras 3.49 y 3.50 que hay una variación considerada en cuanto a los niveles de HC a "850" y "2500" rpm, siendo la reducción más notable al usar una mezcla de 25% NaOH y a un régimen de giro de 2500 rpm. Por lo que se podría considerar que en este caso si funciona el prototipo de alimentación Flex Fuel de Gasolina e Hidrógeno.

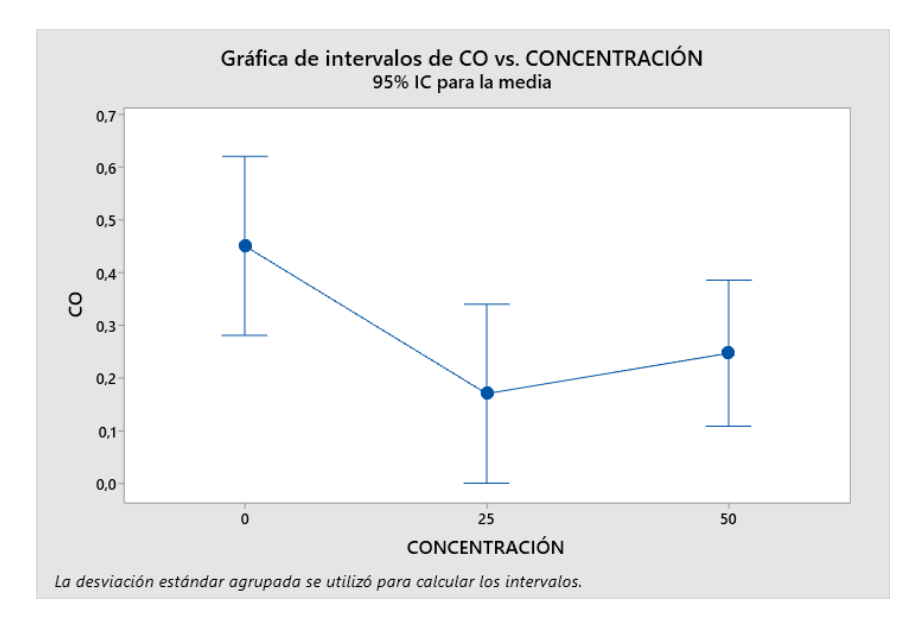

*Figura 3.52. Gráfica de Residuos de CO a 850 RPM – Inyección Fuente: Los autores*

Al igual que en el caso de los HC, el nivel de CO se puede ver reducido al ralentí (Figura 3,52), indicando de esta manera que con un 25% de Hidróxido de Sodio la combustión mejora, ya que mientras menor sea el porcentaje de Monóxido de Carbono, en la cámara de combustión existirá una mejor oxidación del combustible.

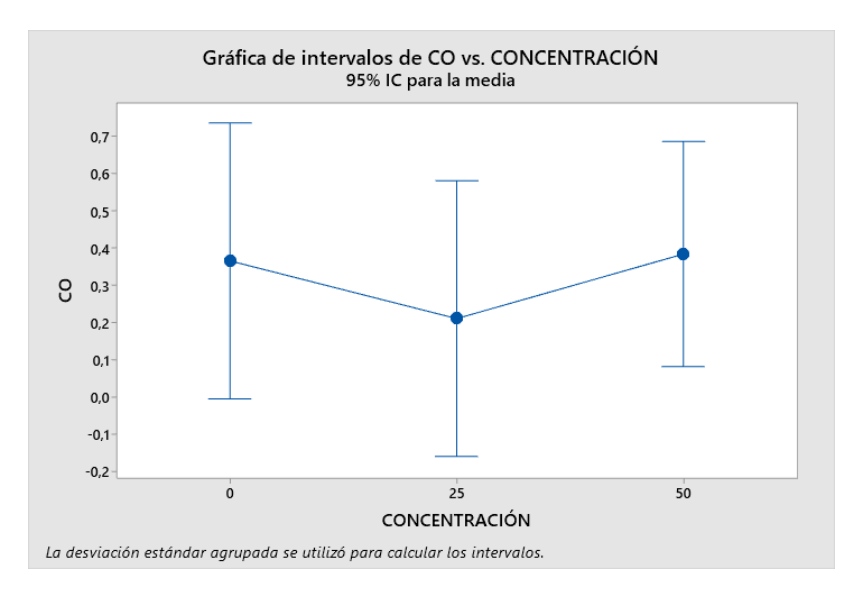

*Figura 3.53. Gráfica de Residuos de CO a 1500 RPM – Inyección*

*Fuente: Los autores*

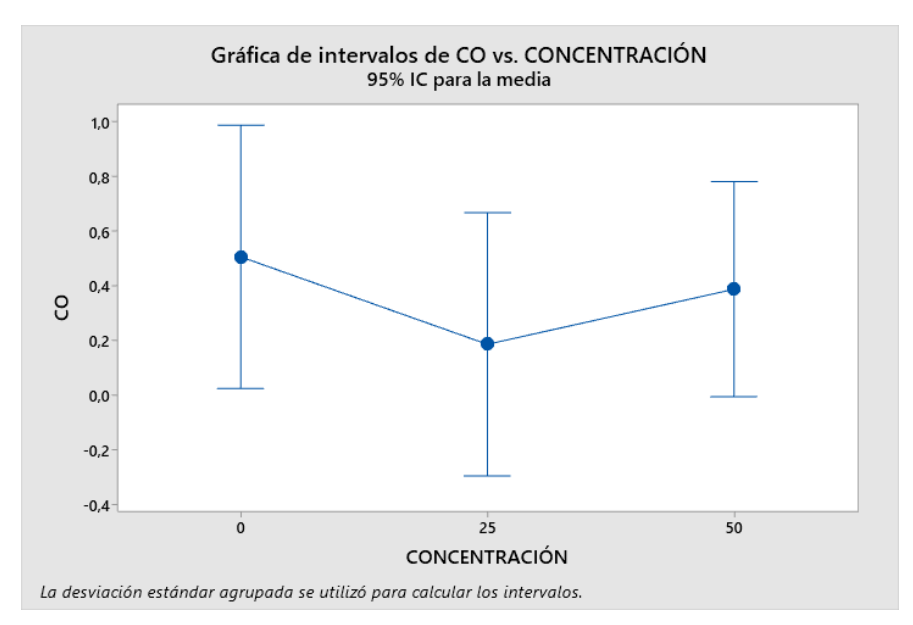

*Figura 3.54. Gráfica de Residuos de CO a 2500 RPM – Inyección*

*Fuente: Los autores*

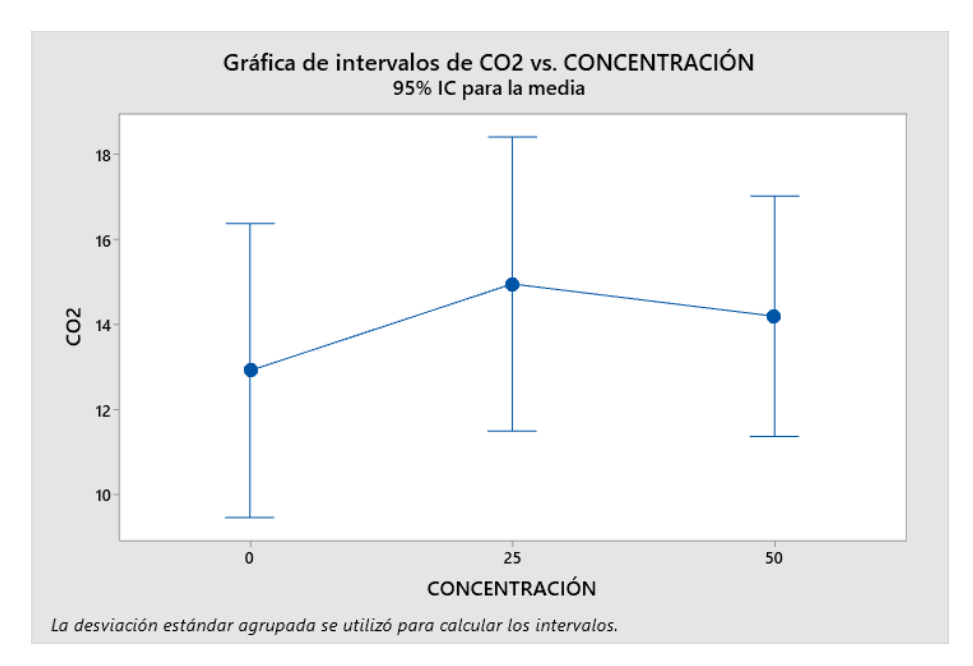

*Figura 3.55. Gráfica de Residuos de CO2 a 850 RPM – Inyección*

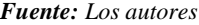

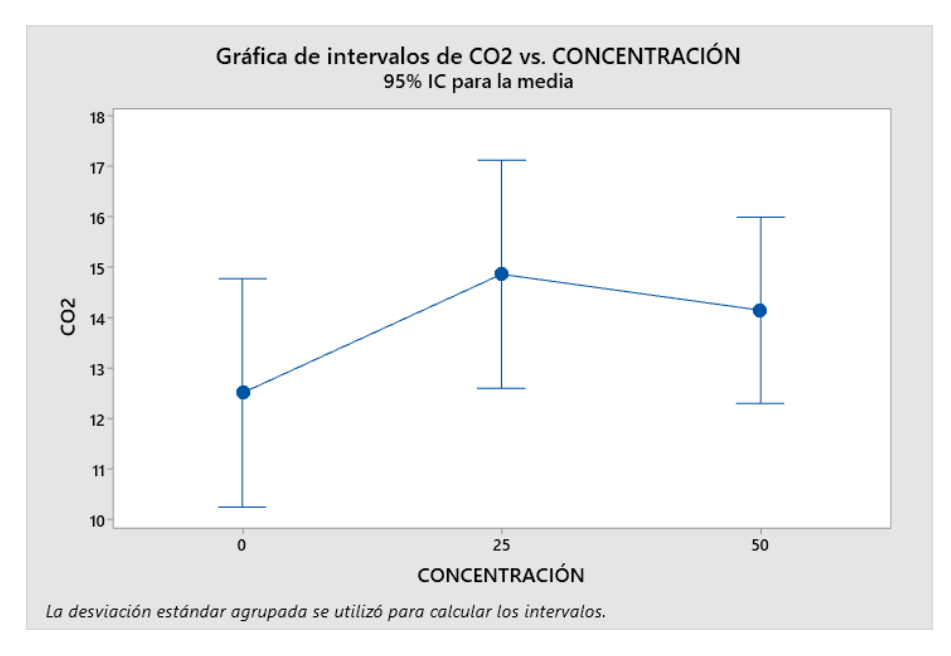

*Figura 3.56. Gráfica de Residuos de CO2 a 1500 RPM – Inyección*

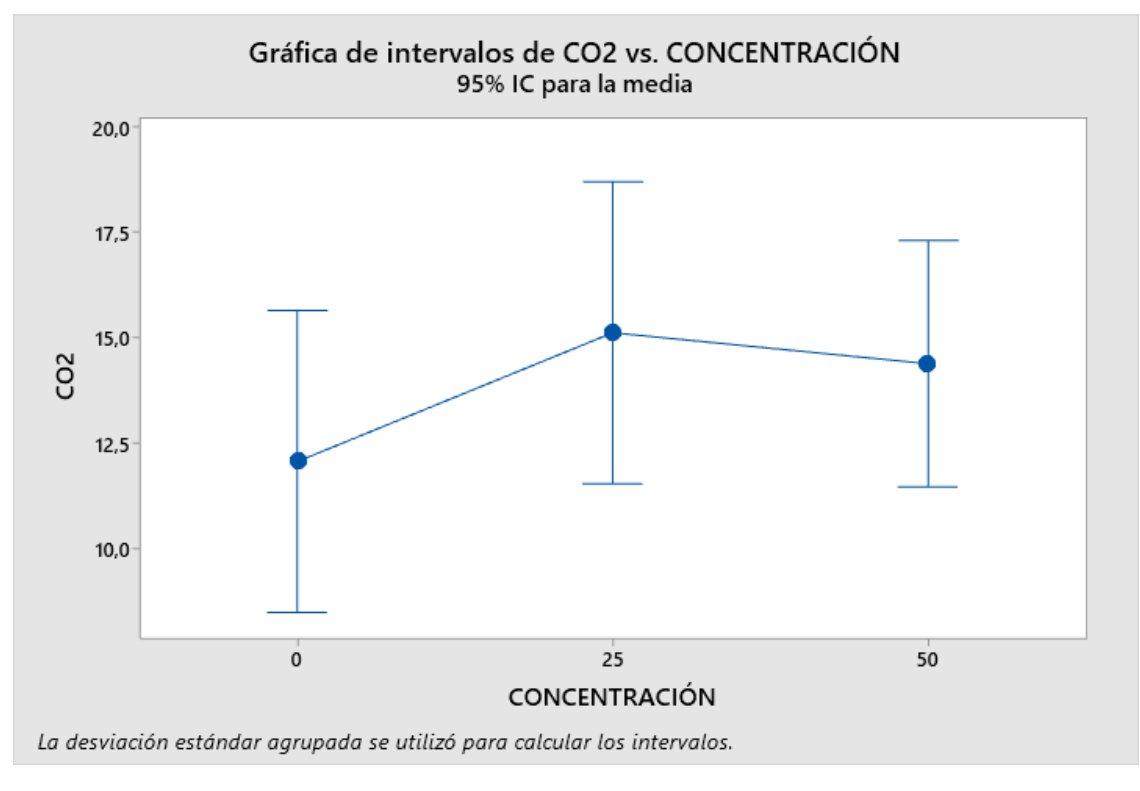

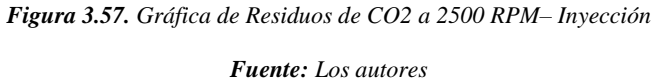

En las emisiones de CO2 se espera que los niveles se eleven, ya que estos expresan que se va a generar una mejor combustión en el motor, y como se aprecia en las 3 gráficas, el Dióxido de Carbono si tiene un incremento notable, llegando al pico más alto cuando se cuenta con un 25% de NaOH ingresando en la cámara de combustión.

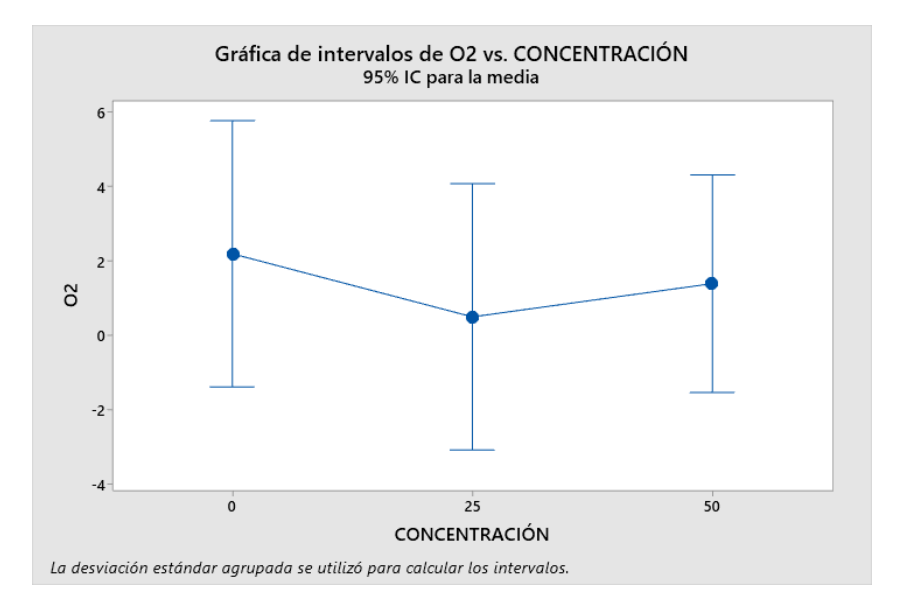

*Figura 3.58. Gráfica de Residuos de O2 a 850 RPM– Inyección*

*Fuente: Los autores*

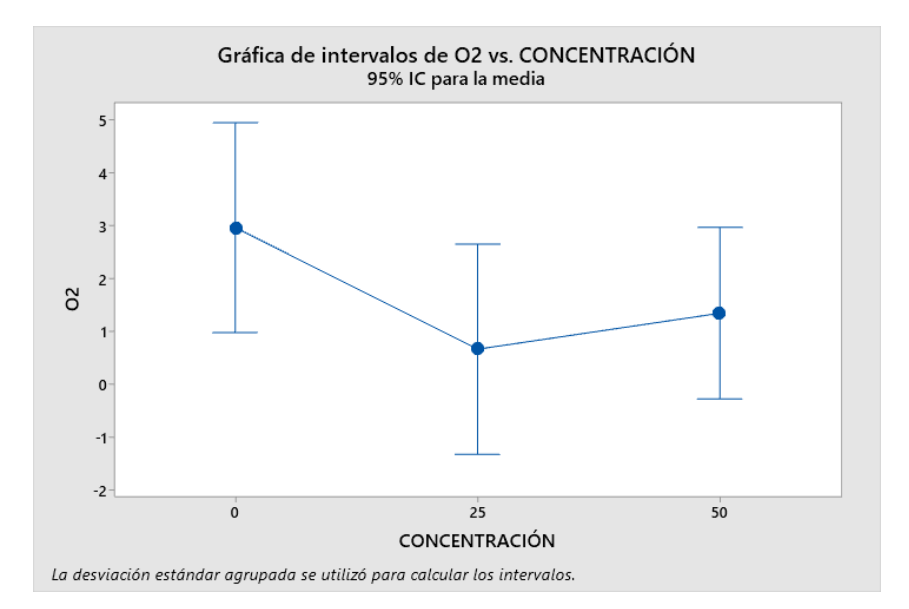

*Figura 3.59. Gráfica de Residuos de O2 a 1500 RPM– Inyección*

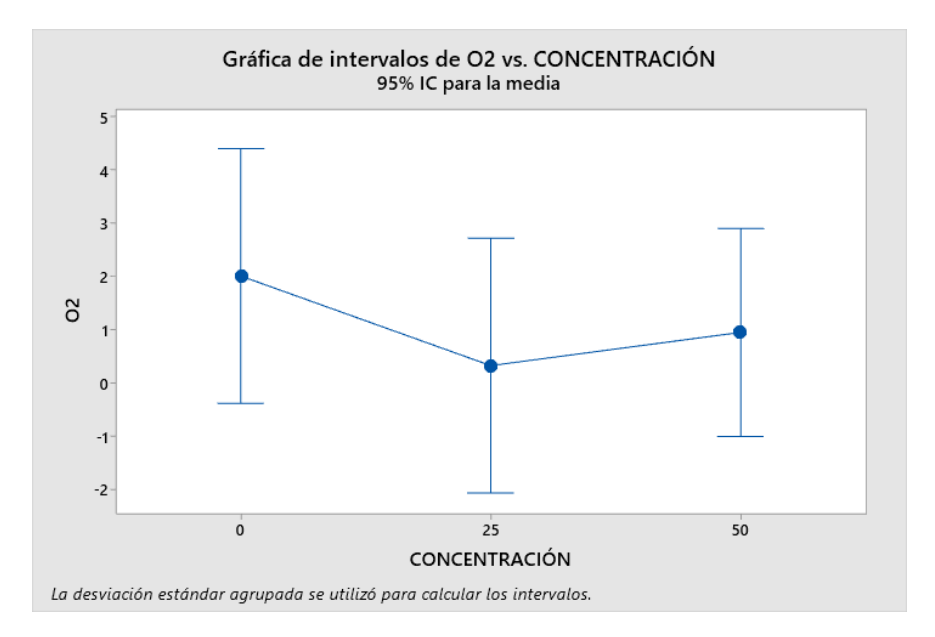

*Figura 3.60. Gráfica de Residuos de O2 a 2500 RPM– Inyección Fuente: Los autores*

Los niveles de O2 se reducen de manera significativa en las pruebas realizadas a 850, 1500 y 2500 rpm. Pero se puede apreciar que existe una reducción mayor con una concentración del 25% de NaOH y al estar con una mezcla del 50% también existe disminución, pero en un menor porcentaje.

### *3.3.5.2.1 Análisis de resultados obtenidos en vehículos a Inyección*

El análisis de los resultados obtenidos a partir de las pruebas de emisiones vehiculares con el generador de hidrógeno instalado y a diferentes concentraciones de hidróxido de sodio arroja algunas conclusiones y patrones muy diferentes a los obtenidos en un sistema con carburador. En particular, se observaron los siguientes hallazgos:

Se encontró que el valor de Oxígeno (O2) se reduce con una mezcla del 50% de hidróxido de sodio y aún más con una mezcla del 25%. La reducción de oxígeno es beneficiosa ya que un menor contenido de este puede contribuir a una combustión más eficiente y completa de los combustibles, lo que potencialmente se traduce en una disminución de emisiones contaminantes. También se encontró que el valor de Dióxido de carbono (CO2) aumenta con una mezcla tanto del 25% como del 50% de hidróxido de sodio, aunque el aumento es más pronunciado con una mezcla del 25%.

El incremento de CO2 puede ser una preocupación desde el punto de vista medioambiental, ya que el dióxido de carbono es un gas de efecto invernadero, sin embargo, también expresa que hay una combustión más eficiente en el motor.

Además, se encontró que el valor del Monóxido de Carbono (CO) se reduce con una mezcla del 50%, aunque esto es más notable con una mezcla del 25%.

La influencia del sistema de inyección de combustible en estos resultados puede estar relacionada con la forma en que se suministra el combustible y se regula la mezcla de aire y combustible en los motores de inyección. Al introducir el generador de hidrógeno y las diferentes concentraciones de hidróxido de sodio, se pueden alterar las proporciones y las características de la mezcla de combustible, lo que a su vez puede afectar los niveles de emisiones medidas para la experimentación.

#### **3.4 Potencia y consumo de combustible**

### **3.4.1 Norma SAE 1349**

La norma J1349 es una especificación técnica desarrollada por la Society of Automotive Engineers (SAE) tiene como objetivo establecer un procedimiento confiable que permita obtener mediciones consistentes y precisas del rendimiento real del motor en condiciones de servicio al cliente.

Se aplicará esta norma en el banco dinamométrico usado para el análisis.

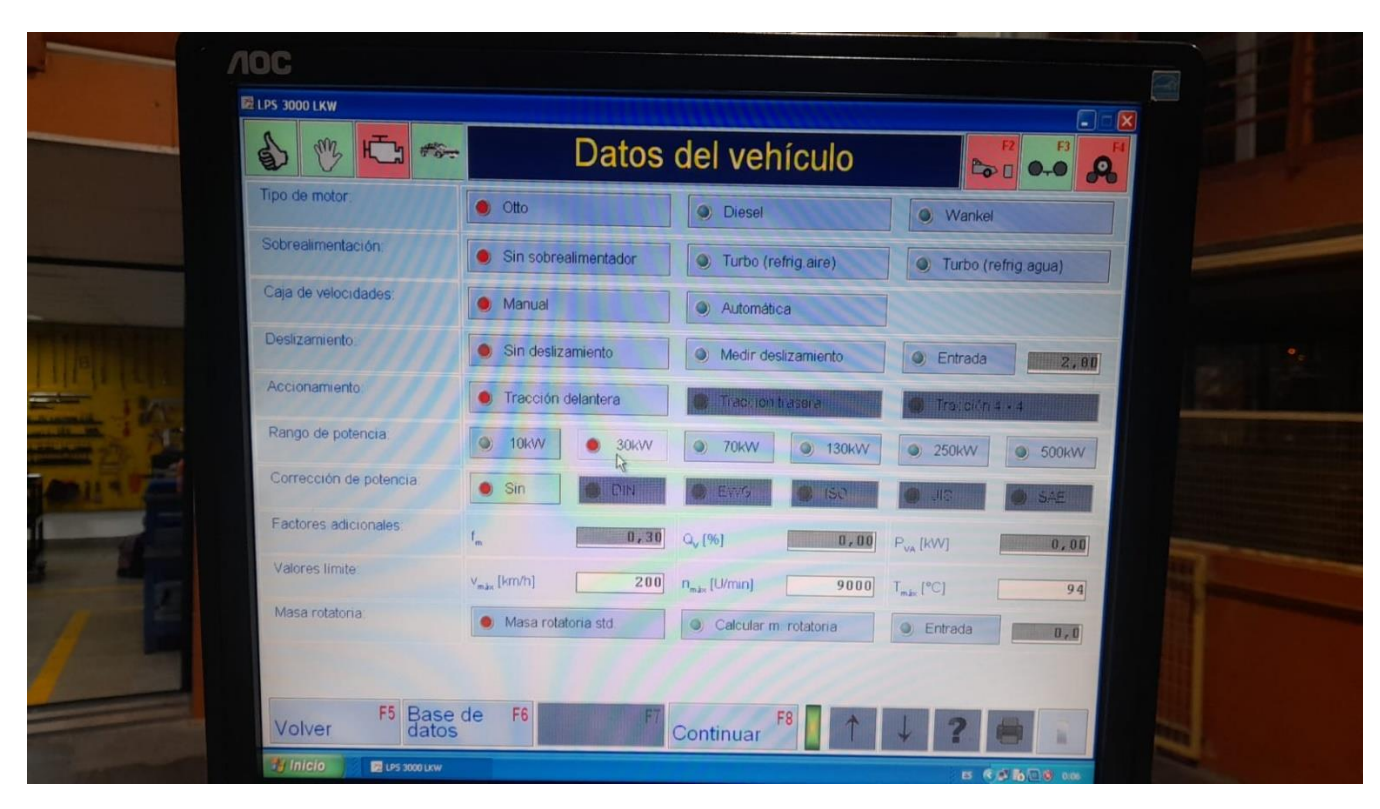

*3.4.1.1 Parámetros usados en el banco dinamométrico*

*Figura 3.61. Parámetros usados en el banco dinamométrico.*

El banco dinamométrico se ajustó para que este trabaje a 2000 rpm en todos los vehículos sometidos a estas pruebas.

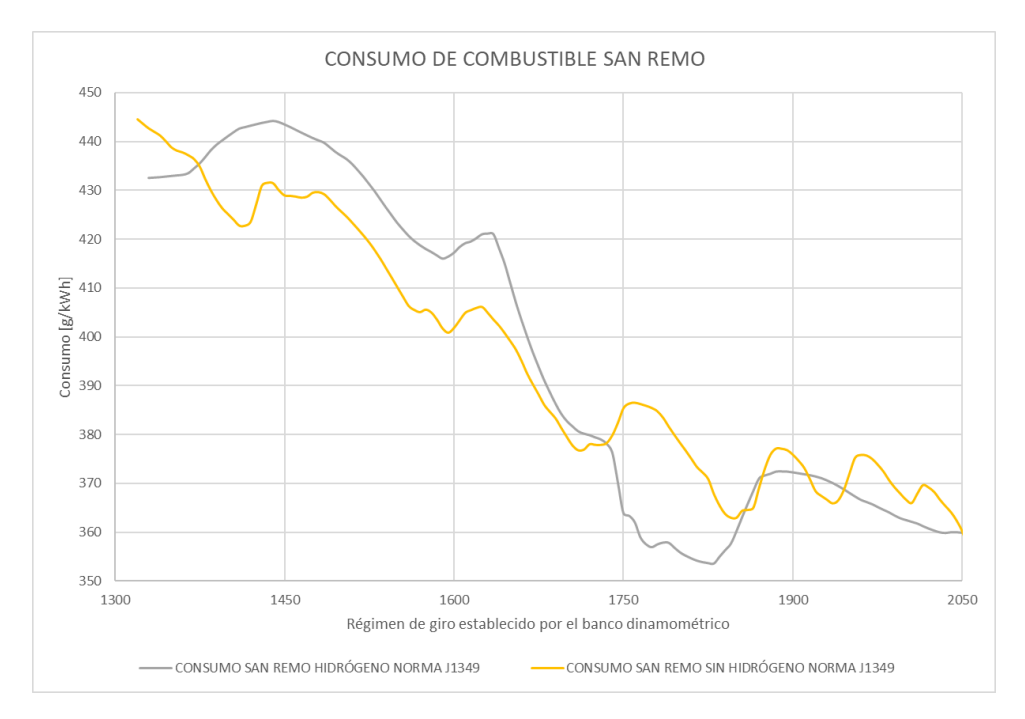

**3.4.2 Consumo de combustible y potencia de Chevrolet San Remo**

*Figura 3.62. Comparación de consumo de combustible San Remo.*

#### *Fuente: Los autores*

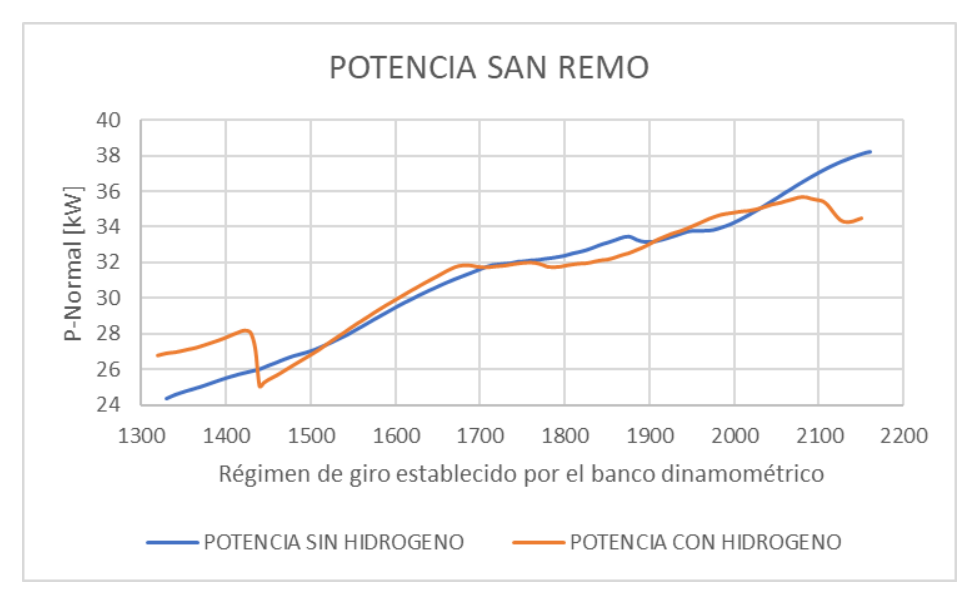

*Figura 3.63. Comparación de Potencia San Remo.*

En la Figura 3.62 se visualiza que existe un comportamiento similar en el consumo de combustible. La Figura 3.63 denota una disminución de potencia cuando el vehículo se encuentra a 2150 rpm. Cuando se suministra hidrógeno la potencia máxima alcanzada en este vehículo es de 35kW y sin hidrógeno 38kW.

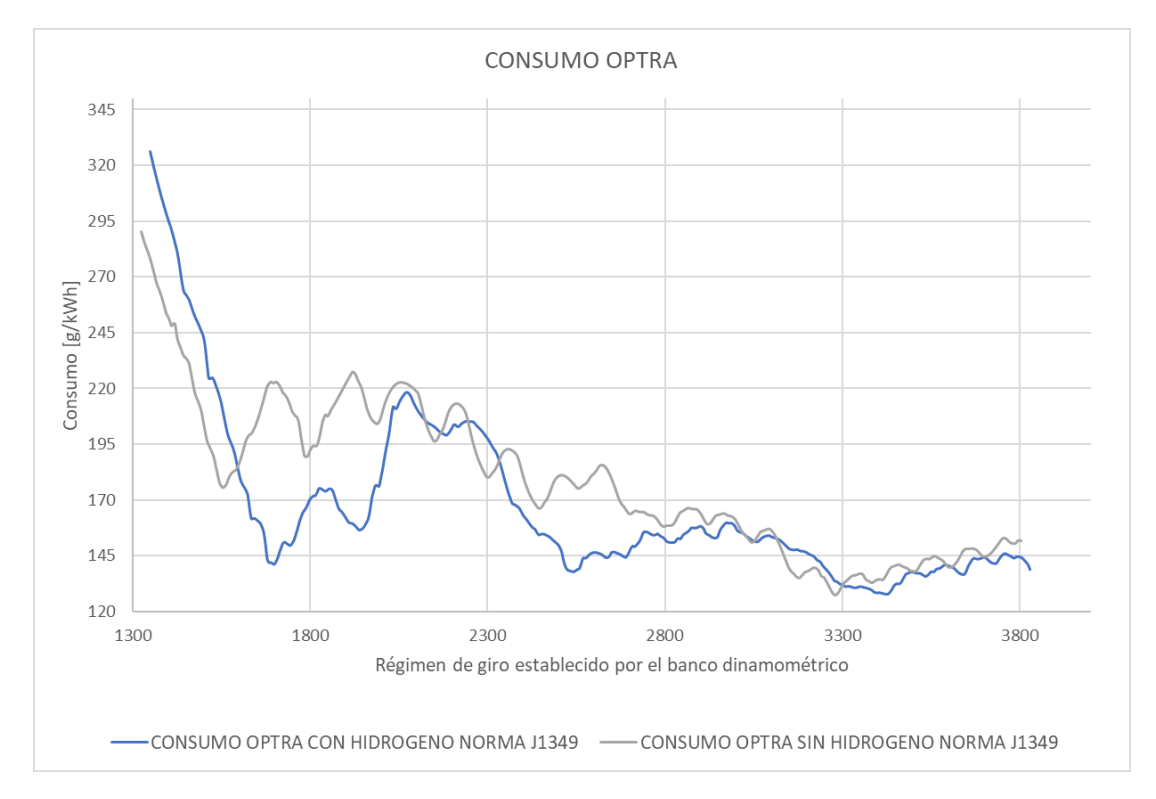

### **3.4.3 Consumo de combustible y potencia de Chevrolet Optra**

*Figura 3.64. Comparación de consumo Optra.*

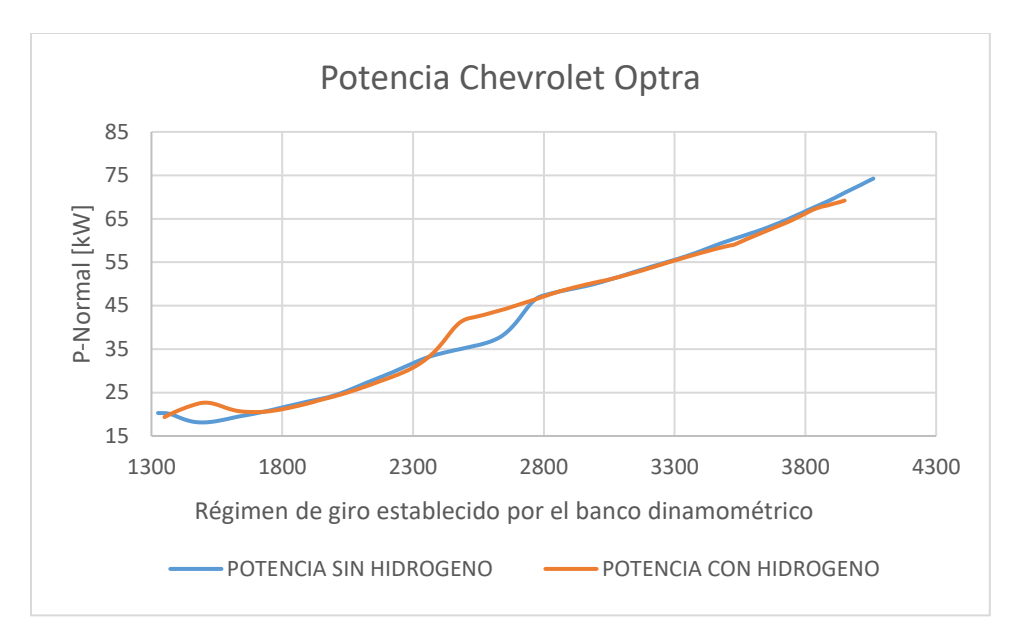

*Figura 3.65. Comparación de potencia Optra*

La Figura 3.64 ilustra el consumo de combustible a lo largo del ciclo de conducción usado en esta prueba. El ahorro de gasolina que presenta el vehículo al usar el sistema Flex Fuel es de aproximadamente 3% de su valor inicial.

La potencia descrita en la Figura 3.65 tiene un comportamiento similar a lo largo del ciclo, pese a esto la potencia máxima alcanzada por el vehículo con uso de hidrógeno es de 69kW a 4000 rpm, por otra parte, cuando el automóvil no hacía el uso de dicho sistema alcanzó 72kW.

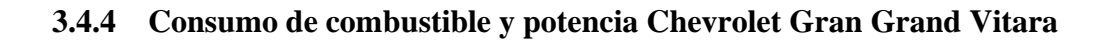

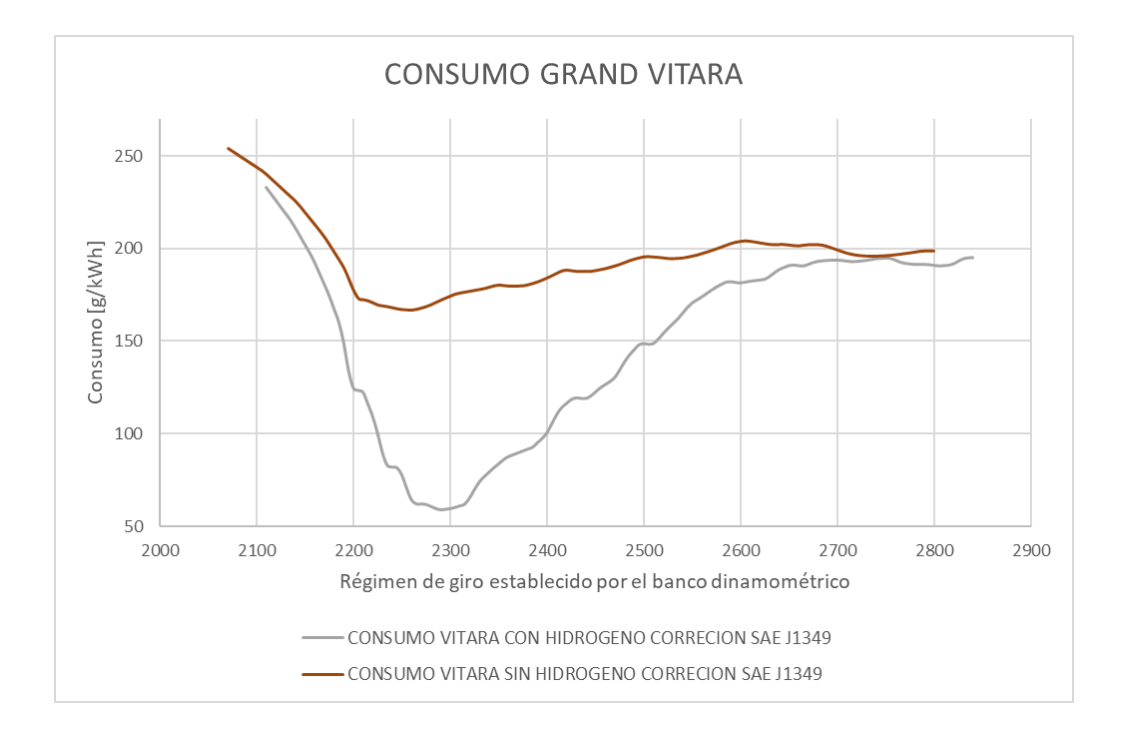

*Figura 3.66. Comparación consumo de combustible Grand Vitara.*

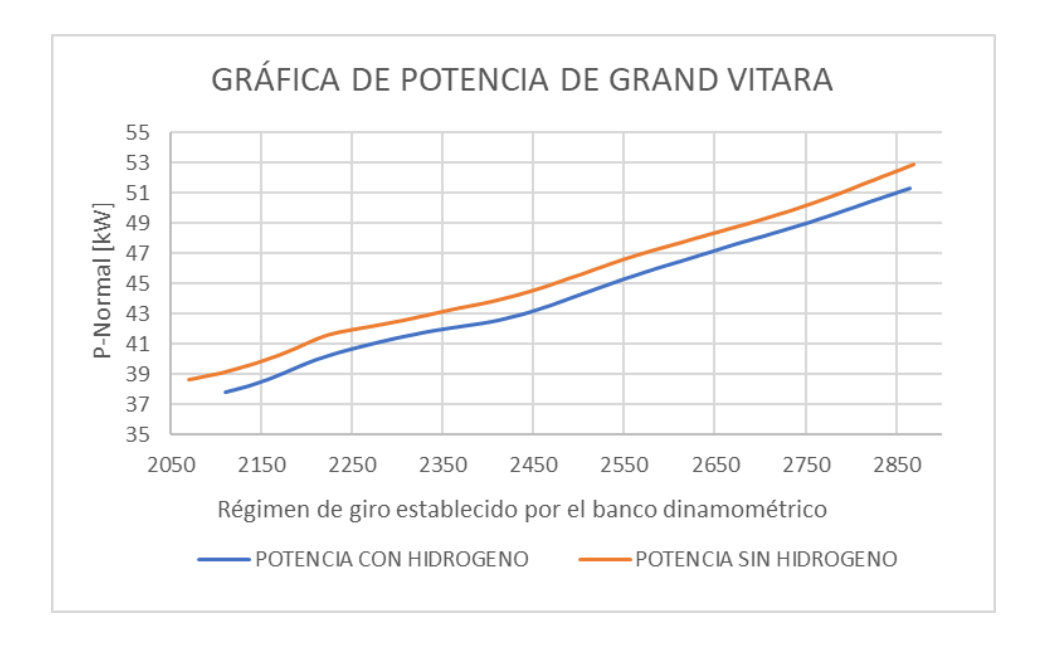

*Figura 3.67. Comparación de potencia Grand Vitara.*

La Figura 3.66 demuestra una disminución de 8% en el consumo de combustible a lo largo del ciclo de conducción usado en el banco dinamométrico. Cabe destacar que los valores que se describen pertenecen únicamente a esta prueba, por lo que un manejo real en ruta podría presentar valores diferentes.

La potencia en este vehículo denota una disminución de aproximadamente 2kW a lo largo de la prueba (Figura 3.67).

# **4. CONCLUSIONES**

Se fabricó un prototipo de alimentación de tipo Flex Fuel con el propósito de utilizar un biocombustible como lo es el hidrógeno a manera de fuente adicional para la propulsión del vehículo. Se usa hidróxido de sodio como electrolito, ya que, dicha sustancia no es fiscalizada dentro del territorio ecuatoriano. El paso de H<sup>2</sup> es regulado por una electroválvula controlada por Arduino, del cual el usuario tiene completo control. Una vez concluido dicho sistema se realizaron pruebas de emisiones y consumo para analizar su funcionamiento.

Se tomaron mediciones del consumo eléctrico del generador de hidrógeno en todos los vehículos utilizados, esto con el objetivo de detectar cualquier alteración o diferencia en los niveles de consumo entre los diferentes automóviles. Sin embargo, se encontraron valores que oscilaban entre 19 y 23 Amperios, por lo tanto, se establece un consumo de corriente promedio de aproximadamente 21 Amperios por parte del generador de H2.

La implementación del sistema en vehículos a carburador no arrojó resultados positivos en cuanto a disminución de emisiones y consumo de combustible. En el apartado 3.3.1 y 3.3.4 se distinguen las gráficas de contaminantes de un Chevrolet Suzuki y Chevrolet San Remo respectivamente. Se hizo un énfasis especial en los hidrocarburos y monóxido de carbono debido que son los únicos que se describen en la norma 2204 del INEN.

Con el sistema Flex Fuel en funcionamiento, mezcla de 50% hidróxido de sodio - 50% agua y a 2500 rpm el monóxido de carbono y los hidrocarburos aumentaron en 11% y 8% respectivamente de su valor inicial en el San Remo, por otra parte, el Forsa 1 presentó un incremento del 12% en HC a las mismas condiciones y el CO cambió de 0.9% sin hidrógeno a 1.5% con el generador en funcionamiento. En la figura 3.62 se visualiza que el sistema Flex Fuel no tiene mayor incidencia en el consumo de combustible para vehículos a carburador.

Se realizaron las mismas pruebas para vehículos a inyección. En motores que si poseen este sistema se puede evidenciar de mejor manera los beneficios del prototipo. Las emisiones de hidrocarburos en el Chevrolet Optra a 2500 rpm se redujeron en un 38% en comparación con su nivel original al utilizar el sistema encendido, la electroválvula completamente abierta y una mezcla compuesta por 50% de hidróxido de sodio y 50% de agua. Por otro lado, las emisiones de CO disminuyeron en un 21% bajo las mismas condiciones mencionadas anteriormente.

El Chevrolet Grand Vitara sigue un comportamiento similar, ya que con las condiciones del generador aplicadas en el vehículo anterior y a 850 rpm dónde existe una mayor disminución de gases, el HC y CO se restó en 22% y 27% respectivamente.

Cabe destacar que para el caso del Ralentí (850 rpm) ambos vehículos mostraron una reducción significable en cuanto a todos sus niveles de "Emisión Contaminante". Por lo que en breves rasgos se puede acotar que el sistema si cumple con el objetivo establecido en la investigación.

Por otra parte, el consumo de combustible en vehículos a inyección disminuye tal y como demuestran las figuras 3.64 y 3.66, siendo este más notorio en el Chevrolet Grand Vitara. Al comparar el gasto de carburante durante el ciclo de conducción sin hidrógeno se obtiene un valor máximo de 254g/kWh, por otra parte, el consumo específico máximo obtenido en el ciclo con el generador de hidrógeno en funcionamiento es de 233g/kWh, correspondiendo a un ahorro del 8% de gasolina. Es importante destacar que si bien se tomaron mediciones de gases de la Chevrolet Luv D-Max, al final dichos datos fueron descartados ya que este vehículo no poseía catalizador ni sensor de oxígeno, por tanto, los análisis no serán fiables.

Como punto adicional, se realizó un breve análisis del comportamiento de la potencia en tres vehículos, dónde, se evidencia que en promedio existió una disminución de potencia de 2kW cuando se implementa el sistema Flex Fuel.

Por lo tanto, se concluye que el sistema disminuye emisiones y mejora el consumo de combustible exclusivamente en vehículos a inyección, pero no es viable para vehículos a carburador, esto se puede deber a la falta de una centralita electrónica y/o sensor de oxígeno en este tipo de automóviles, ya que estos no pueden regular la cantidad de gasolina a dosificar en la cámara de combustión.

### **5. RECOMENDACIONES**

Basándose en los resultados mencionados previamente y tras llevar a cabo la experimentación, sería recomendable considerar las siguientes acciones con el fin de obtener un prototipo más preciso y efectivo:

• Resaltar la importancia de llevar a cabo una evaluación de la viabilidad económica. En este sentido, se recomienda realizar pruebas de ruta con el fin de determinar con precisión si el uso del sistema conlleva ahorros en el consumo de combustible del vehículo. Esto es especialmente relevante debido a que la implementación del sistema Flex Fuel puede o no ser funcional, dependiendo del método de dosificación de combustible utilizado, ya sea a través de un carburador o de la inyección electrónica mencionada previamente. En caso de que los resultados de las pruebas indiquen que el sistema no es viable en términos económicos, no se justificaría la inversión en este prototipo.

- Para evitar en mayor medida la oxidación de los materiales, se recomienda usar únicamente elementos de acero inoxidable 315 o acero quirúrgico, cabe destacar que dicho elemento incrementaría significativamente el precio final del prototipo.
- Investigar el estado actual y las perspectivas futuras de la infraestructura de hidrógeno, ya que el sistema Flex Fuel a base de  $H_2$  requiere un sistema específico. Esto implica examinar la disponibilidad de electrolito generador de hidrógeno, la capacidad de almacenamiento y el modo de suministro. Esta investigación proporcionará información útil para evaluar la viabilidad a largo plazo del sistema en diversas regiones del país.
- Con los datos recopilados se puede establecer que una mezcla ideal del Hidróxido de Sodio con agua para un desempeño óptimo del sistema Flex Fuel desarrollado, corresponde a una proporción 25 – 75. Ya que como se pudo apreciar en el análisis realizado en Minitab, es en esta mezcla cuando las emisiones reducen de manera significativa. Sin embargo, para producir un Hidrógeno mas puro se recomienda utilizar una mezcla de 50 – 50 que también da resultados positivos.
- Antes de realizar cualquier prueba y medición se recomienda realizar una puesta a punto del motor con la finalidad de que los resultados sean lo más precisos posibles.

# **6. BIBLIOGRAFÍA**

- Amalia, R., Pratilastiarso, J., Elvian, H., & Yanuar, M. (2018). *IES -STA.* Obtenido de Performance\_and\_Exhaust\_Gas\_Analysis\_Of\_A\_Four\_Stroke\_Engine\_Using\_Oxy\_hydr ogen\_Gas\_As\_Supplementary\_Fuel.pdf
- Asensio, P. (2020). *Hidrógeno y pila de Combustible.* Obtenido de Cuadernos-energiasrenovables-para-todos-hidrogeno-y-pila-de-combustible-fenercom.pdf
- Baltazar, P. (2020). *Repositorio continental.edu.* Obtenido de https://hdl.handle.net/20.500.12394/8444
- Cacoango, W., & Guaman, J. (2016). *dspace.Unach.* Obtenido de http://dspace.unach.edu.ec/handle/51000/2915
- Chișinău. (2022). *https://cercetari.utm.md/.* Obtenido de https://cercetari.utm.md/cts-smd-2023/#:~:text=Universitatea%20Tehnic%C4%83%20a%20Moldovei%20organizeaz%C4 %83,din%20%C8%9Bar%C4%83%20%C8%99i%20din%20str%C4%83in%C4%83tate.
- Chukwu, U., Mclister, T., & Moeller, M. (2020). *IEEE.Southeast.* Obtenido de Oxy-Hydrogen\_Generator\_for\_Improving\_the\_Efficiency\_of\_an\_Internal\_Combustion\_Engin e\_A\_Sustainable\_Energy\_Project.pdf
- Diaz, A., & Gonzales, O. (17 de Junio de 2018). *Redalyc.org.* Obtenido de https://www.redalyc.org/journal/5537/553756967014/html/
- Garcia, N. (2003). *repositorio. Uniandes.* Obtenido de https://repositorio.uniandes.edu.co/bitstream/handle/1992/14096/u240225.pdf?sequence= 1
- Ishizuka, K., Hoshi, N., & Fukuda, K. (Agosto de 2019). *IEE.org.* Obtenido de https://ieeexplore.ieee.org/document/8921937

123
- Kelly, P. (Julio de 2006). *Dokumen.tips.* Obtenido de https://dokumen.tips/documents/chapter-6 practical-guide-to-free-energy-devices-by-patrick-j-kelly.html?page=1
- Lema, E., & Valarezo, H. (2022). *dspace.ups.* Obtenido de http://dspace.ups.edu.ec/handle/123456789/23853
- Mosquera, J. (2011). *Scielo.org.co.* Obtenido de http://www.scielo.org.co/scielo.php?pid=S1909- 04552011000100008&script=sci\_abstract&tlng=es
- National Geographic. (2022). *National Geographic.es.* Obtenido de https://www.nationalgeographic.es/medio-ambiente/que-impacto-medioambiental-tienenlos-coches
- Perez, D. (2018). *Dialnet.* Obtenido de https://dialnet.unirioja.es/servlet/articulo?codigo=6369767
- Tenempaguay, G. (2015). *Dspace. Universidad del Azuay.* Obtenido de http://dspace.uazuay.edu.ec/handle/datos/4283
- Berry, G., & Aceves, S. (2006). *La Economía del Hidrógeno como solución al problema de la estabilización del clima Mundial.* Obtenido de JOURNAL OF ENERGY RESOURCES TECHNOLOGY: https://www.redalyc.org/pdf/416/41616101.pdf
- Contreras, W. (2021). *CONTROL DE EMISIONES - MOTORES 1.* Obtenido de UNIVERSIDAD POLITÉCNICA SALESIANA: https://ups.edu.ec/presencial60/pluginfile.php/172583/mod\_resource/content/0/AJ\_Mot1 \_Unidad4.2\_4.3\_WContre.pdf
- Iodice, P., & Senatore, A. (2014). *Emisiones de arranque en frío de una motocicleta que utiliza combustibles mezclados de etanol y gasolina.* Obtenido de Energy Procedia: https://www.researchgate.net/publication/273859394\_Cold\_Start\_Emissions\_of\_a\_Motor cycle\_Using\_Ethanol-gasoline\_Blended\_Fuels
- Llanes, E., Rocha, J., Salazar, P., & Medrano, J. (2017). *Produccion e impacto del biodiesel: Una Revisión.* Obtenido de UNIVERSIDAD TÉCNICA EQUINOCCIAL - REPOSITORIO: https://www.redalyc.org/journal/5722/572261626004/html/
- NORMALIZACIÓN, S. E. (2000). *INSTITUTO ECUATORIANO DE NORMALIZACIÓN: 2203.* Obtenido de INEN: https://www.normalizacion.gob.ec/
- Palacios, F., & Vega, J. (2004). *Análisis de los Efectos de la corrosión en los aceros inoxidables.* Obtenido de UNIVERSIDAD TECNOLÓGICA DE BOLIVAR - REPOSITORIO INSTIUCIONAL:

https://repositorio.utb.edu.co/bitstream/handle/20.500.12585/1482/0026156.pdf?sequence  $=1$ 

- Remón, A. (2007). *The Effect of Swirl on Spark Assisted Compression .* Obtenido de LABORATORIO NACIONAL DE ENERGÍA RENOVABLE: https://lucris.lub.lu.se/ws/portalfiles/portal/4520724/1215949.pdf
- Tamayo, E., Rosales, C., Guzmán, A., & Pazmiño, P. (2018). *Efecto del uso de hidrógeno en la potencia y rendimiento de un motor de combustión interna.* Obtenido de UNIVERSIDAD INTERNACIONAL SEK - REPOSITORIO INSTITUCIONAL: https://revistas.uide.edu.ec/index.php/innova/article/view/229/1269
- Tenenmpaguay, R. (2015). *Análisis teórico para la implementación del sistema Flex-Fuel.* Obtenido de UNIVERSIDAD DEL AZUAY - REPOSITORIO: https://dspace.uazuay.edu.ec/bitstream/datos/4283/1/10841.pdf
- THERMOFISHER. (2021). *POTÉNCIA DEL HIDRÓGENO.* Obtenido de EQUIPOS Y LABORATORIO DE VOLOMBIA:

https://www.equiposylaboratorio.com/portal/articulo-ampliado/potencial-de-hidrogeno

## **7. ANEXOS**

## **Anexo 1**. Pruebas Chevrolet Optra

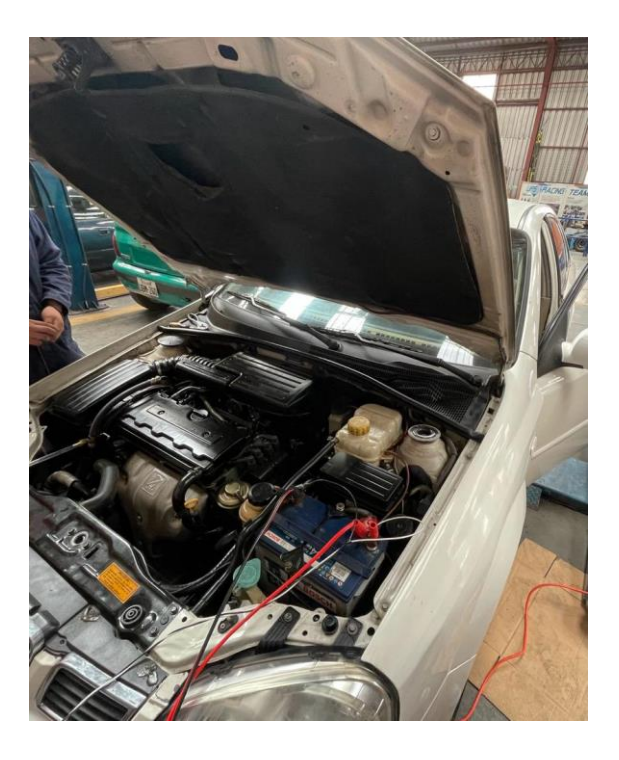

**Anexo 2.** Pruebas Chevrolet Vitara**.**

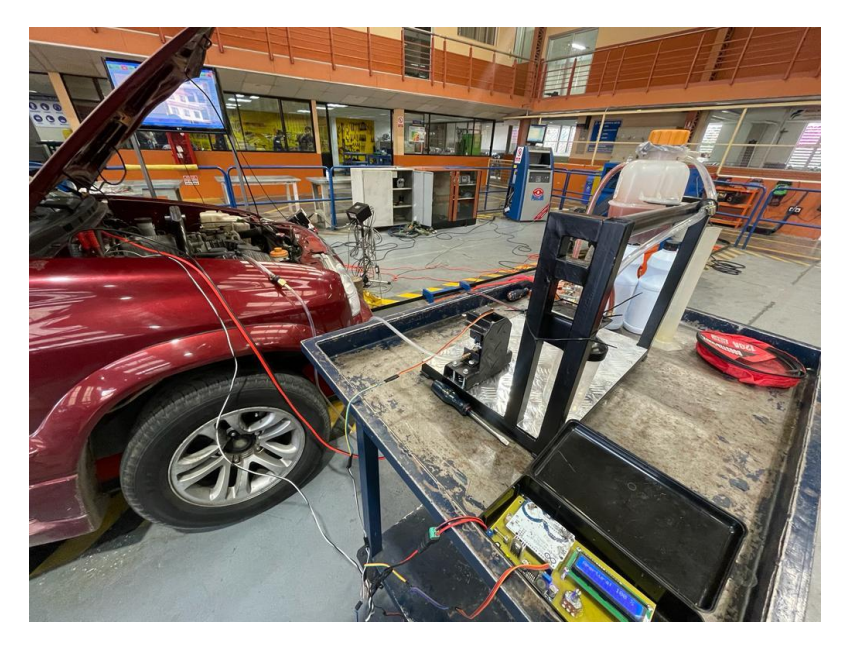

## **Anexo 3.** Pruebas Suzuki Forsa 1.

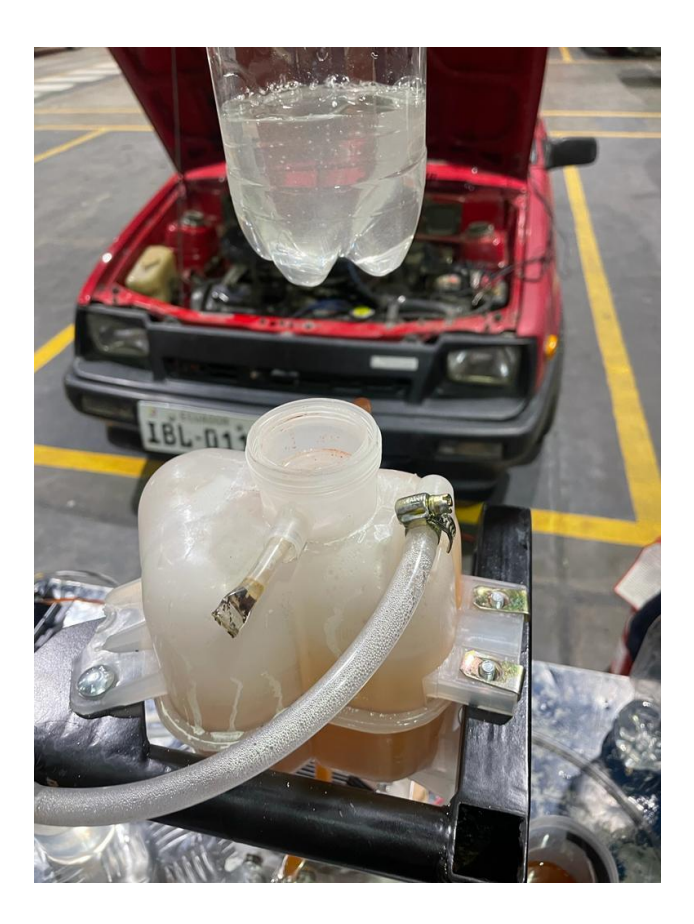

**Anexo 4.** Vista panorámica de la conexión del sistema.

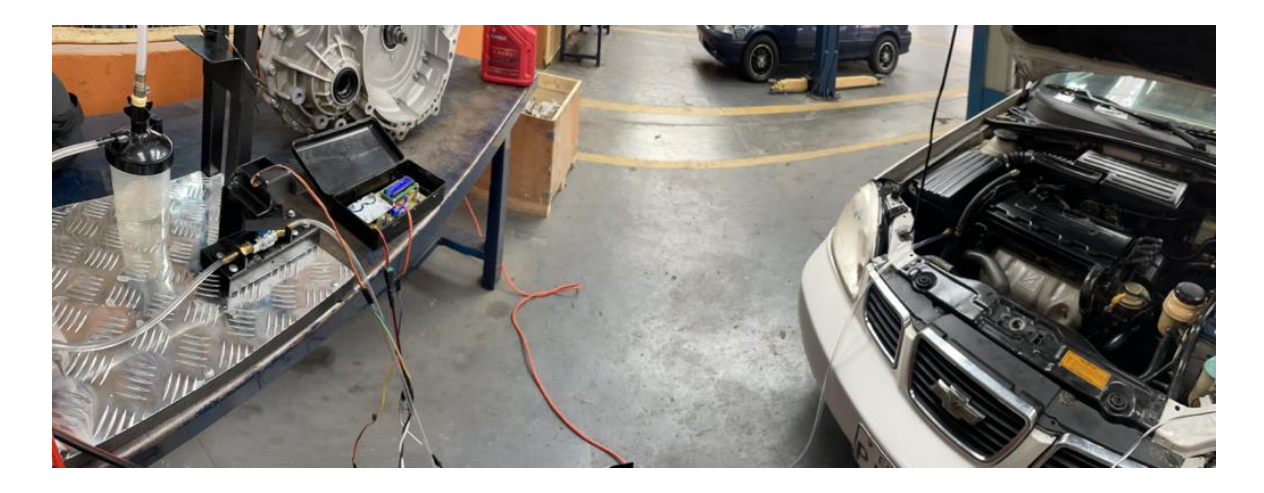

**Anexo 5.** Pruebas en Chevrolet San Remo**.**

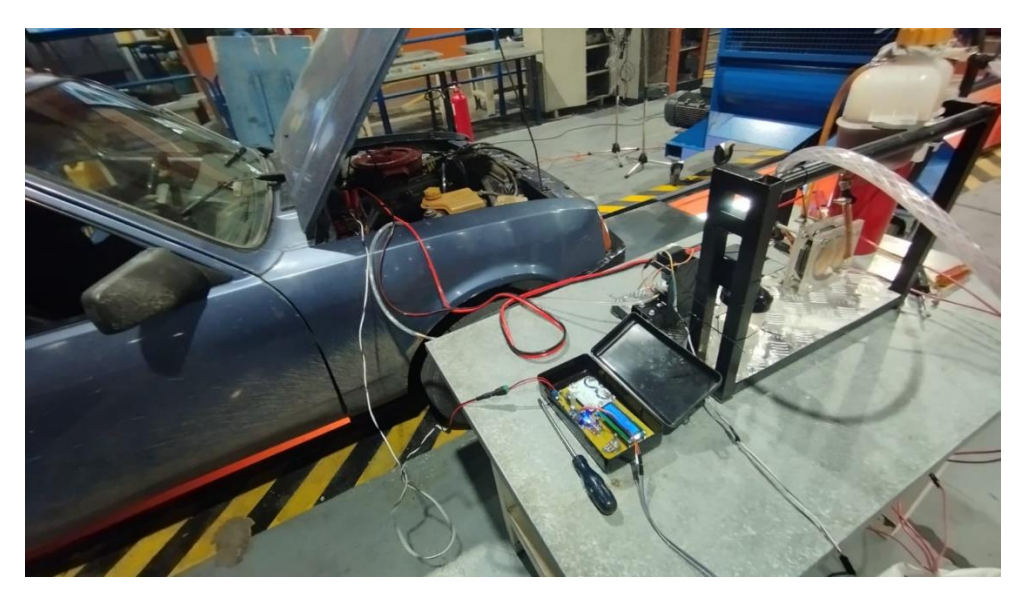

**Anexo 6.** Generador de hidrógeno.

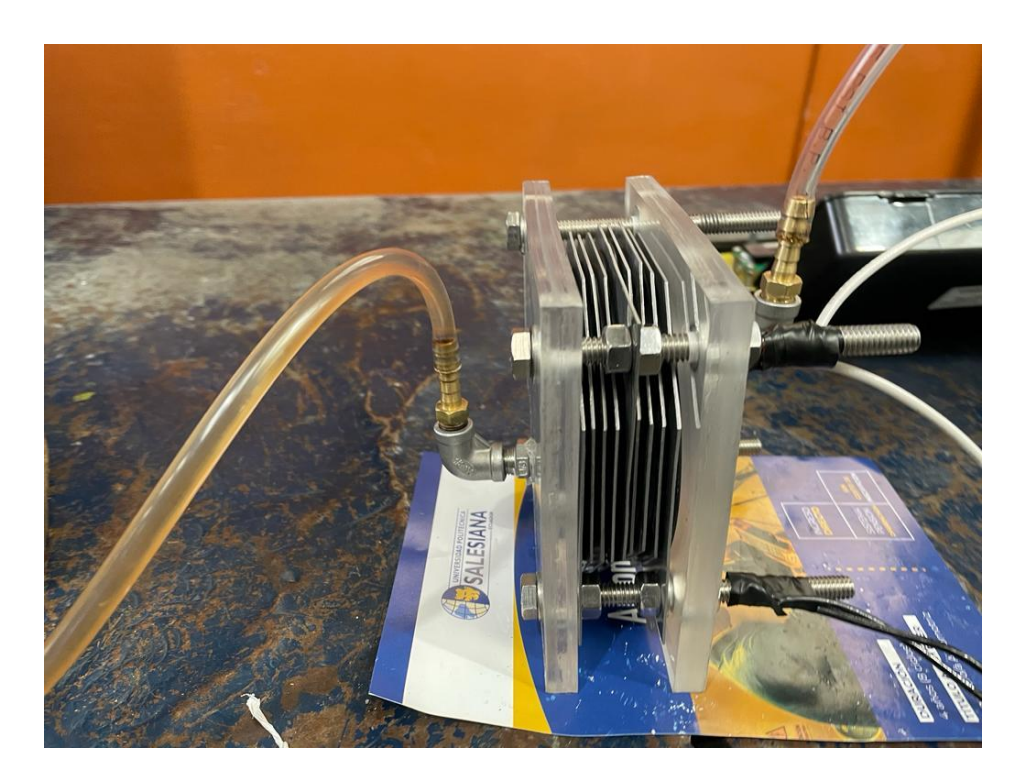

**Anexo 7.** Ensamble del generador - plano

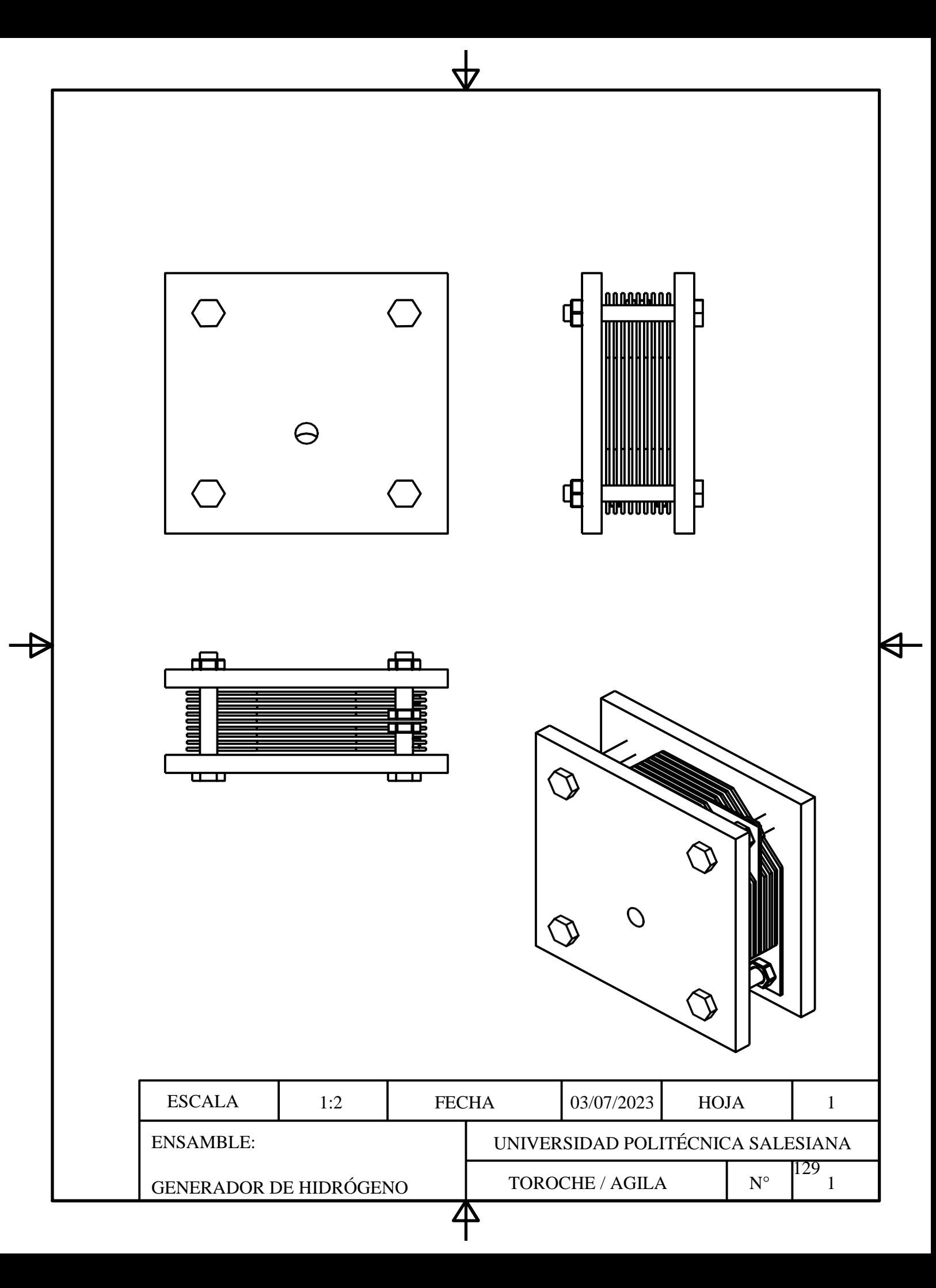